# *République Algérienne Démocratique et Populaire Ministère de l'Enseignement Supérieur et de la Recherche Scientifique*

*Ecole Nationale Polytechnique*

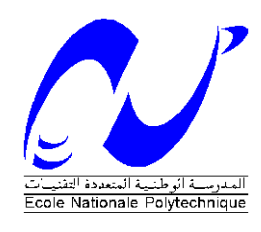

*Département d'Automatique*

*Projet de fin d'études*

*En vue de l'obtention du diplôme* 

*D'Ingénieur d'Etat en Automatique*

*COMMANDE FLOUE ET ADAPTATIVE FLOUE DE LA PUISSANCE OPTIMALE D'UNE CHAINE DE CONVERSION D'ENERGIE EOLIENNE BASEE SUR UNE MADA* 

- 
- 

*Présenté par : Proposé et dirigé par :*

- *ABAD Dalia Kamilia Pr. CHEKIREB Hachemi* - *AISSOU Amina Pr. TADJINE Mohamed*

*-Promotion Juin 2013-*

# *Remerciements*

*Nos remerciements vont tout d'abord, à Dieu le tout puissant qui nous a donné la foi, le courage, la patience et la volonté nécessaires, pour affronter toutes les difficultés et les obstacles, qui se sont hissés au travers de notre chemin, durant toutes nos années d'études et tout au long de ce modeste travail.*

*Nous remercions nos parents pour leurs soutient tout au long de notre carrière et la confiance qu'ils ont placé en nous.*

*Nous adressons notre profonde reconnaissance et nos vives gratitudes à notre enseignant et encadreur Monsieur CHEKIRAB Hachemi pour l'honneur qu'il nous a fait en acceptant de nous encadrer, pour ses encouragements réguliers, ses qualités scientifiques et humaines qui ont toujours été une source de motivation, ainsi que pour ses conseils et orientations sans lesquels ce travail n'aurai jamais vu le jour.*

*Nous tenons à remercier également Monsieur MAHMOUDI M.Oulhadj pour nous avoir fait l''honneur de présider notre jury de thèse, ainsi que Monsieur STIHI Omar en tant qu'examinateur, et sans oublier Monsieur TADJINE Mohamed comme Co-promoteur.*

*Nos remerciements les plus sincères sont adressés à nos enseignants, qui ont contribué à notre formation durant nos études à l'Ecole Nationale Polytechnique et spécialement les enseignants du département d'Automatique.*

*Nous tenons enfin à remercier vivement toutes personne ayant contribué de près ou de loin à l'aboutissement de ce travail.*

*Dédicaces* 

*A celle qui a attendu avec impatience les fruits de sa bonne éducation, …A ma chère mère.*

*A celui qui m'a indiqué la bonne voie en me rappelant que la volonté fait toujours les grands Hommes, …A mon père.*

*Je dédie ce présent travail à mes parents, pour leur soutient inconditionnel, leur aide et leurs conseils, sans qui je ne serai pas où j'en suis aujourd'hui.*

*A mes frères et sœurs…*

*A mes chères grand-mères « Mami » et « Mamaa ».*

*A la mémoire de mes chers grand-père, mon cher oncle « Omar » et tout être cher perdu…Allah yarhamhoum.*

*A toute ma famille.*

*A mon amie et binôme Dalia, pour m'avoir soutenue, accompagnée et surtout supportée tout au long de notre parcours.*

*A tous mes amis et amies, particulièrement Dalia et Kamyl, un grand merci pour tous les moments qu'on a passé ensemble.*

*A ceux qui m'ont soutenue de prés ou de loin.*

*Amina,*

\*\*\*\*\*\*\*\*\*\*\*\*\*\*\*\*\*\*\*\*\*\*\*\*\*\*\* *Avant toute chose je remercie Dieu tout puissant de m'avoir donné la force d'arriver jusqu'à là. Je dédie ce présent travail à mes très chers parents, qui ont toujours été là pour moi, et m'ont tout donné, que dieu les garde pour moi.*

*A mes frères Lotfi, Malik et ma sœur Katia…*

*A toute ma famille ABAD & Birouk…*

*A ma camarade et amie Amina qui m'a accompagné durant toute cette période ainsi qu'à Kamyl…*

*A tout mes amis & mes proches que j'aime ainsi que mon entourage…*

Dédicaces

*A tout mes camarades et amis de Polytech …*

*A Salim qui a toujours été présent…*

*Je remercie profondément Mr Chekireb de m'avoir permis de mener à bien mon travail et dans les meilleures conditions possibles ainsi que pour sa disponibilité et ses précieux conseils et sans qui ce travail n'aurait pas eu lieu.*

\*\*\*\*\*\*\*\*\*\*\*\*\*\*\*\*\*\*\*\*\*\*\*\*\*\*\*

#### **ملخص:**

الهدف من هدا العمل هو التحكم في الطاقة المنقولة إلى الشبكة الكهربائية عبر سلسلة الطاقة الاولية هذه الأخيرة مبنية على محرك لا منزامن مزدوج التغذية المتصل مباشرة بالشبكة الكهربائية من طرف الساكن، و عبر محولين ذو اتجاهين للطاقة(مموج و مقوم) من طرف الدوار و لهذا بدأنا بتقديم لمحات شاملة لمختلف مكونات السلسلة المحولة، و بعدها قمناً بوضع تحت فرضيات نموذجنا رياضيا مبسطا للمولد. نتيجة لهذا قمنا بوضع قوانين التحكم اللاخطية لتطبيقها على هذا الأخير و معها المركب الذي يسمح لنا بامتصاص الطاقة القصوى لكي نفرضها كقيمة الطاقة النشيطة للساكن، و قمنا نتحاكي السلسلة و تقديم مجموَّعة النُّنائج المتحصل عليها مع التعليلُ. في الُّنهايةُ قمناً بتقدير الأوسطة المتغيرة للنظام بواسطة الخوارزمية (MCR)و (G) لإعادة إدخالها في قوانين التحكم السابقة و مقارنة النتائج.

**الكلمات المفتاحية** محرك لا متوازن مزدوج التغذية، مموج، مقوم، قوانين التحكم اللا خطية، الطاقة الهوائية، المحاولات، تعقب نقطة الطاقة القصىي

#### **Résumé :**

Le but de ce travail est le contrôle de la puissance transférée au réseau électrique par une chaine de conversion éolienne. Cette dernière est basée sur une machine asynchrone à double alimentation (MADA) qui est reliée directement au réseau par son stator et à travers deux convertisseurs bidirectionnels (redresseur/onduleur à MLI) par son rotor. Pour cela, nous avons commencé par donner un aperçu global sur les différents éléments constituants la chaine de conversion éolienne, puis, élaborer sous certaines hypothèses, la modélisation de ces derniers. A l'issu de cela, nous avons développé les lois de commandes non linéaires à appliquer sur la chaîne éolienne en se basant sur le modèle complet de la MADA , avec un dispositif permettant l'extraction de la puissance maximale à imposer comme référence de la puissance active statorique (l'algorithme MPPT) et nous avons simulé le système global sous Matlab®, puis nous avons présenté les résultats obtenus avec des interprétations et des conclusions satisfaisantes. A la fin nous avons estimé les paramètres variables du système à l'aide d'algorithme tel que le Gradient et le MCR afin de les réinjecter dans les lois de commande précédentes puis nous avons comparé les résultats.

#### **Mots clés :**

MADA, onduleur, redresseur, MLI, commande par bouclage linéarisant, commande par logique floue, commande adaptative, bus continu, éolienne, MCR, Gradient, MPPT.

#### **Abstract:**

The aim of this work is the control of the power transferred to the grid by a wind turbine. The latter is based on a double-fed induction generator (DFIG) which is connected directly to the grid by its stator and through two bidirectional converters (rectifier/inverter in PWM) by its rotor. For this, we started by giving a rather overall review on the various constituent elements of the chain, then, developed under certain assumptions, their modeling. At the end of this, we developed nonlinear control laws to apply to wind the string based on the complete model of MADA with a device allowing the extraction of the maximum power to be imposed as reference of the stator active power (algorithm MPPT) and we simulated the whole system in Matlab ®, after we presented the results with interpretations and satisfactory conclusions. At the end, we estimate the parameters variable of the system using algorithm such as the Gradient and the MCR, to reinject them in the laws of proceeding controls and then we compared the results.

#### **Keywords:**

DFIG, inverter, rectifier, PWM, Lyapunov control, control, adaptative control, continuous bus, wind, MCR, Gradient, MPPT

# **TABLE DES MATIERES**

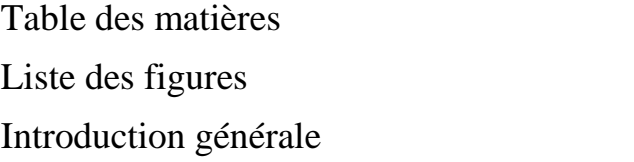

### **Chapitre I : Présentation de la chaine éolienne**

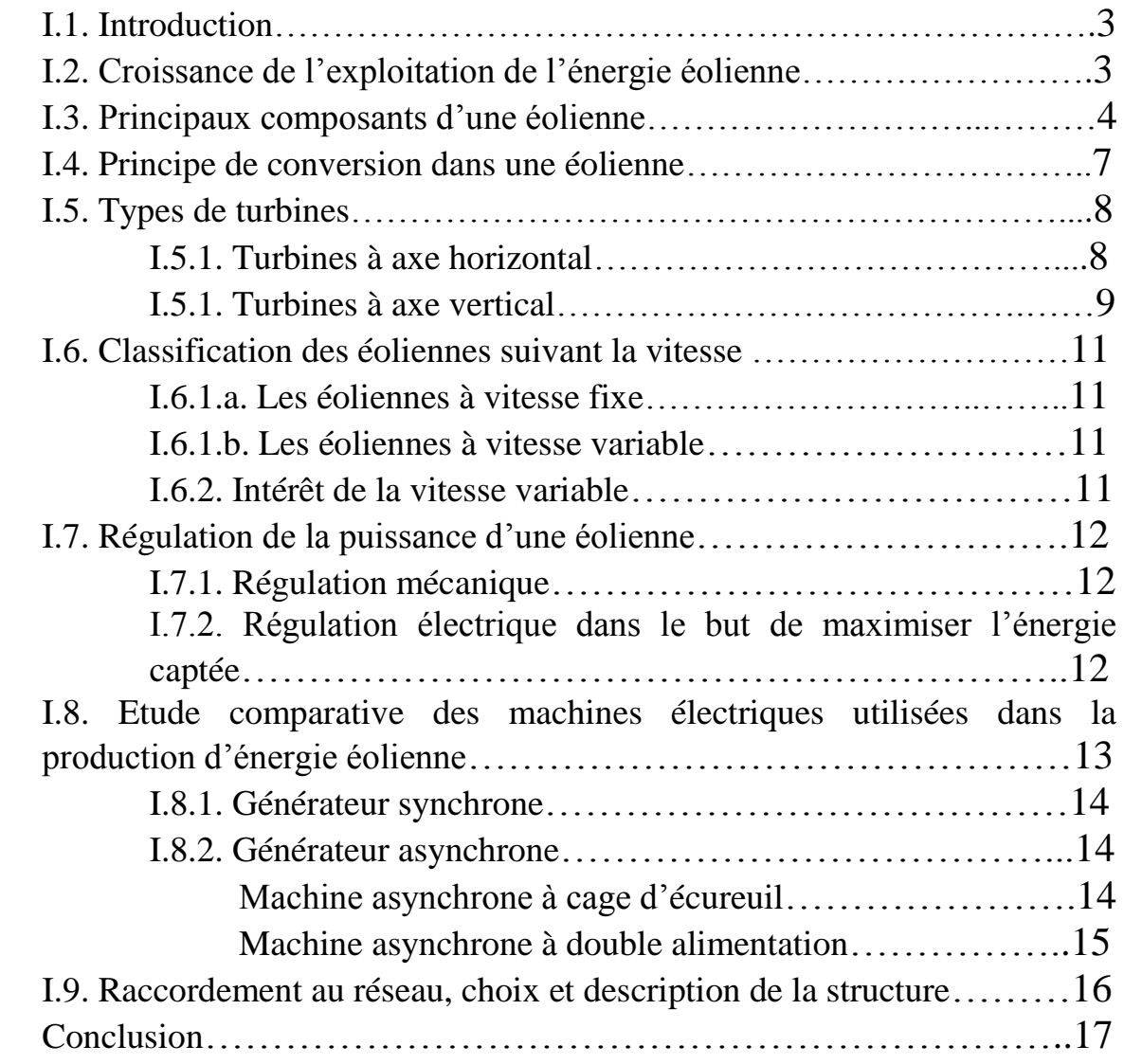

# **Chapitre II : Modélisation du système éolien**

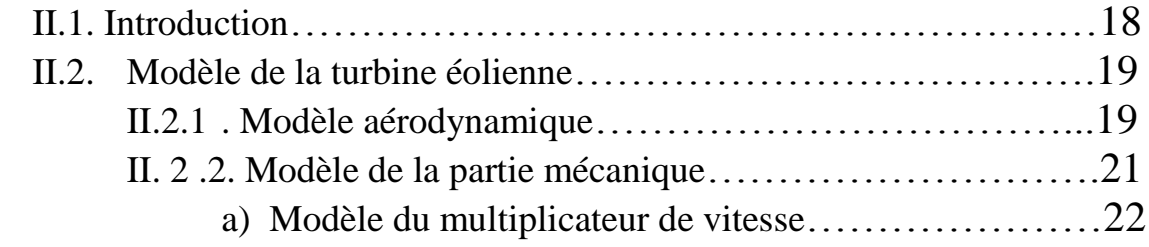

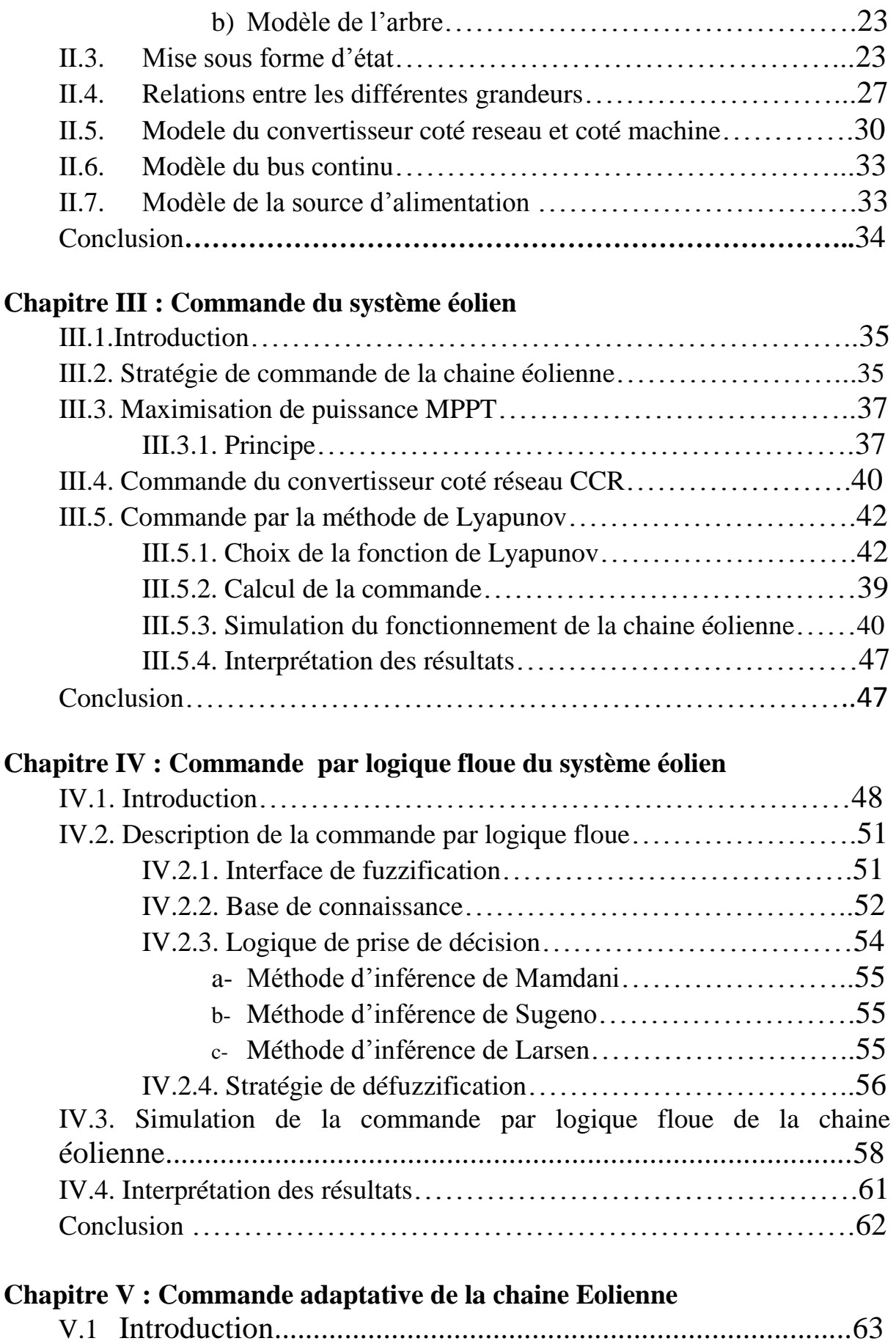

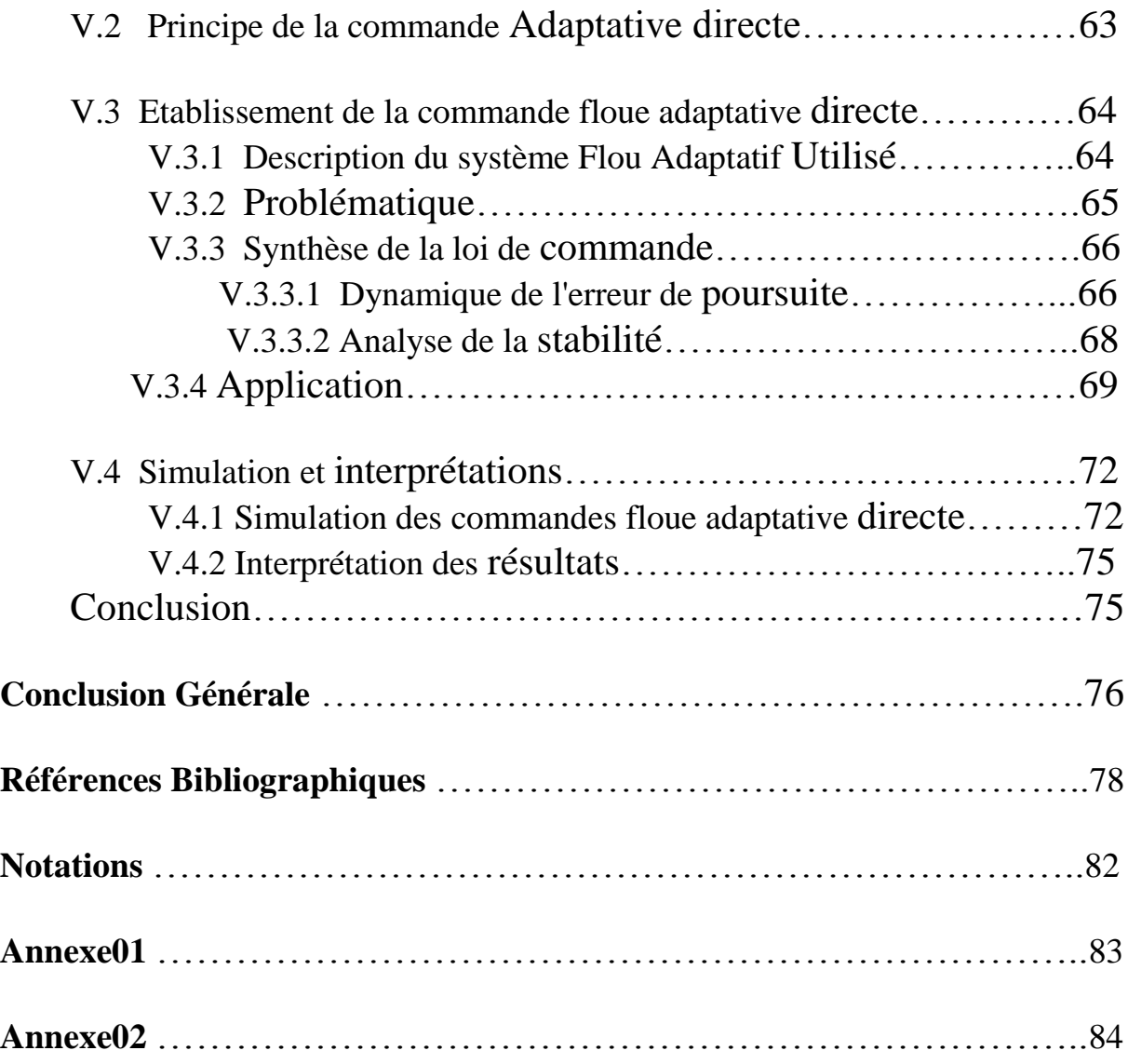

# **Table de figures** :

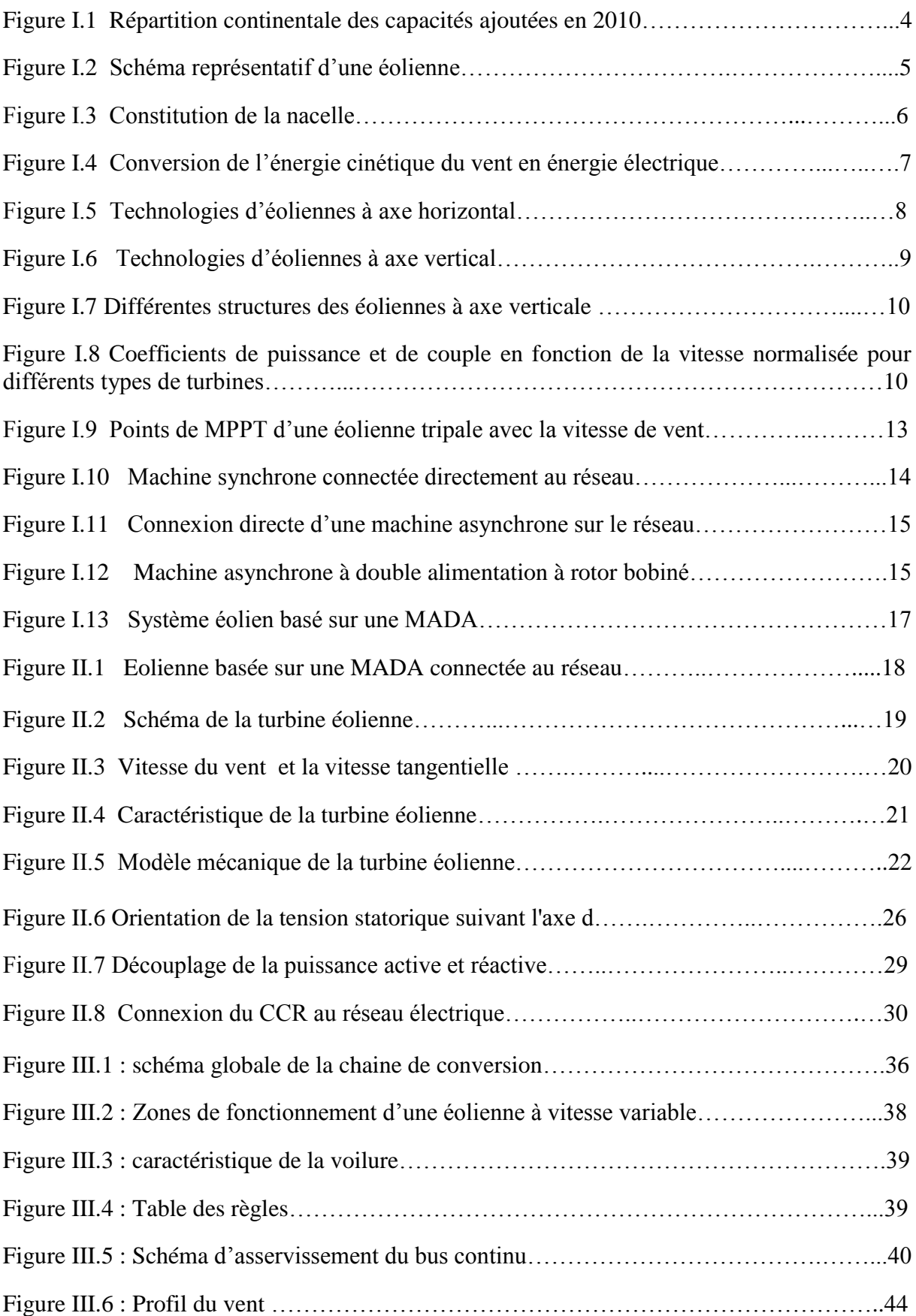

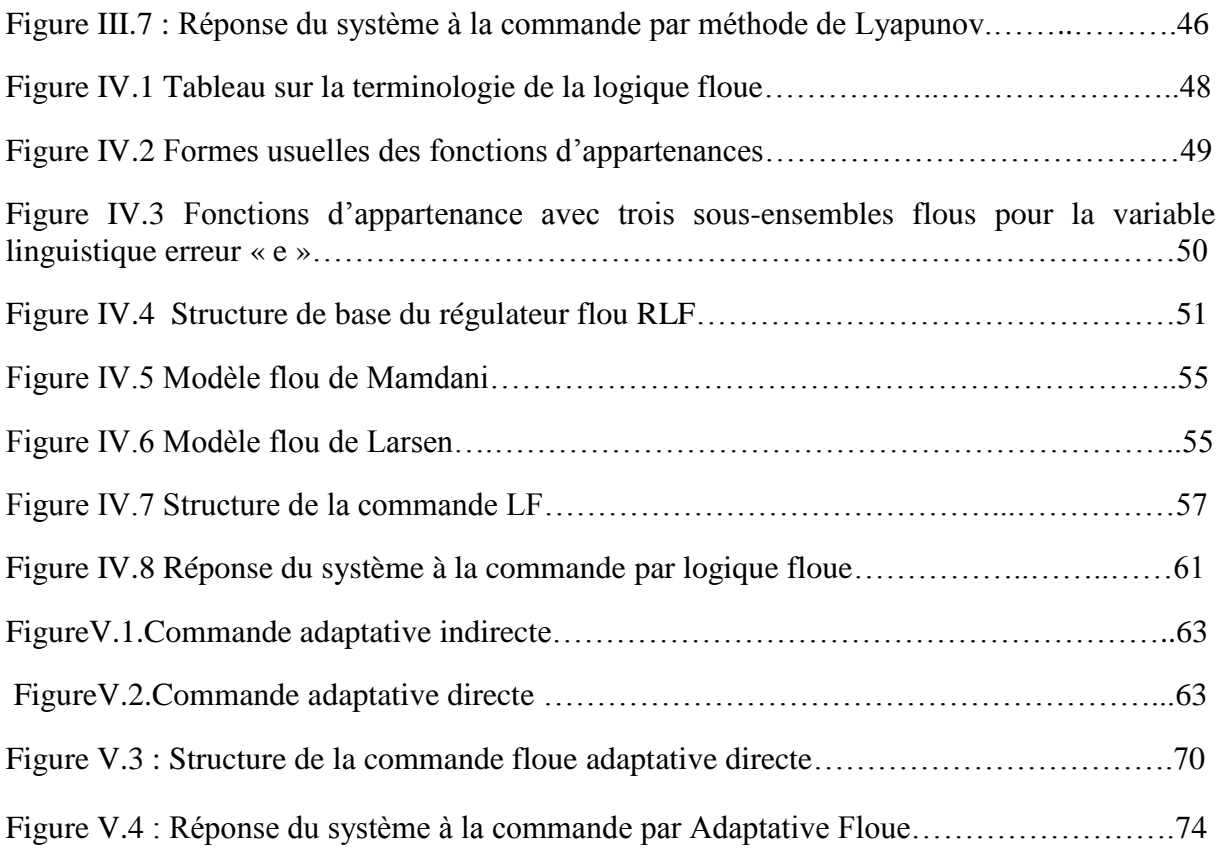

# *Introduction générale*

#### **Introduction générale**

La production d'énergie est un défi de grande importance pour les années à venir. En effet, les besoins énergétiques des sociétés industrialisées ne cessent d'augmenter. Par ailleurs, les pays en voie de développement auront besoin de plus en plus d'énergie pour mener à bien leur développement.

Le secteur de la génération électrique est le premier consommateur d'énergie primaire et les deux tiers de ses sources sont des carburants fossiles. Il est techniquement et économiquement capable de faire des efforts importants pour réduire les atteintes de l'activité humaine sur le climat et l'environnement. Une des possibilités est d'accroître le taux de production d'électricité à partir de ressources de type nonfossiles et renouvelables.

De nos jours, l'énergie éolienne est devenue une solution viable pour la production d'énergie, en complément des autres sources d'énergie renouvelables. Alors que la majorité des éoliennes installées sont à vitesse fixe, le nombre des éoliennes à vitesse variable ne cesse d'augmenter [8]. La génératrice asynchrone à double alimentation est une machine qui présente d'excellentes performances et elle est couramment utilisée dans l'industrie des éoliennes [9-10]. Il existe de nombreuses raisons pour l'utilisation d'une machine asynchrone à double alimentation (MADA) pour une éolienne à vitesse variable; comme la réduction des efforts sur les parties mécaniques, la réduction du bruit et la possibilité du contrôle des puissances active et réactive [11].

Le présent travail décrit une étude sur l'utilisation de la MADA intégrée dans un système éolien aussi équipé d'un système de commande basé sur les convertisseurs électroniques pour s'adapter aux conditions de vent entre le rotor et le réseau d'alimentation. L'objectif visé dans notre travail consiste à développer une commande robuste d'une telle machine dans le but d'optimiser la production de la chaine éolienne et d'améliorer la qualité de l'énergie produite et le rendement énergétique (maximiser cette énergie).

C'est donc dans ce cadre, que nous allons développer notre étude à travers les chapitres suivants :

En premier lieu, sera effectuée une description globale de la chaine éolienne. On présentera brièvement l'historique et la croissance de l'exploitation de cette énergie renouvelable, puis les différents types d'éoliennes et de génératrices utilisées ainsi que les éléments principaux constituants d'une chaine de conversion. Ces éléments vont être modélisés par la suite pour donner au mieux une représentation permettant une simulation du système.

Le deuxième chapitre est consacré à la modélisation des différents dispositifs équipant une chaine de conversion éolienne. Ceci nous permettra de disposer de modèles mathématiques simples qui serviront lors des simulations du fonctionnement de la MADA sous différentes commandes.

1

Dans le troisième chapitre, nous développons tout d'abord un algorithme de maximisation de la puissance 'MPPT' produite par la MADA ainsi que les commandes non linéaires utilisées pour la régulation des puissances statoriques; la commande par la méthode de Lyapunov en premier et la commande floue qui sera développée au chapitre IV. Nous présenterons les résultats de simulation sous l'environnement Matlab.

Le cinquième chapitre sera consacré à une autre loi de commande non linéaire : la commande adaptative floue. Nous allons, dans ce chapitre, apporter une solution au cas des variations paramétriques dont la machine est caractérisée. Nous présenterons les résultats de simulation et les comparerons avec ceux des commandes précédentes.

Finalement, nous terminerons ce mémoire par une conclusion générale qui résume les résultats obtenus et nous exposerons quelques perspectives de développement de ce travail.

# **Chapitre I :** *Présentation de la chaine éolienne*

#### **I.1. Introduction :**

Le vent est une source d'énergie renouvelable, économique, exploitable avec un bon niveau de sécurité et respectueuse de l'environnement. Dans le monde entier, les ressources d'énergie éolienne sont pratiquement illimitées. Les récents développements technologiques dans les domaines des turbines éoliennes à vitesse variable, en électronique de puissance et en commande des machines électriques tendent à rendre l'énergie éolienne aussi compétitive que l'énergie d'origine fossile.

L'objectif principal des systèmes éoliens est la transformation d'une partie de l'énergie cinétique du vent en énergie électrique. L'énergie éolienne, non polluante et économique a suscité un très grand intérêt et a exigé aux constructeurs de réfléchir toujours à de nouvelles solutions robustes, permettant l'extraction du maximum d'énergie et l'étude des différents systèmes réalisables.

Plusieurs technologies sont utilisées pour capter cette énergie et les structures sont de plus en plus performantes.

Dans ce chapitre, avant de présenter la configuration du système éolien utilisée, nous exposons quelques généralités sur les systèmes éoliens.

#### **I.2. Croissance de l'exploitation de l'énergie éolienne :**

Malgré l'ancienneté de cette technologie, son utilisation pour la production d'énergie électrique était faible, jusqu'en 1974, l'année de la crise pétrolière, qui relança les études, recherches, et réalisations. L'expérience californienne a été la première à grande échelle (le Wind-rush) au début des années 80, notamment avec des turbines de moyenne puissance (55kW) et grâce à une incitation fiscale très volontariste. On passa ainsi de 144 machines (pour un total de 7MW) en 1981, à 4687 machines (386 MW) en 1985[1]. Mais c'est vers la fin des années 1980 que le marché des systèmes raccordés au réseau a réellement décollé en Europe, dans le reste des USA et également en Asie et en Afrique du Nord [3].

L'ensemble des installations en fonctionnement fin 2010 contribue potentiellement à hauteur de 430 TW.h à la production mondiale d'électricité, ce qui représente 2.5% de la demande mondiale.

La plus forte progression de l'industrie éolienne se situe en Asie, et le centre de gravité de l'éolien mondial s'est encore éloigné de l'Europe et de l'Amérique du Nord.

Les statistiques suivantes le montrent :

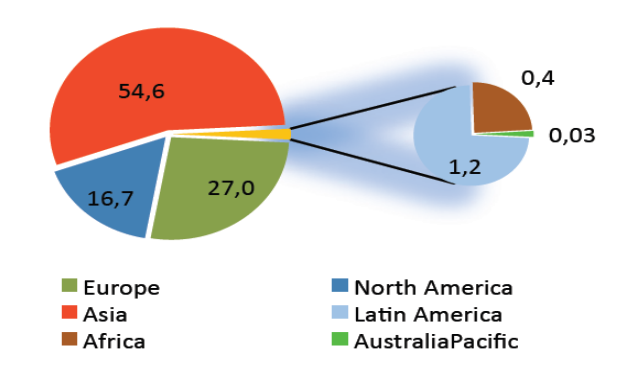

**Fig I.1 : Répartition continentale des capacités ajoutées en 2010**

Le principal inconvénient de cette source d'énergie renouvelable est son manque de flexibilité et son inconstance. Le vent ne souffle pas forcément quand on en a besoin, en moyenne, une éolienne tourne à sa puissance nominale 1/5 du temps sur une année. Il convient alors de diviser par 5 la puissance installée pour obtenir la puissance réelle moyenne [2].

#### **I.3. Principaux composants d'une éolienne :**

Une éolienne est constituée par une tour au sommet de laquelle se trouve la nacelle. Etant donné que la vitesse du vent augmente lorsque l'on s'éloigne du sol, une tour peut mesurer entre 50 et 80 m de haut. Typiquement une éolienne de 1 MW a une hauteur de 80 mètres, la tour a la forme d'un tronc en cône où, à l'intérieur, sont disposés les câbles de transport de l'énergie électrique, les éléments de contrôle, les appareillages de connexion au réseau de distribution ainsi que l'échelle d'accès à la nacelle regroupe tout le système de transformation de l'énergie éolienne en énergie électrique et divers actionneurs de commande.

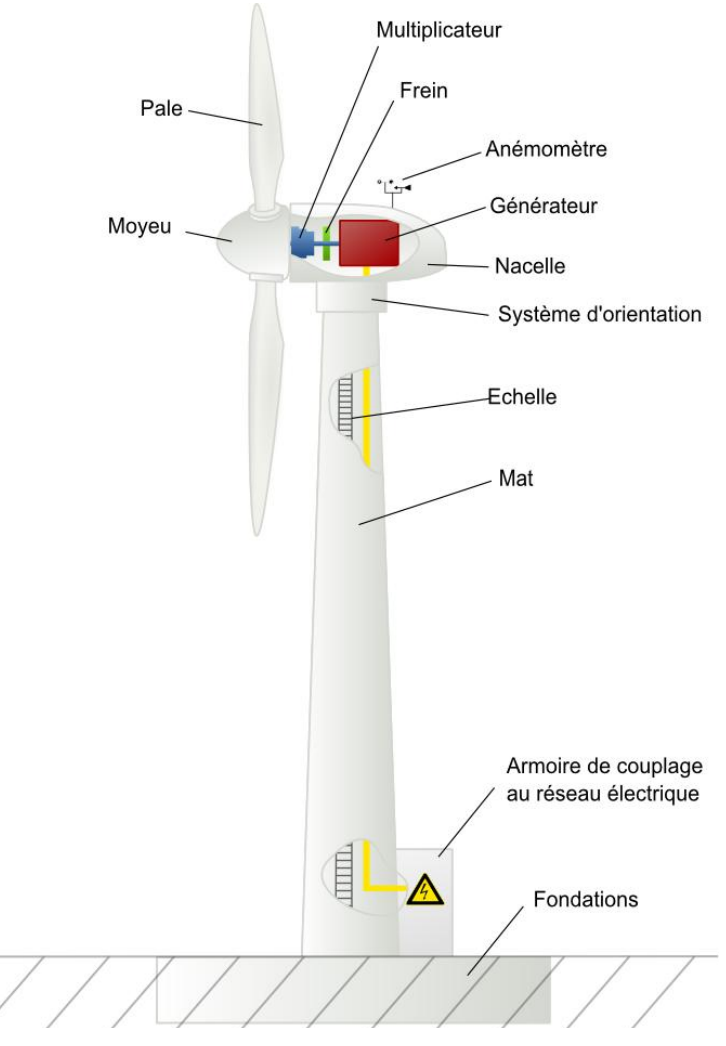

**Fig I.2 : Schéma représentatif d'une éolienne**

Il existe plusieurs configurations possibles d'aérogénérateurs qui peuvent avoir des différences importantes. Néanmoins, une éolienne "classique" est généralement constituée de trois éléments principaux :

#### *La tour ou le mât:*

Il est généralement en métal et il supporte la nacelle et le rotor c'est à dire l'ensemble des éléments capable de fournir l'électricité. Il est fixé à une fondation en béton, elle même plantée dans le sol, il sert à surélever les pâles car le vent souffle plus fort à quelques dizaines de mètre de hauteur. En effet, la puissance fournie par une éolienne est proportionnelle au cube de la vitesse. D'autre part, il n'est pas perturbé par les obstacles tels que les reliefs.

#### *La nacelle :*

Elle sert principalement à abriter les éléments qui produisent l'électricité; c'est le coffret qui se trouve en haut de la tour.

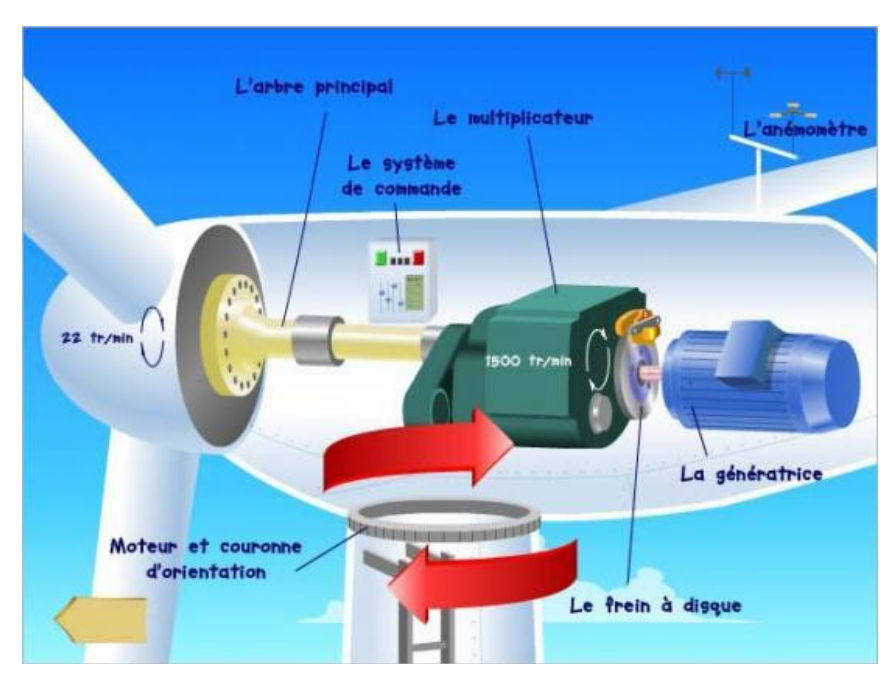

 *Fig I.3 : Constitution de la nacelle*

Les différents composants d'une nacelle :

- *Arbre de transmission:* Aussi appelé "arbre primaire", il reçoit le mouvement de rotation du moyeu afin d'entraîner la génératrice électrique. Il est dit arbre lent car il tourner à des vitesses comprises entre 20 et 40 tours par minute. De plus, on remarque qu'il est relié à l'arbre secondaire grâce au multiplicateur.
- *Le multiplicateur:* (aussi appelé "transmission") il permet de transformer une vitesse lente en une vitesse rapide. En effet, la rotation des pâles, qui est trop lente, ne peut être utilisée par la génératrice.
- *Frein* : il sert à arrêter l'éolienne en cas d'urgence, ou pour effectuer des réparations.
- *Génératrice* : elle peut être un générateur à courant continu ou un alternateur; dans tous les cas elle transforme l'énergie mécanique que lui transmet le rotor, en énergie électrique.
- *Un système de commande* : chargé de surveiller le fonctionnement de l'éolienne. Il s'agit en fait d'un ordinateur qui peut gérer le démarrage de la machine lorsque la vitesse du vent est suffisante (de l'ordre de 5 m/s), gérer le pas des pales, le freinage de la machine, l'orientation de l'ensemble « rotor plus nacelle » face au vent de manière à maximiser la

récupération d'énergie. Pour mener à bien ces différentes tâches, le contrôleur utilise les données fournies par un anémomètre (vitesse du vent) et une girouette (direction du vent), habituellement situés à l'arrière de la nacelle.

#### *Le rotor* : les pales et le moyeu

Le rotor est constitué des pales et du moyeu, ce denier supporte les pales. Lorsqu'elles sont à pas variable, il comporte un mécanisme complexe pour faire varier l'angle d'attaque simultanément.

Les pales actuellement en fibre de verre et en fibre de carbone, ont une longueur qui varie de 30 à 40 mètres. Très peu de fabricants sont capables d'en construire à cause de la complexité des matériaux et de leur forme.

La conception de ces pales est très particulière car elles doivent « décrocher » quand le vent atteint une certaine vitesse. C'est l'« Effet Stall ». Grâce à sa forme, la pale ne peut plus accélérer même si le vent augmente.

#### **I.4. Principe de conversion dans une éolienne :**

Le principe de fonctionnement de l'énergie éolienne est relativement simple: le vent fait tourner des pales qui font-elles même tourner le générateur de l'éolienne. A son tour le générateur transforme l'énergie mécanique du vent en énergie électrique de type éolienne. L'électricité éolienne est dirigée vers le réseau électrique ou vers des batteries de stockage d'électricité éolienne.

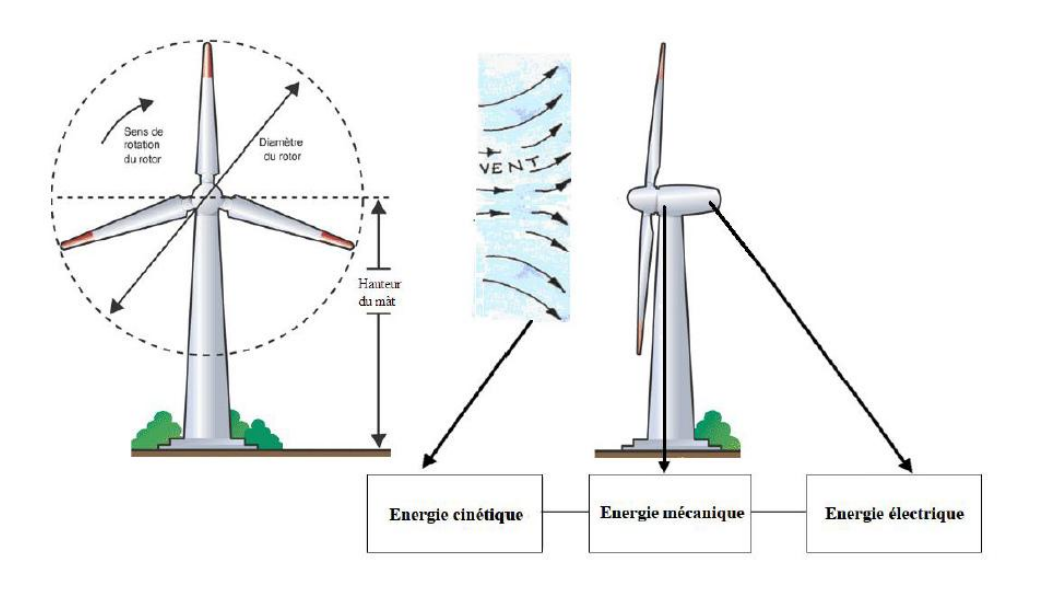

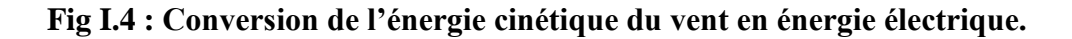

7

#### **I.5.Types de turbines** *:*

Il existe deux grandes catégories d'éoliennes selon la disposition géométrique de l'arbre sur lequel est montée l'hélice :

- les turbines éoliennes à axe horizontal.
- les turbines éoliennes à axe verticale.

#### **I.5.1. Turbines à axe horizontal :**

La technologie largement dominante aujourd'hui est à axe horizontal à turbine tripale, parfois bipale et à rotor face au vent.

Le concept de l'éolienne à axe horizontale (**HAWT H**orizontal **A**xis **W**ind **T**urbine) consiste en une roue à aubes (hélice) supporté par une tour d'une hauteur équivalente au triple du rayon, et ceux pour capter le maximum de vent en évitant les obstacles tels que les bâtiments ou les arbres

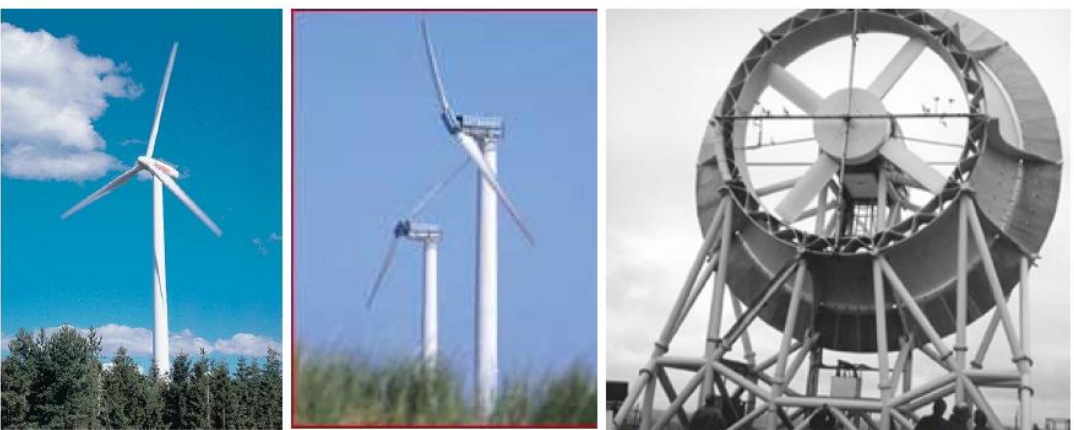

Nordex tripale 1,5 MW Lagerwey bipale 250kW

Système expérimental à concentrateur

**Fig I.5 : Technologies d'éoliennes à axe horizontal**

Les premières applications de cette technologie remontent au moyen âge, apparitions des moulins à vents en Europe.

Les avantages de tels dispositifs sont :

une réduction du diamètre de la turbine ainsi que du bruit acoustique.

Elles peuvent être classifiées suivant leur vitesse : lentes et rapides.

#### **I.5.2. Turbines à axe vertical :**

Les éoliennes à axe vertical ont été les premières structures développées pour produire de l'électricité paradoxalement en contradiction avec le traditionnel moulin à vent à axe horizontal. Elles possèdent l'avantage d'avoir les organes de commande et le générateur au niveau du sol donc facilement accessibles.

- **Avantages** : machinerie au sol, pas besoin d'orientation en fonction de la direction du vent, fort couple de démarrage, construction simple (Savonius), tourne à faible vitesse (donc peu bruyante).
- **Inconvénients** : guidages mécaniques, notamment le palier bas qui doit supporter le poids de l'ensemble de la turbine. Parfois (technologie Darrieus) nécessité d'entraîner au démarrage (ce serait moins un problème aujourd'hui avec l'électronique de puissance déjà associée aux systèmes à vitesse variable). Rendement aérodynamique inférieur aux axes horizontaux et courbes Cp(λ) fortement en cloche nécessitant d'optimiser la vitesse de rotation par rapport à la vitesse du vent (système MPPT quasi indispensable).

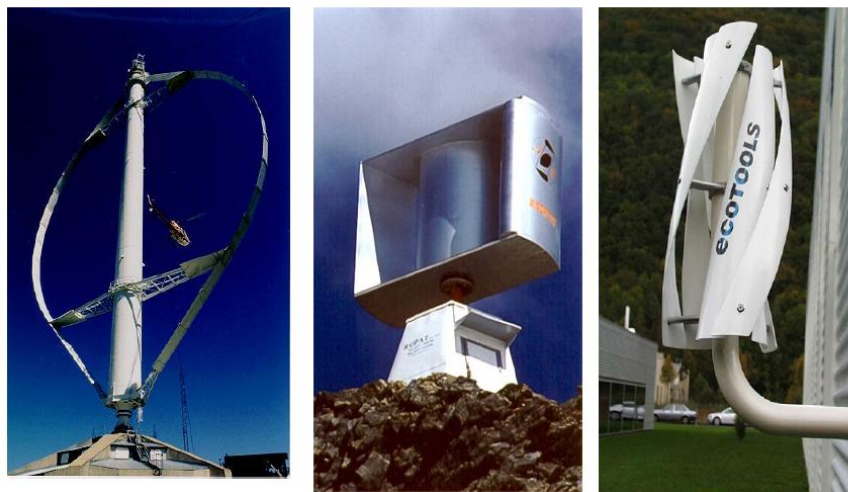

Darrieus (Québec) Haut: 110 m, 4 MW

AG Windrotor qq kW

Ecotools qq 100

W à qq kW

#### **Fig I.6 : Technologies d'éoliennes à axe vertical**

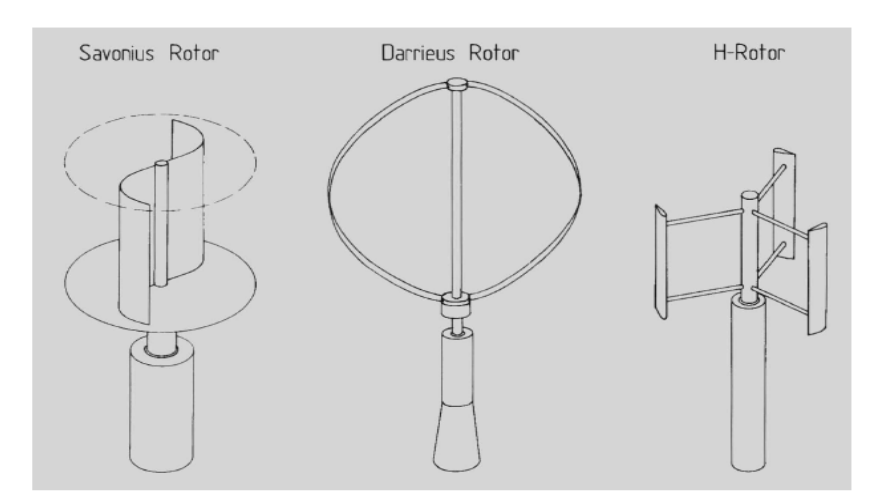

## Savonius, Darrieus (2 ou 3 pales) et rotor en H [Hau 00] **Fig I.7 : Différentes structures des éoliennes à axe vertical**.

Les deux types de turbines sont caractérisés par un coefficient de puissance qui est une fonction non linéaire du TSR (tipe speed ratio) et de l'angle de calage :

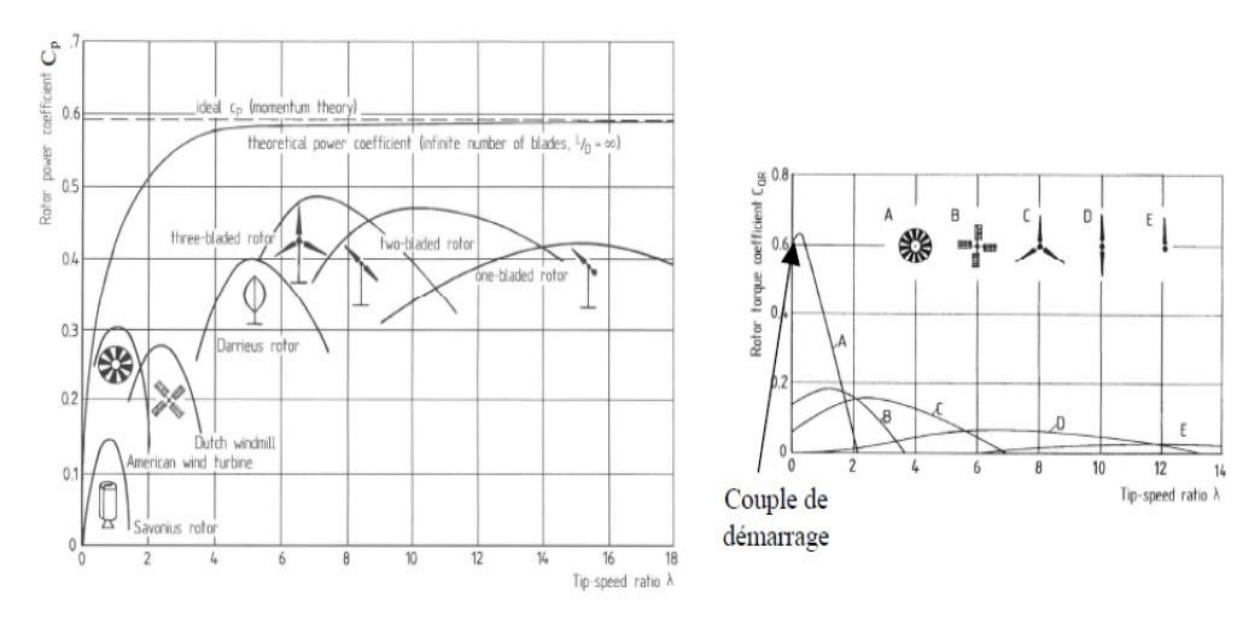

**Fig I.8: Coefficients de puissance et de couple en fonction de la vitesse normalisée pour différents types de turbines.**

Sur le plan aérodynamique, on peut comparer les différents types de turbines en comparant leurs coefficients aérodynamiques de puissance ou de couple en fonction de la vitesse normalisée *λ*.

On peut noter ainsi que :

Les courbes donnant le coefficient de couple montrent que les couples de démarrage sont favorables aux multipales (pompage,…). Il en est de même pour les systèmes à axe vertical.

Les courbes Cp(λ) montrent l'avantage intrinsèque des turbines à axe horizontal en termes de puissance, même si ce jugement est à nuancer lorsqu'on observe l'énergie restituée, en particulier en sites peu ventés (zones urbaines,…).

• Les courbes  $Cp(\lambda)$  sont plus plates pour les « axes horizontaux » à faible nombre de pales (3, 2, 1) par rapport aux « axes verticaux » ou aux multipales. Elles sont donc moins sensibles aux variations *λ* autour de  $\lambda_{opt}$  [4].

#### **I.6. Classification des éoliennes suivant la vitesse :**

#### **I.6.1.a. Les éoliennes à vitesse fixe :**

Les éoliennes à vitesse fixe sont les premières à avoir été développées. Dans cette technologie, la génératrice électrique est directement couplée au réseau, sa vitesse est sensiblement constante, elle est imposée par la fréquence du réseau et par le nombre de paires de pôles de la génératrice [7]. Le maintien de la vitesse fixe est assuré par un système mécanique d'orientation des pales [5].

#### **I.6.1.b. Les éoliennes à vitesse variable**

Les éoliennes a vitesse variables sont principalement installé afin d'augmenter la puissance extraite du vent ainsi que pour leurs capacités de réglages [5], ce sont des systèmes aptes à travailler pour des vitesses égales ou différentes de la vitesses nominale, souvent, ils sont moins coûteux, car le dispositif d'orientation des pales est simplifié voire supprimé. Toutefois, une interface d'électronique de puissance entre le générateur et le réseau ou la charge est nécessaire [6].

#### **I.6.2.Intérêts de la vitesse variable :**

L'éolienne à vitesse variable est la plus répandue actuellement sur le marché et cela est dû aux avantages qu'elle propose en comparaison à celle à vitesse fixe :

11

- $\checkmark$  L'éolienne à vitesse variable augmente la plage de fonctionnement, notamment pour les faibles vitesses de vent où le maximum de puissance est converti.
- $\checkmark$  Elle nécessite un système d'orientation des pales simplifié qui n'intervient que lors de la limitation de la vitesse de la turbine éolienne et de la puissance générée lors des vitesses de vent élevées. Par conséquent pour de faibles vitesses de vent, l'angle d'orientation est fixe.
- $\checkmark$  Elle réduit les efforts mécaniques de par le fait lors de variations du vent, la vitesse de la turbine est adaptée.
- $\checkmark$  Elle réduit le bruit lors du fonctionnement à faible puissance car la vitesse est alors lente.
- $\checkmark$  Elle permet surtout une meilleure intégration de l'éolienne dans le réseau électrique.

#### **I.7. Régulation de la puissance d'une éolienne :**

Pour aboutir à optimiser la puissance éolienne dans le but de maximiser l'énergie captée, deux types de régulation sont utilisés, mécanique et électrique.

#### **I.7.1. Régulation mécanique :**

- $\triangleright$  Système Pitch ou à angle de calage variable.
- Système Stall ou à décrochage aérodynamique.
- Système Stall actif ou à décrochage aérodynamique actif.

Et un système de calage des pales ou d'orientation face au vent pour les petites éoliennes.

#### **I.7.2. Régulation électrique dans le but de maximiser l'énergie captée :**

Un dispositif « MPPT », de l'anglais *Maximum Power Point Tracking* correspond à une stratégie de gestion permettant de suivre le point de puissance maximale d'un générateur électrique non linéaire. Les systèmes MPPT sont généralement associés avec les générateurs éoliens à travers une électronique de puissance permettant de maximiser l'efficacité énergétique du système à travers la variation de la vitesse du vent.

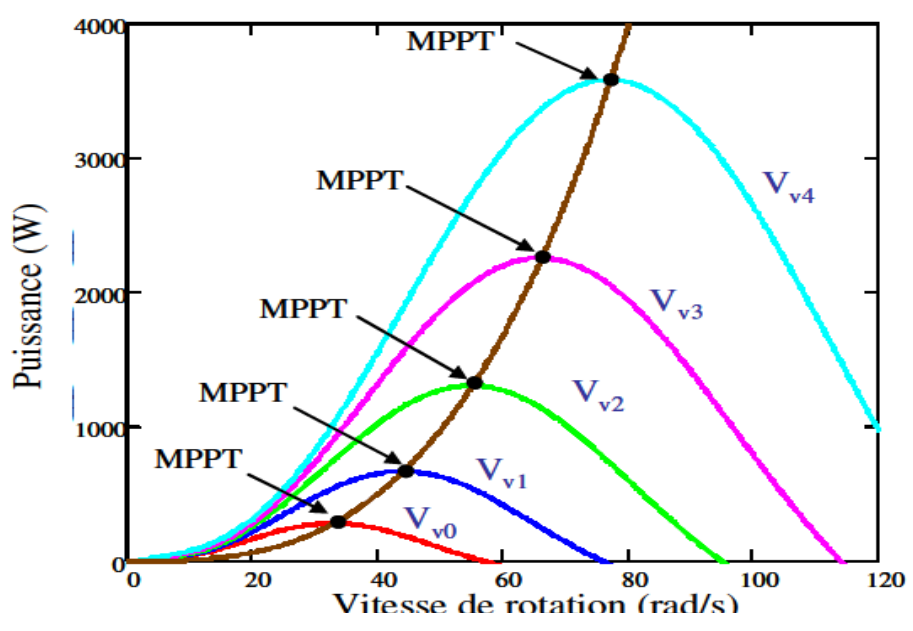

**Fig I.9 : Points de MPPT d'une éolienne tripale avec la vitesse de vent**

Par exemple, la figure montre les extrema que poursuit la MPPT d'une éolienne de type tripale à vitesse du vent variable : la courbe de puissance en forme de cloche, typique des éoliennes et donnée pour chaque vitesse du vent, présente un point de puissance maximale.

De plus en plus souvent, les génératrices sont donc reliées à un convertisseur électronique de puissance contrôlé qui permet de réaliser cette fonction.

## **I.8. Etude comparative des machines électriques utilisées dans la production d'énergie éolienne :**

Il existe sur le marché plusieurs types de machines électriques qui peuvent jouer le rôle de génératrice dans un système aérogénérateur qui demande des caractéristiques très spécifiques.

On décrit dans cette étude, les principales caractéristiques technologiques et concepts liés aux aérogénérateurs.

#### **Types de machines électriques**

Les deux types de machines électriques les plus utilisées dans l'industrie éolienne sont les machines synchrones et asynchrones.

#### **I.8.1. Générateur synchrone :**

C'est le type de machine qui est utilisé dans la plupart des procédés traditionnels de productions d'électricité, notamment dans ceux de très grandes puissances (centrales thermiques, hydrauliques ou nucléaires). Lorsque ce type de machine est directement connecté au réseau (fig I.10), sa vitesse de rotation fixe est proportionnelle à la fréquence du réseau. En conséquence de cette grande rigidité de la connexion génératrice-réseau, les fluctuations du couple capté par l'aéroturbine se propagent sur tout le train de puissance, jusqu'à la puissance électrique produite.

C'est pourquoi les machines synchrones ne sont pas utilisées dans les aérogénérateurs directement connectés au réseau.

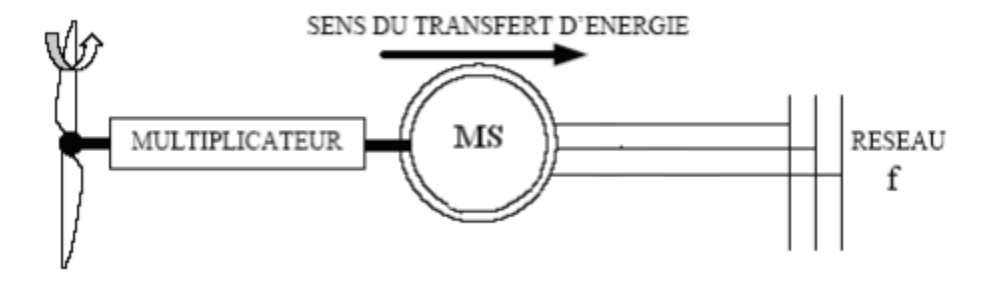

**Fig I.10 : Machine synchrone connectée directement au réseau**

#### **I.8.2. Générateur asynchrone :**

La connexion au réseau de ce type de machine est bien plus douce grâce à la variation du glissement se produisant entre le flux du stator et la vitesse de rotation du rotor.

Il existe deux catégories de machine asynchrone : les machines asynchrones à cage d'écureuil et les machines asynchrones à rotor bobiné.

> $\checkmark$  Machine asynchrone à cage d'écureuil : contrairement aux autres moyens traditionnels de production d'énergie électrique où l'alternateur synchrone est largement utilisé, c'est la génératrice à cage d'écureuil qui équipe actuellement une grande partie des éoliennes installées dans le monde.

Le dispositif, le plus simple et le plus couramment utilisé, consiste à coupler mécaniquement le rotor de la machine asynchrone à l'arbre de transmission de l'aérogénérateur par l'intermédiaire du multiplicateur de vitesse et à connecter directement le stator de la machine au réseau (Fig I.11). La simplicité de la configuration de ce système

(aucune interface entre le stator et le réseau et pas de contacts de glissements) permet de limiter la maintenance de la machine.

Les différents inconvénients de ce système sont le coût, la fiabilité de l'électronique de puissance et les pertes dans les convertisseurs de puissance. Ces convertisseurs sont dimensionnés pour 100% de la puissance nominale de la génératrice, ceci augmente significativement le coût de l'installation et les pertes.

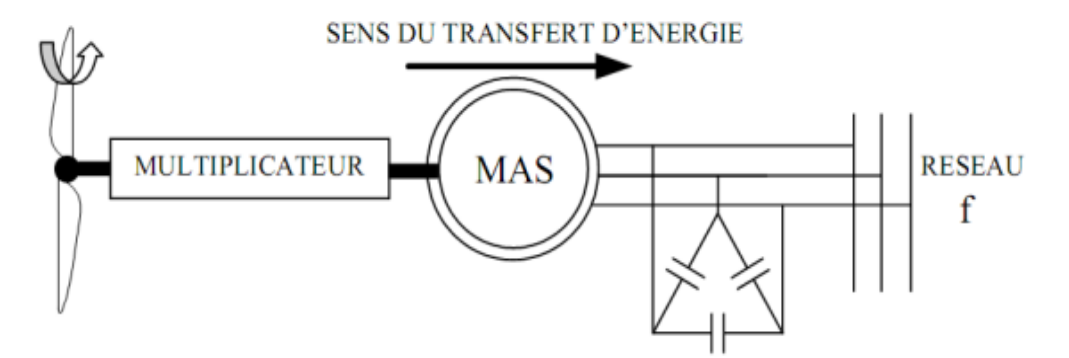

**Fig I.11 : Connexion directe d'une machine asynchrone sur le réseau**

 $\checkmark$  Machine asynchrone à double alimentation : à la place du rotor à cage d'écureuil ces machines ont un rotor bobiné dont le réglage électrique assure la variation du glissement. Actuellement, la majorité des projets éoliens supérieurs à 1MW repose sur l'utilisation de la machine asynchrone pilotée par le rotor. Son circuit statorique est connecté directement au réseau électrique. Un second circuit placé au rotor est également relié au réseau mais par l'intermédiaire de convertisseurs de puissance. Etant donné la puissance rotorique qui transite est moindre, le coût des convertisseurs s'en trouve réduit en comparaison avec une éolienne à vitesse variable alimentée au stator par des convertisseurs de puissance.

C'est la raison principale pour laquelle on trouve cette génératrice pour la production en forte puissance. Une seconde raison est la possibilité de régler la tension au point de connexion où est injectée cette génératrice.

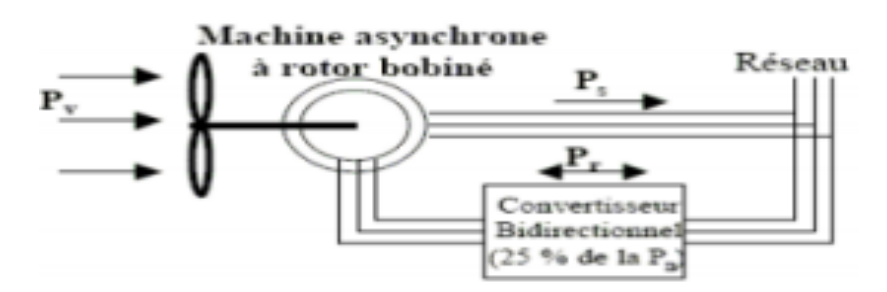

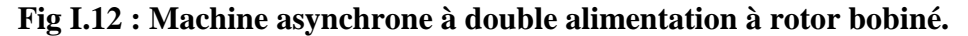

#### **I.9. Raccordement au réseau, choix et description de la structure :**

Le système éolien à vitesse variable étudié dans ce mémoire, basé sur une MADA, est illustré à la Figure 1-13. La turbine, via un multiplicateur, entraine la MADA, laquelle est raccordée au réseau électrique directement par le stator mais également au travers de convertisseurs statiques triphasés à IGBT (Insulated Gate Bipolar Transistor) par le rotor.

Celui-ci est muni de systèmes bagues/balais. Ces Convertisseurs Côtés MADA et Réseau, notés respectivement CCM et CCR dans la suite de ce mémoire, sont commandés en Modulation de Largeur d'Impulsion (MLI) [12].

Un fonctionnement en mode hypo ou hypersynchrone est possible grâce à la bidirectionnalité des convertisseurs. Le fonctionnement en mode hypersynchrone permet de transférer de l'énergie électrique du stator vers le réseau mais également du rotor vers le réseau, ce qui confère au système éolien un rendement élevé. De plus, le facteur de puissance au point de raccordement de l'éolienne avec le réseau électrique peut également être imposé via le contrôle des puissances réactives dans les différentes commandes des convertisseurs [24].

L'intérêt majeur de ce système éolien réside dans le fait que le CCM et le CCR, transférant la puissance de glissement et l'acheminant vers le réseau électrique, ne sont dimensionnés que pour une partie de la puissance nominale de la MADA. En effet, si nous considérons que la MADA fonctionne à puissance nominale pour un fonctionnement en mode hypersynchrone avec un glissement maximal égal à -30%, nous avons donc au maximum 25% de la puissance nominale de la machine transitant par les convertisseurs. Ceci permet de dimensionner les convertisseurs pour une puissance comprise entre 25 et 30% de la puissance nominale de la machine [12].

Le surcoût engendré par la maintenance due à l'emploi d'un multiplicateur de vitesse et du système bagues/balais de la MADA est alors compensé par l'économie réalisée sur les convertisseurs comparé à un système éolien pour lequel les convertisseurs seraient dimensionnés pour la puissance nominale de la génératrice.

Nous allons dans le chapitre suivant étudier la transformation de l'énergie cinétique du vent en énergie électrique en modélisant les différents éléments de la chaîne de conversion électromécanique de l'éolienne.

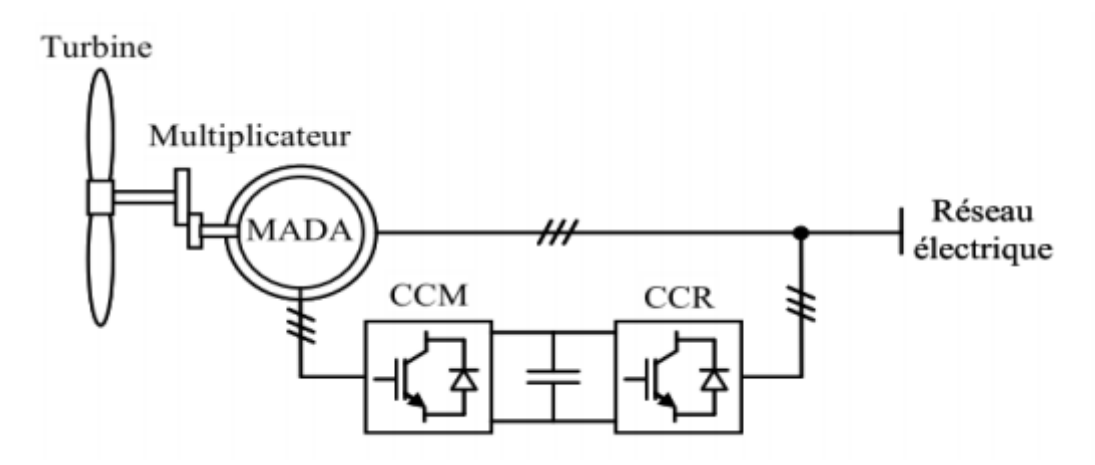

**Fig I.13 : Système éolien basé sur une MADA**

#### **Conclusion**

Une description de l'énergie éolienne a été présentée dans ce chapitre. Dans ce contexte, quelques chiffres concernant la production d'électricité dans le monde ont été énoncés en expliquant de quelle manière l'énergie éolienne était devenue incontournable.

Nous avons expliqué les enjeux de cette énergie. Nous avons parlé des différents types d'éoliennes, les éoliennes à vitesse fixe, à vitesse variable, les éoliennes à axe vertical et à axe horizontal ; ainsi que les notions nécessaires à la compréhension de la chaine de conversion éolienne.

On a aussi décrit la constitution de l'éolienne ainsi que son principe de fonctionnement.

Enfin, nous avons présenté les différentes spécificités des machines électriques ; quels types de machine utiliser ; pourquoi la machine asynchrone à rotor bobiné ; le type de commander qu'il faut utiliser pour les convertisseurs de puissance. On s'est aussi intéressé à la structure du système utilisée.

Ce chapitre nous a donc permis d'une part de synthétiser les différents intérêts de l'éolienne dans la société actuelle et d'autre part de mettre en valeur les attraits de la MADA.

# **Chapitre II :** *Modélisation du système éolien*

#### **II.1. Introduction**

Le schéma de l'éolienne basée sur une MADA connectée au réseau, incluant les différentes grandeurs mécaniques et électriques servant à la modélisation de la chaîne de conversion électromécanique, est illustré à la Figure. II.1.

Dans un premier temps, nous présentons le modèle aérodynamique de la turbine, puis le modèle mécanique de l'éolienne. Ensuite, nous présentons la transformation de l'énergie mécanique en énergie électrique. Le fonctionnement de la MADA est alors succinctement décrit, puis la MADA est modélisée dans le repère de Park en vue de déterminer sa commande qui est obtenue via le CCM. Pour finir, le CCR connectant le bus continu ( $U_{dc}$ ) au réseau électrique est également modélisé dans le repère de Park en vue de développer sa commande.

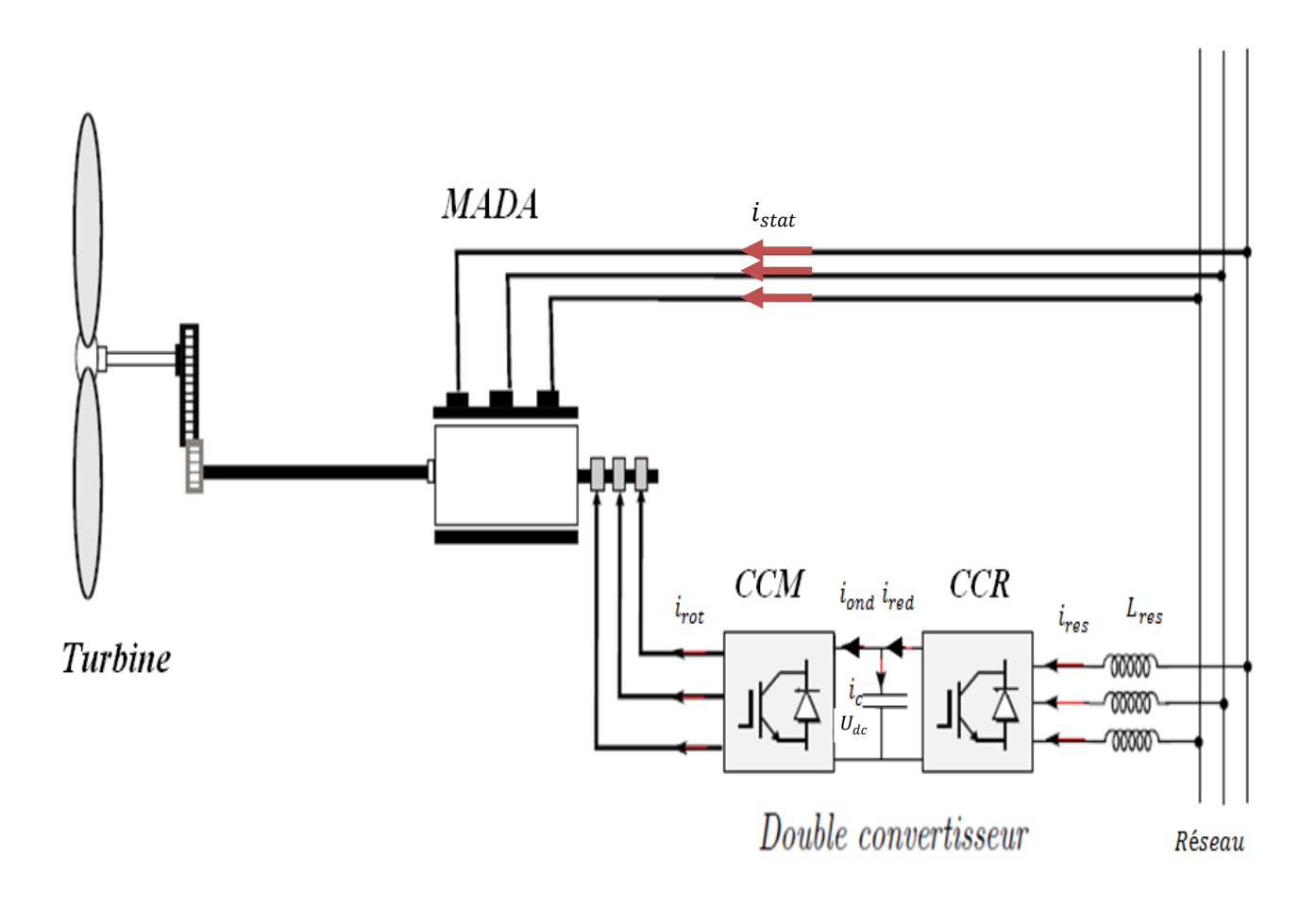

**Fig. II.1 Eolienne basée sur une MADA connectée au réseau**

#### **II.2. Modèle de la turbine éolienne**

#### **II.2.1. Modèle aérodynamique**

Les systèmes de conversion d'énergie éolienne transforment l'énergie cinétique du vent en énergie mécanique au niveau de la turbine éolienne puis en énergie électrique via un générateur.

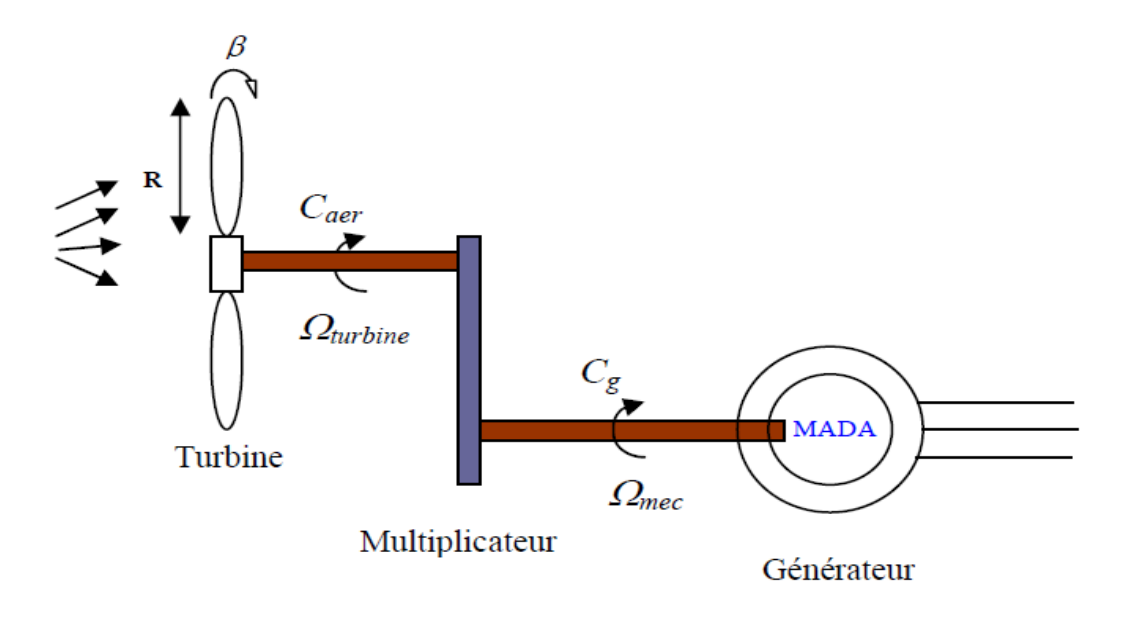

**Fig. II.2. Schéma de la turbine éolienne**

La puissance mécanique qui peut être extraite du vent se détermine au moyen de l'expression suivante  $[25]$ :

$$
P_{turbine} = C_p(\lambda, \beta) P_{vent} \tag{II.1}
$$

Où  $C_n(\lambda, \beta)$  est le coefficient de puissance correspondant au rendement aérodynamique de la turbine[12]. Ce coefficient diffère pour chaque éolienne et dépend de l'angle d'inclinaison des pales  $\beta$  et du rapport de vitesse  $\lambda$ 

D'après la loi établie par Betz, la puissance du vent est exprimée par:

$$
P_{vent} = \frac{1}{2} S \rho V^3 \tag{II.2}
$$

*:* La surface balayée par l'éolienne;

la masse volumique de l'air *(1.25kg / m3*)

*V* : la vitesse du vent par  $(m.s^{-1})$ 

$$
P_{turbine} = C_p(\lambda, \beta) \rho \pi R^2 V^3 \tag{II.3}
$$

*R* : est le rayon de la turbine (ou longueur d'une pale) en mètre (m) ;

#### **Le coefficient de vitesse réduite (tip-speed ratio) :**

Le coefficient de vitesse réduite  $\lambda$  est un facteur spécifique des aérogénérateurs, il est défini comme le rapport de la vitesse tangentielle en bout de pales  $\Omega R$  à la vitesse instantanée du vent  $V$  d'où :

$$
\lambda = \frac{\Omega R}{V} \tag{II.4}
$$

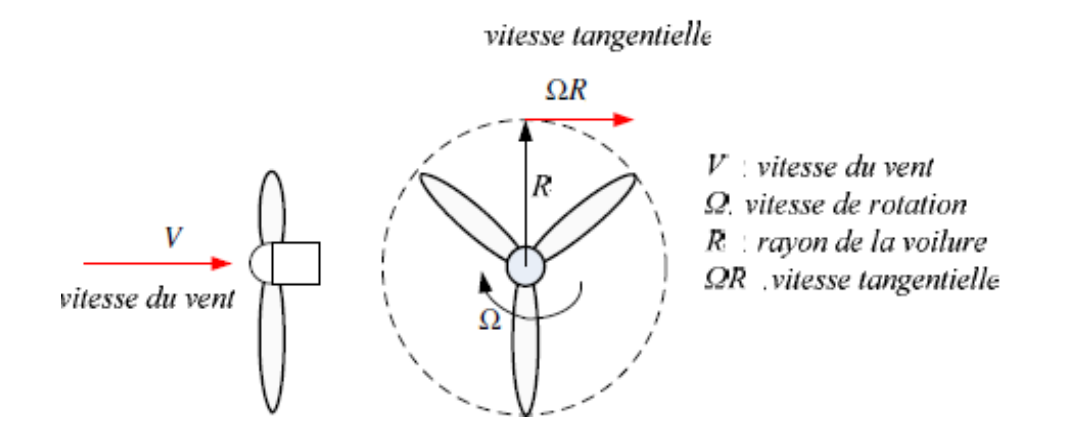

 **Fig. II.3 Vitesse du vent V et la vitesse tangentielle (**ΩR**)**

Pour les éoliennes dont la puissance nominale et les caractéristiques sont semblables à celle utilisée dans notre étude le coefficient  $C_p(\lambda, \beta)$ est donné par la relation suivante [12] :

$$
C_p = 7.9563 \left(\frac{\lambda}{10}\right)^5 - 17.375 \left(\frac{\lambda}{10}\right)^4 + 9.86 \left(\frac{\lambda}{10}\right)^3 - 9.4 \left(\frac{\lambda}{10}\right)^2 + 6.38 * \lambda * 10^{-2} + 0.001 \quad (II.5)
$$

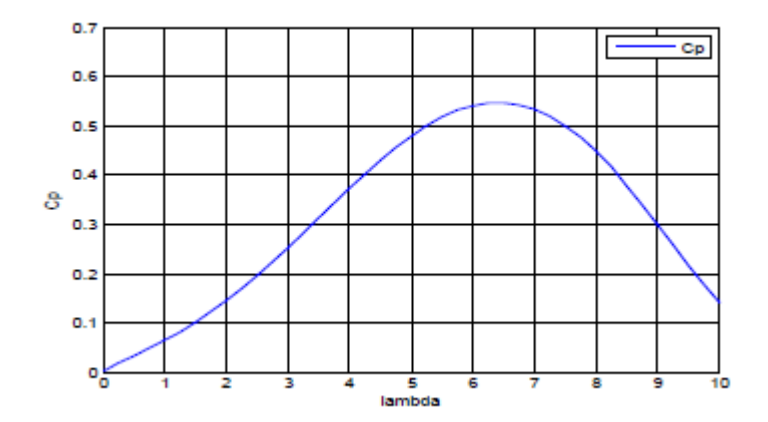

**Fig. II.4 Caractéristique de la turbine éolienne**

La caractéristique de la turbine éolienne de la figure II.4 en forme de cloche montre qu'il existe un point où l'éolienne peut être exploitée pour produire la puissance maximale. Ainsi faire fonctionner l'éolienne autour de ce point, permet de prélever la puissance maximale afin de garantir un coefficient de puissance optimal.

Ce point optimal, dans notre cas, ou on a pris une turbine tripale d'un rayon de 2.4 m est donnée par :

$$
\begin{cases}\nC_p^{opt} = 0.5483\\
\lambda^{opt} = 6.41\n\end{cases}
$$
\n(II.6)

#### **II. 2 .2. Modèle de la partie mécanique**

La partie mécanique de la turbine comprend trois pales orientables de longueur R. Elles sont fixées sur un arbre d'entrainement tournant à une vitesse de rotation  $\Omega_{turbine}$ . L'axe de la turbine est couplé à un multiplicateur de gain G dont l'axe mécanique est à son tour couplé à celui du générateur électrique. Les trois pales sont considérées identiques. De plus, on considère une répartition uniforme de la vitesse du vent sur toutes les pales et donc une égalité de toutes les forces de poussée. Ainsi, on peut modéliser l'ensemble des trois pales comme une seule pale et de même le système mécanique équivalent est alors caractérisé par la somme de toutes les caractéristiques mécaniques. De part la conception aérodynamique des pales, nous considérons que leur coefficient de frottement par rapport à l'air est très faible et peut être négligé.

De même, la vitesse de la turbine étant très faible, les pertes par frottement sont négligeables devant les pertes par frottement du côté de la génératrice. Sur la base de ces hypothèses, on obtient alors

un modèle mécanique constitué de deux masses comme le montre la Figure II.5 et dont la validité, par rapport au modèle complet de la turbine, a déjà été vérifiée [26].

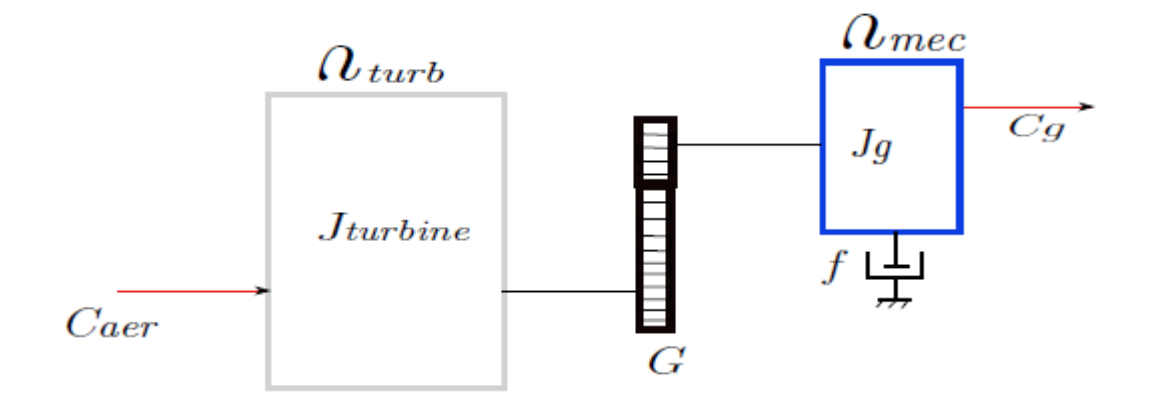

#### **Fig. II.5 Modèle mécanique de la turbine éolienne.**

Les notations utilisées sur cette figure correspondent à :

- $J_{trb}$ Moment d'inertie de la turbine équivalent aux inerties des trois pales.
- $J_g$  Moment d'inertie de la MADA.
- *f* Coefficient dû aux frottements visqueux de la MADA.
- $C_q$  Couple mécanique sur l'arbre de la MADA.

 $\Omega_{mec}$  Vitesse de rotation de la MADA.

#### a) **Modèle du multiplicateur de vitesse**

Le multiplicateur lie la vitesse de la turbine  $\Omega_{trb}$  à la vitesse du générateur  $\Omega_{mec}$  tel que :

$$
\Omega_{mec} = G. \Omega_{trb} \tag{II.7}
$$

Où G représente le gain du multiplicateur.

Aussi, le couple  $C_g$  généré sur l'arbre qui entraine la génératrice est lié au couple aérodynamique  $C_{aer}$ par:

$$
C_g = \frac{C_{aer}}{G} \tag{II.8}
$$

#### **b) Modèle de l'arbre**

Le modèle mécanique proposé considère l'inertie totale *J* comme étant constituée de la somme de l'inertie du générateur  $J_q$  et l'inertie de la turbine reportée sur le rotor de la génératrice.

$$
J = \frac{J_{trb}}{G^2} + J_g \tag{II.9}
$$

La modélisation de la transmission mécanique se résume donc comme suit :

$$
J\frac{d\Omega_{mec}}{dt} = \sum C_i = C_{mec}
$$
 (II.10)

Ce couple mécanique résultant  $C_{mec}$  sur l'arbre du générateur est représenté par le couple électromagnétique  $C_{em}$  produit par la génératrice, le couple des frottements visqueux  $C_{vis}$  et le couple issu du multiplicateur  $C_g$ :

$$
C_{mec} = C_g - C_{vis} + C_{em}
$$
\n(II.11)

Le couple visqueux étant proportionnel à la vitesse, nous aurons :

$$
C_{vis} = f \Omega_{mec} \tag{II.12}
$$

Nous pouvons écrire l'équation fondamentale de la dynamique du système mécanique rapportée sur l'arbre mécanique de la MADA par :

$$
C_g - C_{em} = \left(\frac{I_{trb}}{G^2} + J_g\right) \frac{d\Omega_{mec}}{dt} + f. \Omega_{mec}
$$
\n(II.13)

#### **II.3 Modèle d'état de la MADA**

Nous allons établir le modèle de la MADA en utilisant le vecteur d'état  $x$  défini par les grandeurs :
$$
x^t = [i_{ds} \, i_{qs} \, \psi_{ds} \psi_{qs} \, \omega_m]^{t}
$$

Ce modèle d'état (II.14) et (II.15) de la MADA est obtenu à partir des équations de Park (voir A2.22) de la MADA:

$$
\nu_{ds} = R_s \tcdot \dot{\iota}_{ds} + \frac{d}{dt} \psi_{ds} - \omega_s \psi_{ds}
$$
 (II.14.a)

$$
\nu_{qs} = R_s \cdot i_{qs} + \frac{d}{dt} \psi_{qs} + \omega_s \psi_{qs} \tag{II.14.b}
$$

$$
v_{dr} = R_r \cdot i_{dr} + \frac{d}{dt} \psi_{dr} - \omega_r \psi_{dr}
$$
 (II.14.c)

$$
v_{qr} = R_r \cdot i_{qr} + \frac{d}{dt} \psi_{qr} + \omega_r \cdot \psi_{qr}
$$
 (II.14.d)

$$
\frac{d\omega_m}{dt} = \frac{P^2}{J} \left( \psi_{ds} \, i_{qs} - \psi_{qs} \, i_{ds} \right) - \frac{f}{J} \, \omega_m + \frac{P}{J} \, C_g \tag{II.14.e}
$$

Les composantes du flux sont liées aux composantes des courants statoriques et rotoriques par :

$$
\psi_{ds} = L_s \cdot i_{ds} + M \cdot i_{dr} \tag{II.15.a}
$$

$$
\psi_{qs} = L_s \cdot i_{qs} + M \cdot i_{qr} \tag{II.15.b}
$$

$$
\psi_{dr} = L_r \dot{u}_{dr} + M \dot{u}_{ds} \tag{II.15.c}
$$

$$
\psi_{qr} = L_r \dot{I}_{qr} + M \dot{I}_{qs} \tag{II.15.d}
$$

A partir des équations (II.14.a) et (II.14.b), on tire directement les équations dynamiques du flux au stator :

$$
\dot{\psi}_{ds} = -R_s \dot{t}_{ds} + \omega_a \psi_{qs} + v_{ds} \tag{II.16}
$$

$$
\dot{\psi}_{qs} = -R_s \, i_{qs} + \omega_a \, \psi_{ds} + \nu_{qs} \tag{II.17}
$$

A partir des expressions du flux statorique (II.15.a) et (II.15.b), on tire  $i_{dr}$  et  $i_{qr}$ 

$$
i_{dr} = -\frac{L_s}{M} i_{ds} + \frac{1}{M} \psi_{ds}
$$
 (II.18)

$$
i_{qr} = -\frac{L_s}{M} i_{qs} + \frac{1}{M} \psi_{qs} \tag{II.19}
$$

En remplaçant dans les expressions du flux rotorique  $(II.15.c)$  et  $(II.15.d)$ , les courants *idr* et *igr* par leur expression respective (II.18) et (II.19), on obtient:

$$
\psi_{dr} = \left(M - \frac{L_s L_r}{M}\right) i_{ds} + \frac{L_r}{M} \psi_{ds}
$$
\n(II.20)

$$
\psi_{qr} = \left(M - \frac{L_s L_r}{M}\right) i_{qs} + \frac{L_r}{M} \psi_{qs} \tag{II.21}
$$

En introduisant le coefficient de dispersion  $\sigma$  défini par = 1 –  $\frac{M^2}{l}$  $\frac{m}{L_s L_r}$ , il vient :

$$
\psi_{dr} = -\frac{L_s L_r}{M} \sigma i_{ds} + \frac{L_r}{M} \psi_{ds}
$$
\n(II.22)

$$
\psi_{dr} = -\frac{L_s L_r}{M} \sigma i_{qs} + \frac{L_r}{M} \psi_{qs} \tag{II.23}
$$

En remplaçant dans les équations dynamiques du flux au rotor (II.14.c) et (II.14.d), les grandeurs  $i_{dr}$ ,  $i_{qr}$ ,  $\psi_{dr}$  et  $\psi_{qr}$  par leur expression respective (II.18), (II.19), (II.22) et (II.23), la dynamique des composantes du flux au rotor (II.14.c) et (II.14.d) prennent la forme :

$$
\frac{d\psi_{dr}}{dt} = \frac{L_s R_s}{M} \dot{i}_{ds} - \frac{R_r}{M} \psi_{ds} - \frac{L_s L_r}{M} \sigma (\omega_a - \omega_m) \dot{i}_{qs} + \frac{L_r}{M} (\omega_a - \omega_m) \psi_{qs} + v_{dr}
$$
(II.24)

$$
\frac{d\psi_{qr}}{dt} = \frac{L_s R_s}{M} i_{qs} - \frac{R_r}{M} \psi_{qs} - \frac{L_s L_r}{M} \sigma \left( \omega_a - \omega_m \right) i_{ds} + \frac{L_r}{M} (\omega_a - \omega_m) \psi_{ds} + \nu_{qr}
$$
(II.25)

De plus, la dérivée par rapport au temps des expressions (II.22) et (II.23), conduit à une autre forme de la dynamique des composantes du flux au rotor :

$$
\frac{d\psi_{dr}}{dt} = -\frac{\sigma L_s L_r}{M} \frac{d\dot{t}_{ds}}{dt} + \left[ -R_s \dot{t}_{ds} + \omega_a \psi_{qs} + \nu_{ds} \right]
$$
(II.26)

$$
\frac{d\psi_{qr}}{dt} = -\frac{\sigma L_s L_r}{M} \frac{d\ iqs}{dt} + \frac{L_r}{M} \left[ -R_s i_{qs} + \omega_a \ \psi_{ds} + \ v_{qs} \right] \tag{II.27}
$$

En égalisant les seconds membres de (II.24) et (II.26) puis de (II.25) et (II.27), on déduit la dynamique des courants statoriques comme suit :

$$
\frac{di_{ds}}{dt} = -\frac{1}{\sigma L_s L_r} (R_s L_s + R_s L_r) i_{ds} + (\omega_a - \omega_m) i_{qs} + \frac{R_r}{\sigma L_s L_r} \psi_{ds} + \frac{1}{\sigma L_s} \psi_{qs} \omega_m + \frac{1}{\sigma L_s} \nu_{ds} \frac{M}{\sigma L_s L_r} \nu_{dr}
$$

$$
(II.28)
$$

$$
\frac{di_{qs}}{dt} = -(\omega_a - \omega_m)i_{ds} - \frac{1}{\sigma L_s L_r} (R_s L_s + R_s L_r)i_{qs} + \frac{1}{\sigma L_s} \psi_{ds} \omega_m + \frac{R_r}{\sigma L_s L_r} \psi_{qs} + \frac{1}{\sigma L_s} \nu_{qs} \frac{M}{\sigma L_s L_r} \nu_{qr}
$$

(II.29)

En regroupant les équations (II.16), (II.17), (II.28), (II.29) et l'équation mécanique (II.14.d), on aboutit à l'expression du modèle d'état (II.30) de la MADA.

$$
\begin{cases}\n\dot{x}_1 = -\frac{1}{\sigma L_s L_r} (R_s L_s + R_s L_r) x_1 + (\omega_a - \omega_m) x_2 + \frac{R_r}{\sigma L_s L_r} x_3 + \frac{1}{\sigma L_s} x_4 x_5 + \frac{1}{\sigma L_s} v_{ds} - \frac{M}{\sigma L_s L_r} v_{dr} \n\dot{x}_2 = -(\omega_a - \omega_m) x_1 - \frac{1}{\sigma L_s L_r} (R_s L_s + R_s L_r) x_2 + \frac{1}{\sigma L_s} x_3 x_5 + \frac{R_r}{\sigma L_s L_r} x_4 + \frac{1}{\sigma L_s} v_{qs} - \frac{M}{\sigma L_s L_r} v_{qr} \n\dot{x}_3 = -R_s x_1 + \omega_a x_4 + v_{ds} \n\dot{x}_4 = -R_s x_2 + \omega_a x_3 + v_{qs} \n\dot{x}_5 = \frac{P^2}{J} (x_3 x_2 - x_4 x_1) - \frac{f}{J} x_5 + \frac{P}{J} C_g\n\end{cases}
$$

Lequel peut se mettre sous la forme compacte suivante : (II.31)

$$
\begin{cases}\n\dot{x}_1 = -a_1x_1 + (\omega_a - \omega_m)x_2 + a_2x_3 + a_3x_4 \ x_5 + a_3 \ v_{ds} - a_4 \ v_{dr} \\
\dot{x}_2 = -(\omega_a - \omega_m)x_1 - a_1x_2 + a_3x_3 \ x_5 + a_2x_4 + a_3 \ v_{qs} - a_4 \ v_{qr} \\
\dot{x}_3 = -R_s \ x_1 + \omega_a \ x_4 + v_{ds} \\
\dot{x}_4 = -R_s \ x_2 + \omega_a \ x_3 + v_{qs} \\
\dot{x}_5 = c_1 \ (x_3 \ x_2 - x_4x_1) - c_2 \ x_5 + c_3 \ C_g\n\end{cases}
$$

Avec

$$
a_1 = \frac{1}{\sigma L_s L_r} (R_s L_r + R_r L_s)
$$
  
\n
$$
a_2 = \frac{R_r}{\sigma L_s L_r}
$$
  
\n
$$
a_3 = \frac{1}{\sigma L_s}
$$
  
\n
$$
a_4 = \frac{M}{\sigma L_s L_r}
$$
  
\n
$$
c_1 = \frac{P^2}{J}
$$
  
\n
$$
c_2 = \frac{f}{J}
$$

$$
c_3 = \frac{P}{J}
$$

# **II.4 Relations entre les différentes grandeurs**

Pour simplifier d'avantage ce modèle, le référentiel (d,q) est imposé tel que l'axe (d) est colinéaire au vecteur tension statorique (c'est aussi, la tension du réseau), comme indiqué à la figure II.6

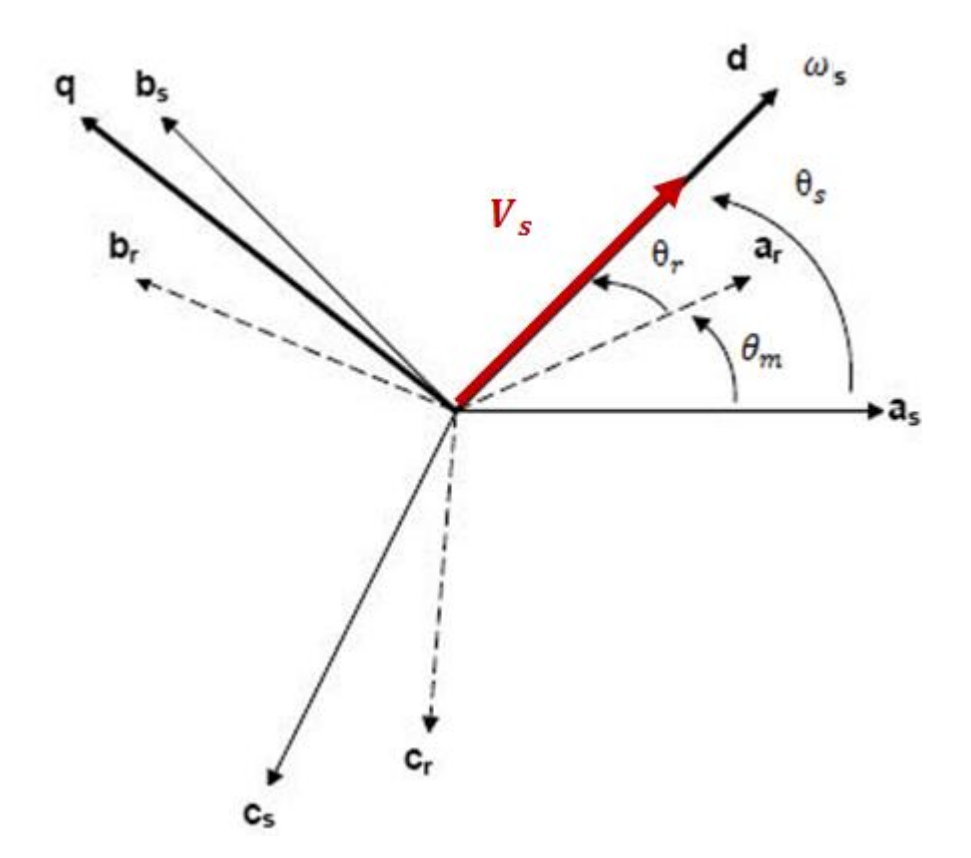

 **Fig. II.6 Orientation de la tension statorique suivant l'axe d**

Suivant l'orientation de ce repère, on déduit :

$$
\begin{cases} v_{ds} = v_s \\ v_{qs} = 0 \end{cases} \tag{II.32}
$$

D'autre part, le vecteur tension  $\vec{v}_s$  est lié au vecteur flux totalisé  $\vec{\psi}_s$  du stator de la MADA par :

$$
\vec{v}_s = R_s \vec{t}_s + \frac{d\vec{w}_s}{dt} \tag{II.33}
$$

Si on néglige la résistance du stator, l'équation (II.33) se réduit à :

$$
\vec{v}_s = \frac{d\vec{v}_s}{dt} \tag{II.34}
$$

En régime permanent sinusoïdal, la dérivée peut être remplacée par  $j\omega$  où  $\omega$  est la pulsation des grandeurs électriques du stator, on en déduit alors :

$$
\vec{\psi}_s = -j \frac{\vec{v}_s}{\omega} \tag{II.35}
$$

Cette relation vectorielle signifie que le vecteur flux  $\vec{\psi}_s$  est en quadrature retard sur le vecteur  $\vec{v}_s$  donc il est aligné avec l'axe (q) du repère du fait que  $\vec{v}_s$  est aligné avec l'axe (d) ; par conséquent il vient :

$$
\begin{cases}\n\psi_{ds} = 0 \\
\psi_{qs} = -\psi_s = -\frac{v_s}{\omega}\n\end{cases}
$$
\n(II.36)

Tenant compte de (II.34), l'équation vectorielle (II.31) peut s'écrire alors sous la forme :

$$
\begin{cases} v_s = R_s \, i_{ds} - \omega_s \psi_s \\ 0 = R_s \, i_{qs} - \frac{d\psi_s}{dt} \end{cases} \tag{II.37}
$$

Et les composantes du flux au stator donnent :

$$
\begin{cases}\n0 = L_s \dot{t}_{ds} + M \dot{t}_{dr} \\
-\psi_s = L_s \dot{t}_{qs} + M \dot{t}_{qr}\n\end{cases}
$$
\n(II.38)

A partir des relations (II.36), on tire les expressions des courants au rotor :

$$
\begin{cases}\n i_{dr} = -\frac{L_s}{M} i_{ds} \\
 i_{qr} = -\frac{L_s}{M} i_{qs} - \frac{1}{M} \psi_s\n\end{cases}
$$
\n(II.39)

Le couple électromagnétique  $C_{em}$  de la MADA est exprimé par :

$$
C_{em} = p(\psi_{ds} \, i_{qs} - \psi_{qs} i_{ds}) \tag{II.40}
$$

En tenant des relations (II.34) du flux statorique, issues de l'orientation du repère (d,q) sur le vecteur de la tension du stator, l'expression (II.40) du couple se réduit à :

$$
C_{em} = P \frac{M}{L_s} \psi_s i_{ds} \tag{II.41}
$$

Pour une MADA branchée sur le réseau, le flux  $\psi_s$  est pratiquement constant et cette dernière relation montre alors que le couple ne dépend que du courant au stator d'axe (d).

Dans un repère diphasé (d,q), la puissance active et celle réactive au stator d'une machine asynchrone sont exprimées par [28] :

$$
\begin{cases}\nP_s = v_{ds}i_{ds} + v_{qs}i_{qs} \\
Q_s = v_{qs}i_{ds} - v_{ds}i_{qs}\n\end{cases}
$$
\n(II.42)

Du fait que le repère (d,q) est orienté sur le vecteur  $\vec{v}_s$ , par conséquent les puissances au stator sont réduites à la forme suivante :

$$
\begin{cases}\nP_s = v_s i_{ds} \\
Q_s = -v_s i_{qs}\n\end{cases} \tag{II.43}
$$

Etant donné que la tension  $v_s$  est pratiquement constante, les relations (II.43) montrent que la puissance active au stator ne dépend que du courant d'axe (d) et selon (II.41) cela modifie directement le couple  $C_{em}$  de la MADA de plus, la puissance réactive ne dépend que du courant d'axe (q).

Tenant compte des relations (II.43) des puissances et de la dynamique des courants au stator (II.28) et (II.29), on peut dégager une structure de commande en cascade ayant deux voies découplée une pour la puissance active et l'autre pour la puissance réactive.

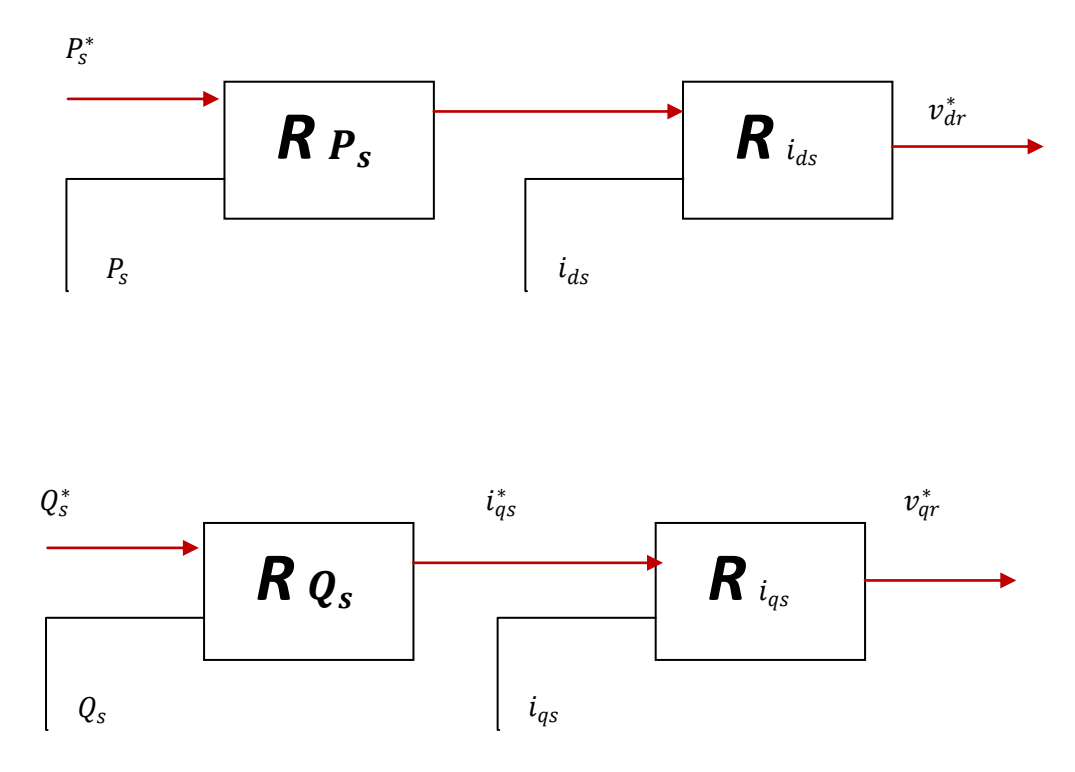

**Fig. II. 7 Découplage de la puissance active et réactive**

## **II.5. Modele du convertisseur coté reseau et coté machine**

Un convertisseur AC-DC-AC permet de connecté les enroulements du rotor de la MADA au réseau électrique qui constitue en soi la 2<sup>ième</sup> source d'alimentation de la MADA. Ce convertisseur est formé par la mise en cascade d'un convertisseur coté machine (CCM) et d'un autre convertisseur coté réseau (CCR). La liaison entre ces deux convertisseurs est obtenue via le bus continu de tension *=600V*. La figure II.8 représente le schéma du CCR.

Les convertisseurs sont dimensionné dans notre cas pour le tiers de la puissance nominale qui de l'ordre de 4kW.

Comme les deux convertisseurs ont la même structure, nous allons modéliser qu'un seul convertisseur (CCR) et le deuxième sera une adaptation du premier

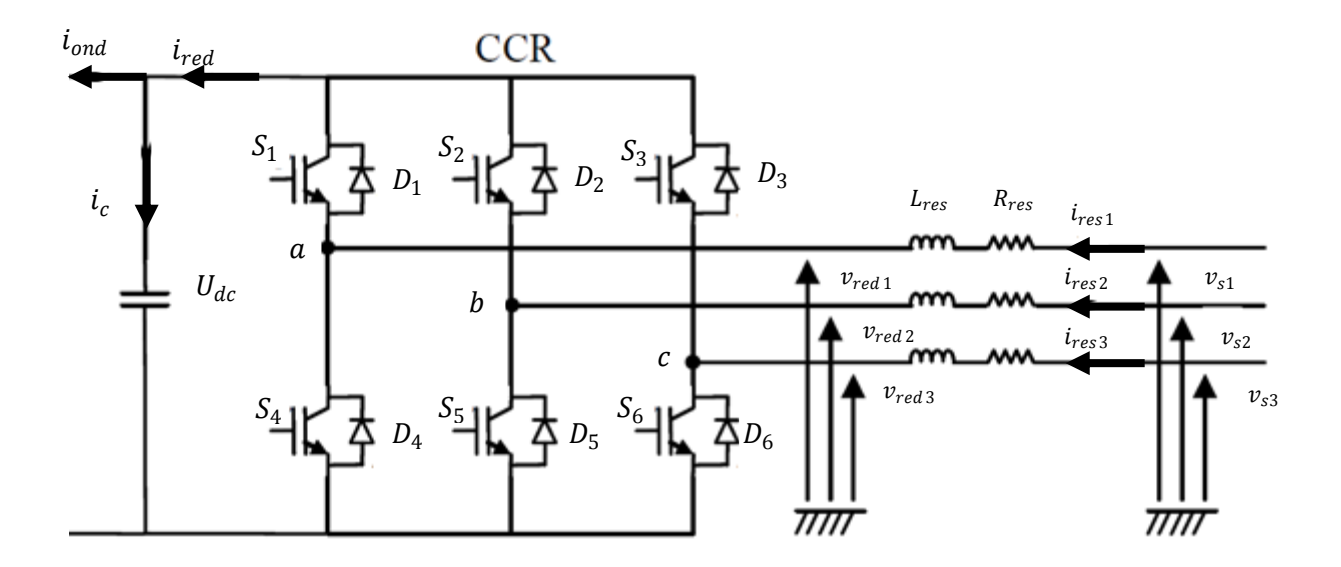

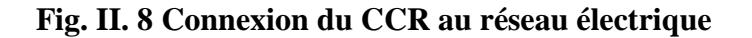

Dans cette partie, nous nous intéressons à la modélisation de la connexion du CCR au réseau électrique via le filtre RL. La Figure II.8 illustre l'ensemble de la liaison au réseau Électrique, constituée du bus continu, du CCR et du filtre d'entrée [1][2]. Les grandeurs apparaissant à cette figure correspondent à :

 $i_{ond}$ ,  $i_{red}$  Courants modulés par le CCR et le CCM respectivement ;

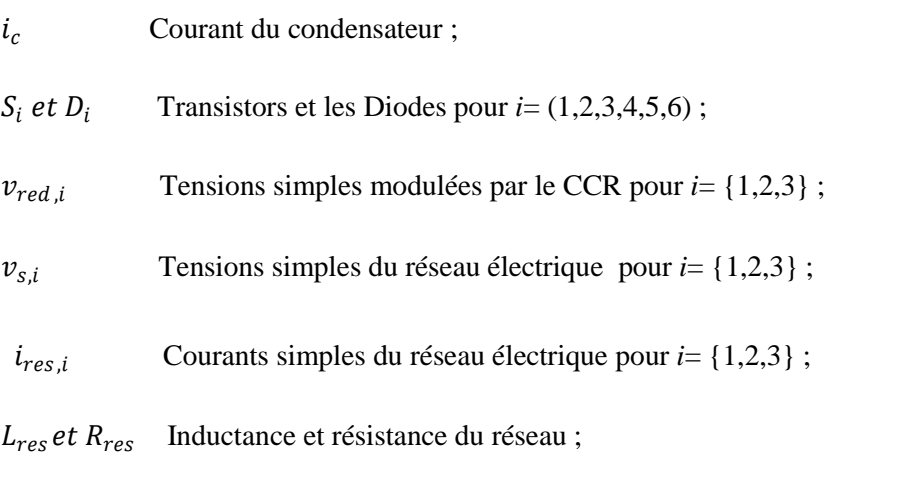

 $U_{dc}$ Tension du bus continu (tension aux bornes du condensateur).

D'après la Figure II.8, nous pouvons écrire dans le repère triphasé, selon la loi de Kirchhoff, les expressions suivantes :

$$
v_{red,i} = -R_{res} i_{res,i} - L_{res} \frac{d i_{res,i}}{dt} + v_{s,i} \qquad \text{pour i = {1,2,3} }
$$
 (II.44)

En appliquant la transformation de Park aux trois équations précédentes, nous obtenons :

$$
v_{red,d} = -R_{res}i_{res,d} - L_{res}\frac{d i_{res,d}}{dt} + \omega_s L_{res}i_{sq} + v_{ds}
$$
 (II.45)

$$
V_{red,q} = -R_{res}i_{res,q} - L_{res}\frac{d i_{res,q}}{dt} - \omega_s L_{res}i_{res,d} + v_{qs}
$$
(II.46)

Et suite à l'orientation de l'axe directe selon le vecteur tension statorique ces équations deviennent :

$$
\nu_d = -R_{res}i_{res,d} - L_{res}\frac{d i_{res,d}}{dt} + \omega_s L_{res}i_{res,q} + \nu_s \tag{II.47}
$$

$$
v_q = -R_{res}i_{res,q} - L_{res}\frac{d i_{res,q}}{dt} - \omega_s L_{res}i_{res,d}
$$
 (II.48)

D'autre part, Nous allons exprimer la tension en ligne en fonction de l'état des commutateurs. Soit  $S_a$ , S<sub>b</sub> et S<sub>c</sub>les états des commutateurs des trois bras du convertisseur.

**Branche a :**

$$
\begin{cases}\nS_a = 0 \text{ si } S_1 \text{ off } et S_4 \text{ on} \\
S_a = 1 \text{ si } S_1 \text{ on } et S_4 \text{ off}\n\end{cases}
$$

#### **Branche b :**

$$
\begin{cases}\nS_b = 0 \text{ si } S_2 \text{ off } et S_5 \text{ on} \\
S_b = 1 \text{ si } S_2 \text{ on } et S_5 \text{ off}\n\end{cases}
$$

**Branche c :**

$$
\begin{cases}\nS_c = 0 \text{ si } S_3 \text{ off } et S_6 \text{ on} \\
S_c = 1 \text{ si } S_3 \text{ on } et S_6 \text{ off}\n\end{cases}
$$

Les tensions composées à la sortie du convertisseur sont exprimées en fonction des états des commutateurs comme suit :

$$
\begin{cases}\n u_{ab} = u_{red} (S_a - S_b) \\
 u_{bc} = u_{red} (S_b - S_c) \\
 u_{ca} = u_{red} (S_c - S_a)\n\end{cases}
$$
\n(II.49)

Du fait que les tensions sont supposées équilibrées donc on peut déduire les expressions des tensions en lignes par rapport aux tensions composées

$$
\begin{cases}\nv_{red 1} = \frac{1}{3} (u_{ab} - u_{ca}) \\
v_{red 2} = \frac{1}{3} (u_{bc} - u_{ab}) \\
v_{red 3} = \frac{1}{3} (u_{ca} - u_{bc})\n\end{cases}
$$
\n(II.50)

Où  $v_{red,i}$  sont les tensions modulées fournies par le convertisseur CCR.

En tenant compte de (II.49), les tensions simples exprimées par (II.50) deviennent :

$$
\begin{cases}\nv_{red 1} = \frac{U_{dc}}{3} (2S_a - S_b - S_c) \\
v_{red 2} = \frac{U_{dc}}{3} (-S_a + 2S_b - S_c) \\
v_{red 3} = \frac{U_{dc}}{3} (-S_a - S_b + 2S_c)\n\end{cases}
$$
\n(II.51)

Cette dernière relation peut s'écrire sous la forme matricielle suivante:

$$
\begin{bmatrix} v_{red\,1} \\ v_{red\,2} \\ v_{red\,3} \end{bmatrix} = \frac{v_{dc}}{3} \begin{bmatrix} 2 & -1 & -1 \\ -1 & 2 & -1 \\ -1 & -1 & 2 \end{bmatrix} \begin{bmatrix} S_a \\ S_b \\ S_c \end{bmatrix}
$$

Le courant modulé  $i_{red}$  est déduit à l'aide de la relation suivante :

$$
i_{red} = [S_a S_b S_c] \begin{bmatrix} i_{c21} \\ i_{c22} \\ i_{c23} \end{bmatrix}
$$
 (II.52)

## **II.6. Modèle du bus continu**

Le bus continu représente la liaison entre les deux convertisseurs CCR et CCM, il est constitué d'une capacité  $C_f$  pour diminuer les ondulations de la tension continue  $U_{dc}$ . En tenant compte des courants circulant au niveau du bus dc, la tension  $U_{dc}$  aux bornes du condensateur est donnée par l'expression :

$$
\frac{d U_{red}}{dt} = \frac{i_{red} - i_{ond}}{C_f} \tag{II.53}
$$

## **II.7. Modèle de la source d'alimentation**

La source est modélisé par la FEM triphasé sinusoïdale en série avec une inductance  $L_{res}$  et une résistance  $R_{res}$  qui representent l'impédance totale de la ligne. [1].

En considérant un réseau triphasé équilibré, les tensions de ligne sont alors données par :

$$
v_{res,i} = V_m \sin \bar{x} \omega_s t - \frac{2\pi}{3} (i - 1) \quad \text{et } i = (1, 2, 3)
$$
 (II.54)

Où  $V_m$  représente l'amplitude de la tension simple du réseau et  $\omega_s$  la pulsation des grandeurs électriques.

Les équations de la tension pour un système triphasé équilibré peuvent se mettre alors sous la forme suivante :

$$
\begin{bmatrix} v_{res1} \\ v_{res2} \\ v_{res3} \end{bmatrix} = L_{res} \frac{d}{dt} \begin{bmatrix} i_{res1} \\ i_{res2} \\ i_{res3} \end{bmatrix} + R_{res} \begin{bmatrix} i_{res1} \\ i_{res2} \\ i_{res3} \end{bmatrix} + \begin{bmatrix} v_{red1} \\ v_{red2} \\ v_{red3} \end{bmatrix}
$$
(II.55)

Le système d'équations donnant le courant de chaque phase est alors donné par l'équation :

$$
\frac{d}{dt} \begin{bmatrix} i_{res1} \\ i_{res2} \\ i_{res3} \end{bmatrix} = -\frac{R_{res}}{L_{res}} \begin{bmatrix} 1 & 0 & 0 \\ 0 & 1 & 0 \\ 0 & 0 & 1 \end{bmatrix} \begin{bmatrix} i_{res1} \\ i_{res2} \\ i_{res3} \end{bmatrix} + \frac{1}{L_{res}} \begin{bmatrix} v_{res1} - v_{red1} \\ v_{res2} - v_{red2} \\ v_{res3} - v_{red3} \end{bmatrix}
$$
(II.56)

# **Conclusion**

Dans ce chapitre, nous avons présenté la modélisation de la chaine de conversion d'énergie éolienne en énergie électrique basée sur la MADA. Le choix du générateur s'est porté sur la MADA du fait qu'elle présente des avantages par rapport aux autres machines surtout en fonctionnement à vitesse variable.

Sur la base d'hypothèses communément admises dans ce domaine, nous avons exposé les modèles, aérodynamique et mécanique de la turbine, de la MADA et, des convertisseurs. Ces modèles vont nous servir lors de l'analyse et la synthèse des différentes commandes et pour la simulation du fonctionnement de la chaine éolienne.

# **Chapitre III :** *Commande du système éolien*

# **III.1.Introduction :**

L'utilisation de la machine asynchrone à double alimentation a fait l'objet de nombreuse investigations, tant en fonctionnement moteur qu'en fonctionnement générateur.

Le but de ces dispositifs est dans la plupart des cas d'amener le glissement à la valeur désirée avec la puissance maximale en bonne régulation des puissances active et réactive statoriques par un dispositif redresseur-onduleur [14].

Alors, après avoir présenté l'état de l'art et le principe de la conversion de l'énergie éolienne et modélisé les parties essentielles qui sont la turbine, le multiplicateur mécanique et la génératrice, nous nous attacherons dans ce chapitre à expliquer en premier lieu la stratégie à suivre pour maximiser la puissance extraite à l'aide d'un algorithme MPPT. Par la suite, nous présenterons quelques commandes non-linéaires pour atteindre les objectifs visés.

# **III.2.Stratégie de commande de la chaine :**

La figure (III.1) montre l'architecture du dispositif de commande. L'asservissement de la chaine englobe trois parties :

- 1. La détermination de la référence maximum de la puissance active à l'aide d'un algorithme MPPT ;
- 2. L'asservissement de la tension du bus continu via le contrôle du CCR ;
- 3. La commande de la puissance active Ps et réactive Qs au stator de la MADA.

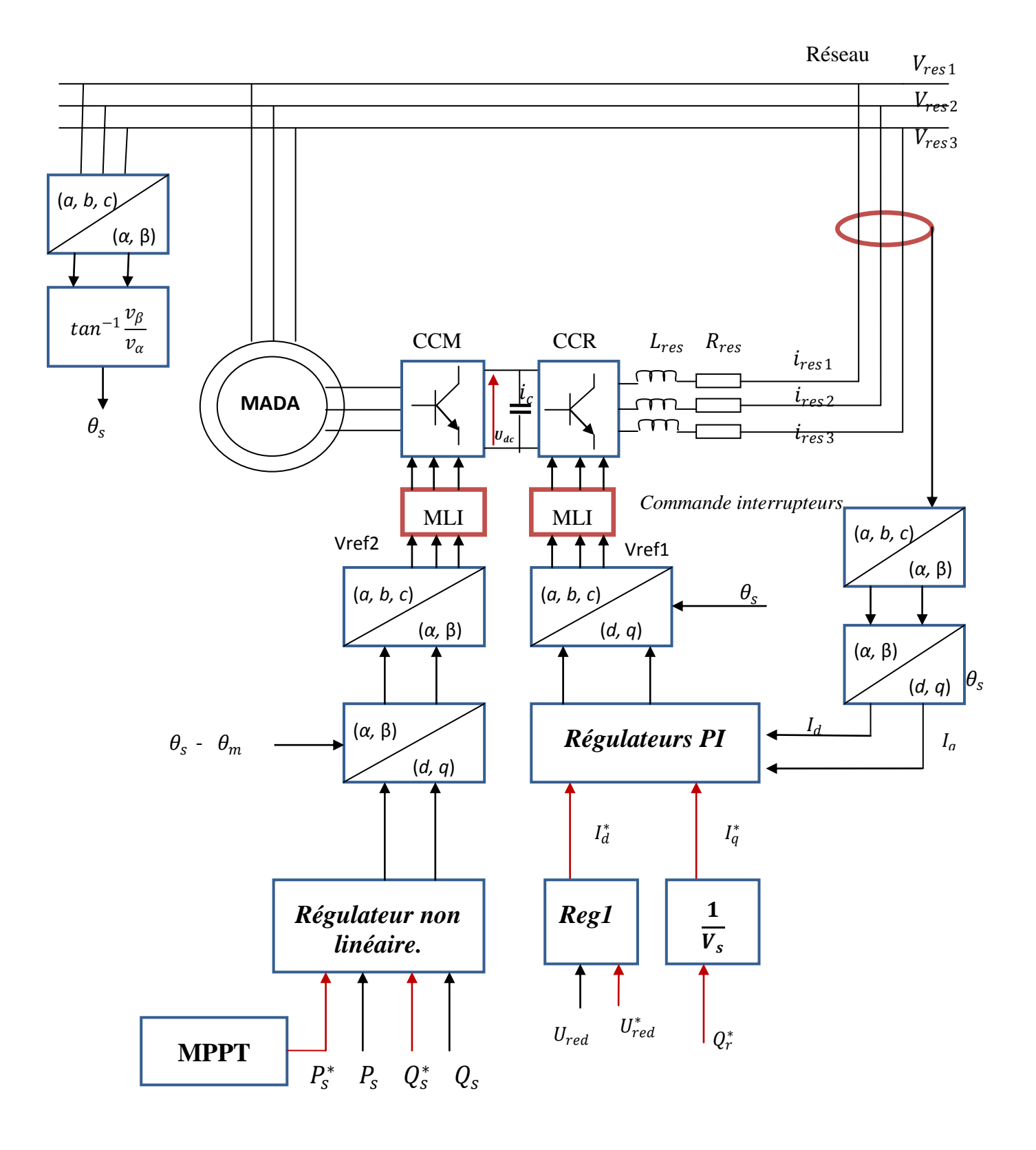

## **Fig III.1 : schéma globale de la chaine de conversion**

## **Description du montage :**

L'onduleur alimentant le rotor de la MADA doit être lui-même alimenté par une tension continue. Ceci est assuré par un redresseur de tension liant le réseau à l'onduleur. La cascade ainsi formée comporte deux convertisseurs à MLI. L'utilisation de ce type de convertisseurs permet d'obtenir les signaux dont la modularité permet de limiter les perturbations [17].

Les deux convertisseurs interposés entre le rotor et le réseau sont à deux niveaux. Commandés par la MLI, ils sont bidirectionnels en puissance donc répondent aux exigences de ce type d'application. L'asservissement de la tension du bus continu fournit la tension de référence  $V_{ref1}$  qui sert, en exploitant une technique MLI, à la génération des signaux de commandes des composants du CCR. Ce convertisseur a donc pour but de maintenir la tension  $U_{dc}$  du bus continu constante ce qui assure une sureté de fonctionnement des deux convertisseurs. La commande de la puissance active  $P_s$  et réactive  $Q_s$  au stator s'effectue via le CCM par la modification de la puissance de glissement. En effet, la commande des puissances délivre le signal <sup>V</sup>ref2 lequel est exploité au niveau de la MLI pour obtenir les signaux de commandes des composants du CCM. Dans le cas d'une MLI sinusoïdale, les ordres de commande sont obtenus en comparant les références sinusoïdales à une porteuse triangulaire de fréquence  $f_p$  plus élevée que celle des références. Pour la commande des puissances active et réactive au stator, nous appliquons des lois de commande non-linéaires qui seront développées dans la suite de ce chapitre [19][20].

#### **III.3. Maximisation de puissance MPPT :**

#### **III.3.1. Principe :**

Le fonctionnement d'une éolienne à vitesse variable peut être défini selon trois zones, comme l'illustre la figure III.2 :

- Zone 1 : la vitesse du vent est faible, insuffisante pour permettre de démarrer l'éolienne ; la vitesse de rotation et la puissance mécanique sont alors égales à zéro.
- Zone 2 : le vent atteint une vitesse minimale  $V_{min}$  pour permettre le démarrage. Une fois ce démarrage effectué, l'éolienne va fonctionner de manière à extraire le maximum de puissance disponible pour avoir un fonctionnement optimal jusqu'à ce que le vent atteigne la vitesse nominale  $V_n$  correspondant aux valeurs nominales de la puissance mécanique  $P_n$  et de la vitesse de rotation*Ω*.
- Zone 3 : le vent atteint des vitesses élevées supérieures à la vitesse nominale, la vitesse de rotation et la puissance mécanique doivent être maintenues à leurs valeurs nominales afin de ne

pas détériorer l'éolienne. Ces limitations peuvent s'effectuer, par exemple, en orientant les pales de l'éolienne afin de dégrader le rendement de l'éolienne (augmentation de l'angle de calage des pales  $\beta$ ). Dés que le vent a atteint sa valeur maximale  $V_{max}$ , une procédure d'arrêt de l'éolienne est effectuer afin d'éviter toute destruction de celle-ci.

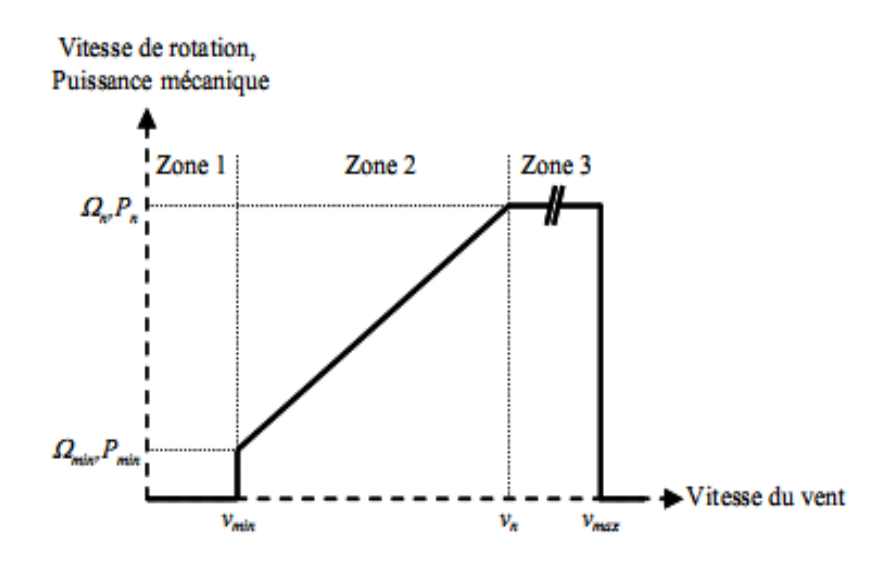

**Fig III.2 : Zones de fonctionnement d'une éolienne à vitesse variable**

Dans le cadre de ce mémoire, nous nous intéresserons plus particulièrement à des points de fonctionnement de l'éolienne se situant dans la zone 2. En effet, dans cette zone, nous considérerons que l'angle de calage β est constant. Un fonctionnement en zone 3 aurait uniquement pour conséquence une modification de cet angle afin de limiter la puissance mécanique pour éviter toute destruction de l'éolienne.

Dans la zone 2, il existe différentes stratégies de commande pour contrôler le couple électromagnétique de la MADA afin de régler la vitesse de rotation de manière à maximiser la puissance électrique produite. Ce principe est connu sous la terminologie MPPT.

Cette stratégie consiste à l'asservissement de la vitesse de rotation de la turbine, tel que pour chaque vitesse de vent, nous cherchons à faire fonctionner le tout sous vitesse optimale et cela en se basant sur la caractéristique de la figure III.3.

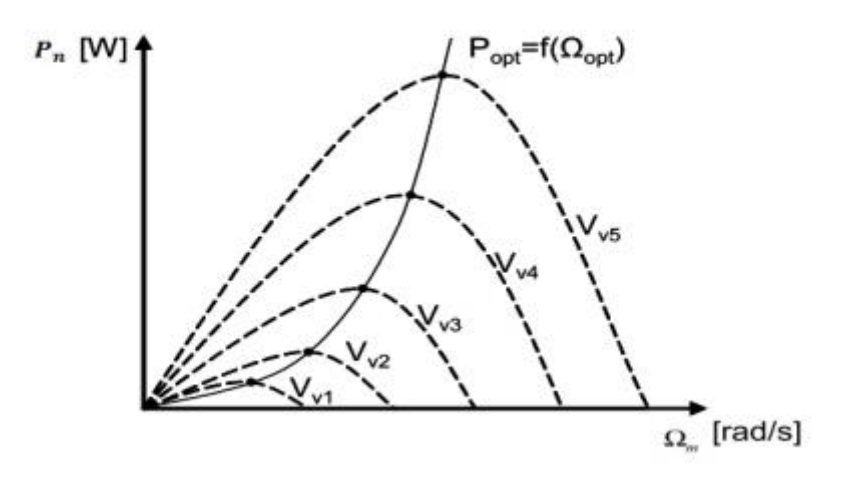

**Fig III.3 : Caractéristique de la voilure**

$$
P_{opt} = \frac{1}{2} \rho C_p^{opt} S V_v^3 \tag{III.1}
$$

Un fonctionnement idéal du système éolien nécessite un suivi parfait de cette courbe. La stratégie de cette commande consiste à contrôler le couple électromagnétique afin de régler la vitesse mécanique de manière à maximiser la puissance électrique générée. On distingue deux approches possibles :

- La première approche, la moins classique [16], considère que la caractéristique  $Cp = f(\lambda)$ n'est pas connue.
- La deuxième approche considère que la caractéristique  $Cp = f(\lambda)$  est connue. Il suffit de suivre la courbe optimale de puissance pour que l'éolienne soit dans les conditions optimales.

Pour notre étude, la première stratégie, la plus simple et la plus efficace a été utilisée. Elle s'effectue en général à l'aide de règles simples connues à priori pour permettre la convergence vers le point optimal. L'algorithme le plus utilisé est celui basé sur la logique des règles illustrées sur la figure III.3 :

| <i><b>Observation</b></i> | Conséquence              |  |
|---------------------------|--------------------------|--|
| $\Delta P(k) > 0$         | $P_{ref}$ (k+1) > 0      |  |
| $\Delta\Omega(k) > 0$     | $\Omega_{ref}$ (k+1) > 0 |  |
| $\Delta P(k) > 0$         | $P_{ref}$ (k+1) > 0      |  |
| $\Delta\Omega(k)$ < 0     | $\Omega_{ref}$ (k+1) < 0 |  |
| $\Delta P(k) < 0$         | $P_{ref}$ (k+1) > 0      |  |
| $\Delta\Omega(k) > 0$     | $\Omega_{ref}$ (k+1) < 0 |  |
| $\Delta P(k) < 0$         | $P_{ref}$ (k+1) > 0      |  |
| $\Delta\Omega(k)$ < 0     | $\Omega_{ref}$ (k+1) > 0 |  |

**Fig III.4 : Table des règles**

L'introduction de l'algorithme basé sur ces règles, nous permettra de ramener le point de fonctionnement de la MDA vers le point de puissance optimale.

#### **III.4. Réglage de la tension du Bus continu**

La tension du bus continu  $U_{dc}$  assure la liaison entre le CCM et le CCR. Il est important de stabiliser la valeur de cette tension indépendamment de la circulation des courants modulés Ired et Iconv et de la tension du réseau. En effet, la sureté de fonctionnement de ces convertisseurs en dépend de la valeur de cette tension (la tension directe maximale aux bornes des composants n'est autre que  $U_{dc}$ ). De plus, la réalisation des objectifs de commande du CCM ne sont persistant que si la tension  $U_{dc}$  est constante.

Le CCR est connecté entre le bus continu et le réseau électrique via un filtre RL. La boucle de régulation de la tension continue et la référence de la puissance réactive  $Q_{res}^*$  permettent de déterminer les courants de référence d'axe (d,q) de générer les références du courant à injecter dans le condensateur. Le principe consiste à mesurer la tension du bus continu et de la comparer à une valeur de référence désirée (qui est dans notre de 600V). Ce réglage exploite trois régulateurs PI. Le réglage PI de la tension  $U_{dc}$  à sa valeur de référence permet d'obtenir valeur de référence  $I_d^*$  du courant d'axe (d). De plus, une  $2^{i\text{eme}}$  voie de réglage est réservée à la puissance réactive, ainsi de la puissance réactive de référence  $Q_{res}^*$  on tire le courant de référence  $I_q^*$  d'axe (q). Enfin, les deux régulateurs PI de courant avec les termes de linéarisation délivrent les tensions de référence  $v_d^*$  et  $v_q^*$  qui vont servir au niveau du CCR à la génération des ordres de commande de ce convertisseur [18][19][20.

Le dimensionnement des régulateurs PI est basé sur la méthode de compensation et a bien été présenté dans les références suivantes [3][21].

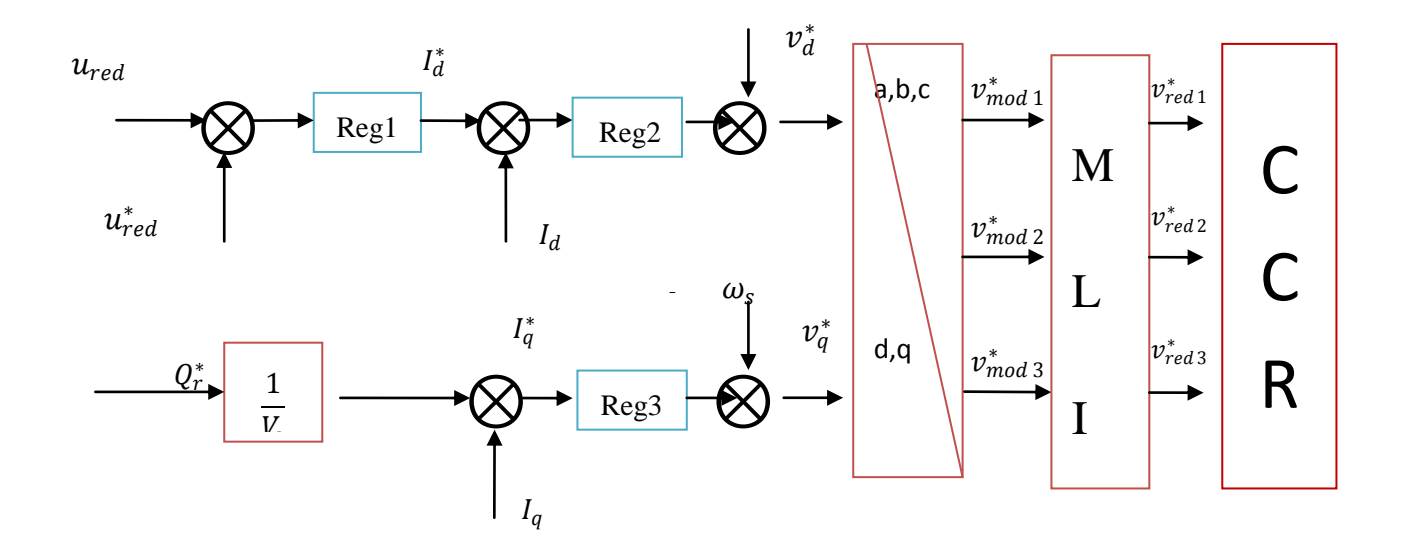

**Fig III.5 : Schéma d'asservissement du bus continu**

40

La régulation PI de la tension du bus continu fournit la référence  $I_d^*$  d'axe (d)

$$
I_d^* = K_{p1} e_1 + K_{l1} \int e_1 dt
$$
  
Avec  $e_1 = u_{red} - u_{red}^*$ 

D'autre part, Afin de pouvoir maintenir un facteur de puissance unitaire au point de connexion avec le réseau électrique, nous allons utiliser la composante en quadrature pour contrôler la puissance réactive, donc la référence est déterminée comme suit :

$$
I_q^* = \frac{Q_r^*}{V_s}
$$

A présent, nous pouvons utiliser les courants de références pour avoir les tensions de références  $v_d^*$ et  $v_q^*$  qui seront utilisées une foi dans le repère a,b,c, dans la génération des tensions en MLI  $v_{red}$  par le convertisseur CCR.

Le modèle dynamique de la liaison du CCR au réseau dans un repère (d,q) orienté suivant le vecteur de la tension du réseau, nous montre que nous pouvons mettre en place un contrôle découplé des courants id et iq où la tension vd agit sur la dynamique de id et la tension vq agit sur la dynamique de iq.

D'après les relations

$$
v_{d} = -R_{res} \quad i_{d} - L_{res} \frac{d i_{d}}{dt} + \omega_{s} L_{res} \quad i_{q} + v_{s}
$$

$$
v_{q} = -R_{res} \quad i_{q} - L_{res} \frac{d i_{q}}{dt} - \omega_{s} L_{res} \quad i_{d}
$$

On peut utiliser des réguleurs PI avec les termes de compensation de couplage entre les deux axes. Cette procédure conduit aux tensions de commande suivantes :

$$
v_d^* = K_{p2} e_2 + K_{I2} \dot{e}_2 + \omega_s L_{res} i_q + v_s
$$
  

$$
v_q^* = K_{p3} e_3 + K_{I3} \dot{e}_3 - \omega_s L_{res} i_d
$$
  
On  $e_2 = I_d^* - I_d$  et  $e_3 = I_q^* - I_q$ 

Et  $K_{p1}$ ,  $K_{I1}$ ,  $K_{I2}$ ,  $K_{p2}$ ,  $K_{I3}$ ,  $K_{p3}$  sont les gains des régulateurs PI respectivement: Reg1, Reg2, Reg3, calculés par la méthode de compensation.

Avec cette procédure de réglage, la tension du bus continu peut être maintenue à une tension constante et la puissance réactive de référence nulle peut alors être imposée  $(Q^*_r=0\text{Var})$ .

#### **III.5. Commande des Puissances au stator par la méthode de Lyapunov**

La théorie de Lyapunov permet de calculer une commande non linéaire en forme d'un retour d'état stabilisant  $u = k(x)$ .

Son principe est simple, si  $V(x)$  (fonction de lyapunov) est une fonction définie positive (FDP) sur **R**n, la commande sera celle qui impose à la dynamique  $\dot{V}(x)$  d'être une fonction définie négative (FDN). Cependant, trouver une fonction de Lyapunov n'est généralement pas évident.

#### **III.5.1. Choix de la fonction de Lyapunov**

Rappelons que notre système s'écrit sous la forme :

$$
\begin{cases}\n\dot{x} = f(x) + g(x)u \\
y = h(x)\n\end{cases}
$$

Où :

$$
\begin{cases}\nf^t(x) = [f_1 \ f_2 \ f_3 \ f_4 \ f_5] \\
g^t(x) = \begin{pmatrix} -a_4 & 0 & 0 & 0 & 0 \\ 0 & -a_4 & 0 & 0 & 0 \end{pmatrix} \\
u^T = [v_{dr} \ v_{qr}] \\
h(x) = \begin{pmatrix} P_s \\ Q_s \end{pmatrix} = \begin{pmatrix} v_s x_1 \\ -v_s x_2 \end{pmatrix}\n\end{cases}
$$

Avec :

$$
f_1 = -a_1x_1 + (\omega_a - \omega_m)x_2 + a_2x_3 + a_3x_4 \ x_5 + a_3 \ v_s
$$
  
\n
$$
f_2 = (\omega_a - \omega_m)x_1 - a_1x_2 + a_3 x_3 x_5 + a_2x_4
$$
  
\n
$$
f_3 = -R_s x_1 + \omega_a x_4 + v_s
$$
  
\n
$$
f_4 = -R_s x_2 + \omega_a x_3
$$
  
\n
$$
f_5 = c_1 (x_3 x_2 - x_4x_1) - c_2 x_5 + c_3 c_g
$$

L'objectif de la commande étant de ramener, les puissances actives et réactive au stator à suivre leurs références, les fonctions de Lyapunov que nous devrions choisir doivent êtres dépendantes des erreurs de poursuite des deux références.

Nous définissons alors les erreurs de réglage comme suit :

$$
\begin{cases} e_1=y_1-y_{1ref} \cr e_2=y_2-y_{2ref} \end{cases}
$$

Ainsi, nous pouvons définir les deux fonctions de Lyapunov qui nous servirons au calcul des lois de commande :

$$
\begin{cases}\nV_1 = \frac{1}{2} a_p e_1^2 \\
V_2 = \frac{1}{2} a_p e_2^2\n\end{cases}
$$

Avec  $a_p = \frac{1}{q+1}$  $\frac{1}{a_4v_{ds}}$  et  $a_p > 0$ 

#### **III.5.2. Calcul de la commande :**

Vu la forme des fonctions de Lyapunov, leurs dynamiques  $\dot{V}_1$  et  $\dot{V}_2$  sont telles que :

$$
\begin{cases}\n\dot{V}_1 = \alpha_1 \dot{e}_1 e_1 = (\alpha_1 \dot{e}_1) e_1 = e_1 (f_1' - \alpha_1 \dot{y}_{1ref} - u_1) \\
\dot{V}_2 = \alpha_2 \dot{e}_2 e_2 = (\alpha_2 \dot{e}_2) e_2 = e_2 (f_2' - \alpha_2 \dot{y}_{2ref} - u_2)\n\end{cases}
$$

Afin de rendre $\dot{V}_1$  et  $\dot{V}_2$  FDN sur ℝ, il suffit d'imposer les commandes suivantes :

$$
\begin{cases} u_1 = v_{dr} = f_1' - \alpha_1 \dot{y}_{1ref} - \lambda_1 e_1 \\ u_2 = v_{qr} = f_2' + \alpha_2 \dot{y}_{2ref} - \lambda_2 e_2 \end{cases}
$$

Où :

$$
\checkmark \quad f_1' = \frac{f_1}{a_4}
$$

$$
\checkmark \quad f_2' = \frac{f_2}{a_4}
$$

#### **III.6. Simulation du fonctionnement de la chaine éolienne**

#### **Les conditions de la simulation**

Dans cette partie, nous allons simulons le fonctionnement de la chaine éolienne considérée pour notre travail et qui se base sur le structure globale de la figure III.1. En effet, nous allons mettre en œuvre l'algorithme 'MPPT' et les commandes établies précédemment relatives à la tension du bus continu et les puissances au stator de la MADA.

Dans ce but, nous considérons que le vent admet un profil de la vitesse représenté à la figure III.6. Nous avons utilisé une éolienne de puissance nominale de 4kW, avec conditions initiales sur MADA :

$$
\begin{cases}\ni_{ds} = 0(A) \\
i_{qs} = 0(A) \\
\psi_{ds} = -1.2122 \quad (Wb) \\
\psi_{ds} = 0(Wb) \\
\omega_m = 300 (rad/s)\n\end{cases}
$$

La référence de la puissance réactive  $Q_s^*$  au stator et la référence de la puissance réactive  $Q_{res}^*$  du CCR sont prises nulle afin d'assurer un facteur de puissance unitaire au PCC avec le réseau. Notons qu'un test de robustesse est effectué à partir de l'instant t = 1s où les paramètres de la MADA ont été modifiés.

Les gains des différents régulateurs qui ont conduit à des résultats satisfaisants ont été imposés comme suit :

- Commande de la puissance active et réactive :

$$
\lambda_1 = 26 \text{ et } \lambda_2 = 26
$$

- Réglage de la tension du bus continu :

$$
\begin{cases}\nK_{p1} = 1.125 \\
K_{p2} = 20 \\
K_{p3} = 20\n\end{cases}\n\qquad\n\begin{cases}\nK_{I1} = 0.835 \\
K_{I2} = 7.5 \\
K_{I3} = 5\n\end{cases}
$$

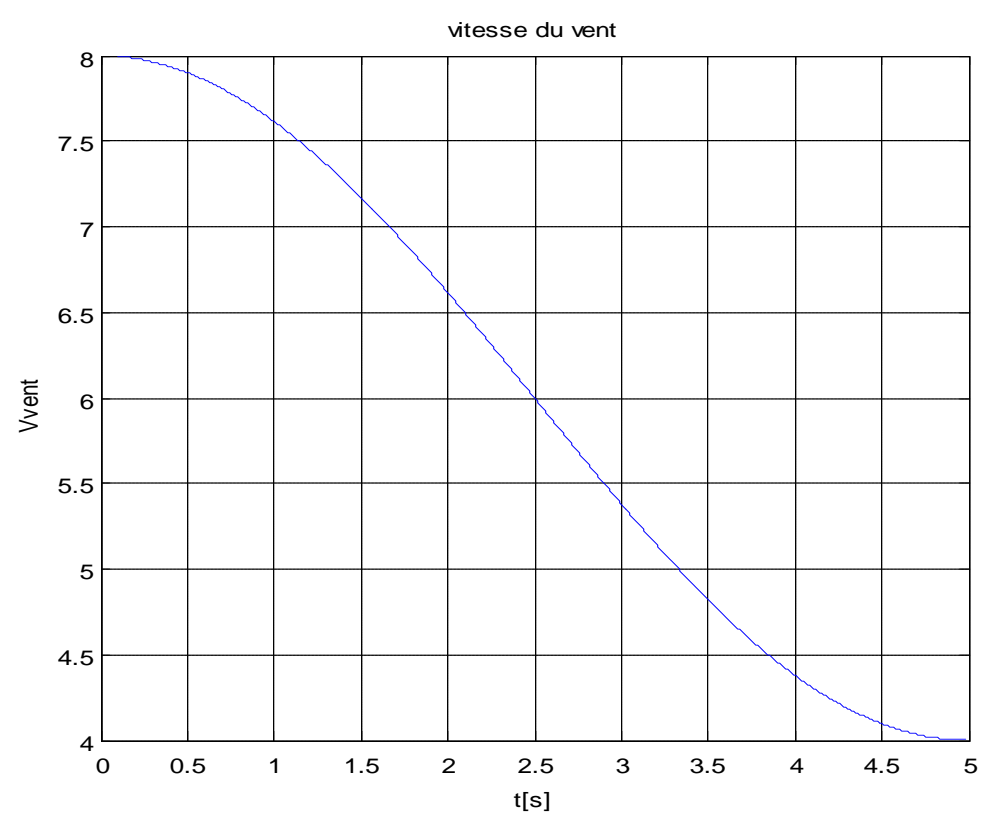

**Fig III.6 : Profil du vent**

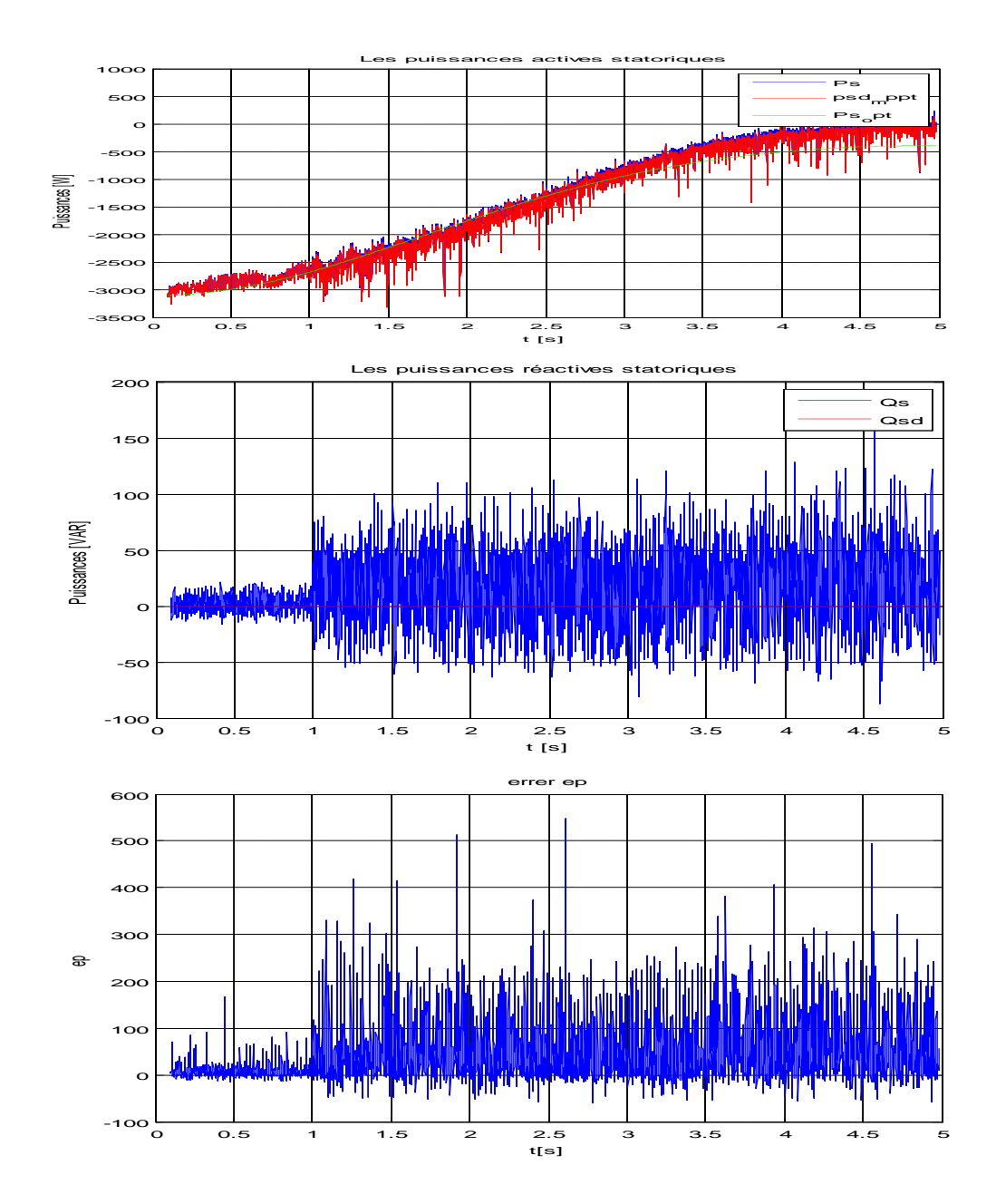

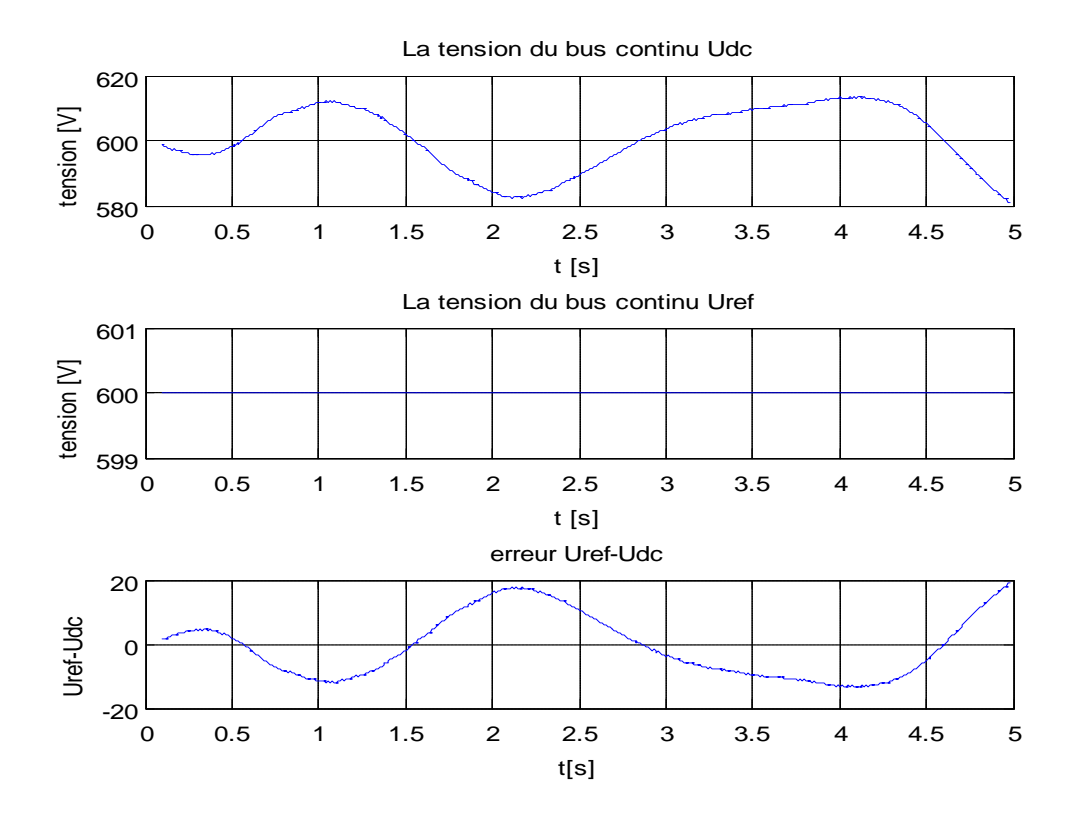

**Fig III.7 : Réponse du système à la commande par méthode de Lyapunov**

#### **III.5.4.Interprétation des résultats**

Afin d'évaluer les performances de la méthode, nous avons fait des simulations et les résultats obtenus sont illustrés dans les figures III.6 et III.7.

D'après les simulations, on voit bien que les objectifs de la commande sont atteints. Les résultats montrent donc, pour le profil du vent choisi, que la procédure MPPT a permis de détecter la puissance maximale à extraire. La puissance active du stator *P<sup>s</sup>* suit celle de la référence déduite par la procédure MPPT. La puissance réactive *Q<sup>s</sup>* au stator varie dans une faible bande autour de zéro. De même, nous constatons un bon asservissement de la tension du bus continu puisque l'erreur par rapport à la tension de référence  $U_{ref}$  est faible(Fig III.7).

Néanmoins, au-delà de (*t* = 1*s*), lors de l'apparition des variations paramétriques, le système suit la dynamique des références mais avec une erreur beaucoup plus importante, cela revient à conclure sur le fait que la commande basée sur le principe de stabilité au sens de Lyapunov n'est pas robuste vis-à-vis des perturbations, et elle est déconseillée pour notre système dont les variations paramétriques sont toujours présentes.

Mais dans le but d'augmenter le degré d'efficacité et d'améliorer les performances de notre système, nous allons appliquer la commande par logique flou, qui fait l'objet du chapitre suivant.

# **Conclusion :**

Nous avons commencé ce chapitre par définir la structure de commande du système global. Puis pour optimiser, la puissance extraite, nous avons présenté un algorithme du type MPPT. Par la suite, nous avons synthétisé le réglage de la tension du bus continu et la commande de la puissance active et celle réactive de la MADA. Cette commande est élaborée sur la base de la méthode de Lyapunov. Les essais effectués par simulation du fonctionnement de la chaine éolienne pour un profil de la vitesse du vent ont montré que cette commande n'est pas robuste vis-à-vis des variations paramétriques dont la machine est caractérisée. C'est pour cette raison que le prochain chapitre sera consacré à l'étude de la stratégie de commande floue considérée plus robuste envers ses variations comparée à la première commande.

# **Chapitre IV :** *Commande par logique floue du système éolien*

# **IV.1. Introduction**

La logique floue, ou plus généralement le traitement des incertitudes, est l'une des classes de l'intelligence artificielle. Elle a pour objet l'étude de la représentation des connaissances imprécises et le raisonnement approché [22]. Elle a été conçue au milieu des années soixante à l'université de Berkley en Californie par le professeur Lotfi Zadeh qui a introduit la notion des variables linguistiques et ensembles flous.

Dans la théorie des ensembles flous, un élément peut plus ou moins appartenir à un ensemble avec un degré d'appartenance qui peut prendre n'importe quelle valeur comprise dans l'intervalle [0,1].

La fonction d'appartenance est désignée par  $\mu_F(x)$ . L'argument x se rapporte à la variable linguistique, tandis que l'indice E indique l'ensemble concerné.

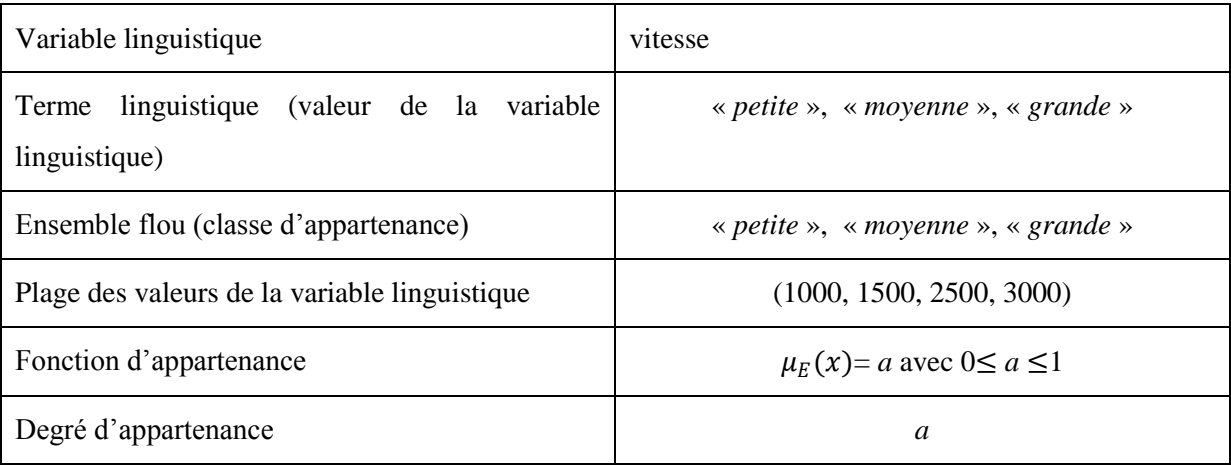

On peut résumer la terminologie utilisée par l'illustration suivante :

**Fig.IV.1 : Tableau sur la terminologie de la logique floue**

*Univers de discours* : L'univers de discours est l'ensemble des valeurs réelles que peut prendre la variable x et  $\mu_F(x)$  est le degré d'appartenance de l'élément x à l'ensemble flou E. Plus généralement, le domaine de définition de  $\mu_F(x)$  peut être réduit à un sous-ensemble de l'univers de discours. On peut aussi avoir plusieurs fonctions d'appartenance, chacune caractérisant un sous-ensemble flou. C'est par l'association de tous les sous-ensembles flous de l'univers de discours que l'on obtient l'ensemble flou de la variable floue. Par abus de langage, les sous ensembles flous sont fort souvent confondus avec l'ensemble flou.

Les fonctions d'appartenances quant à elles, peuvent théoriquement prendre n'importe quelle forme, mais en général, les fonctions d'appartenance les plus utilisées sont définies par les formes

géométriques ou des fonctions. Elles sont le plus souvent présentées par les fonctions triangulaires et trapézoïdales, donc par des segments de droite, les fonctions sont alors dites *linéaires par morceaux.*

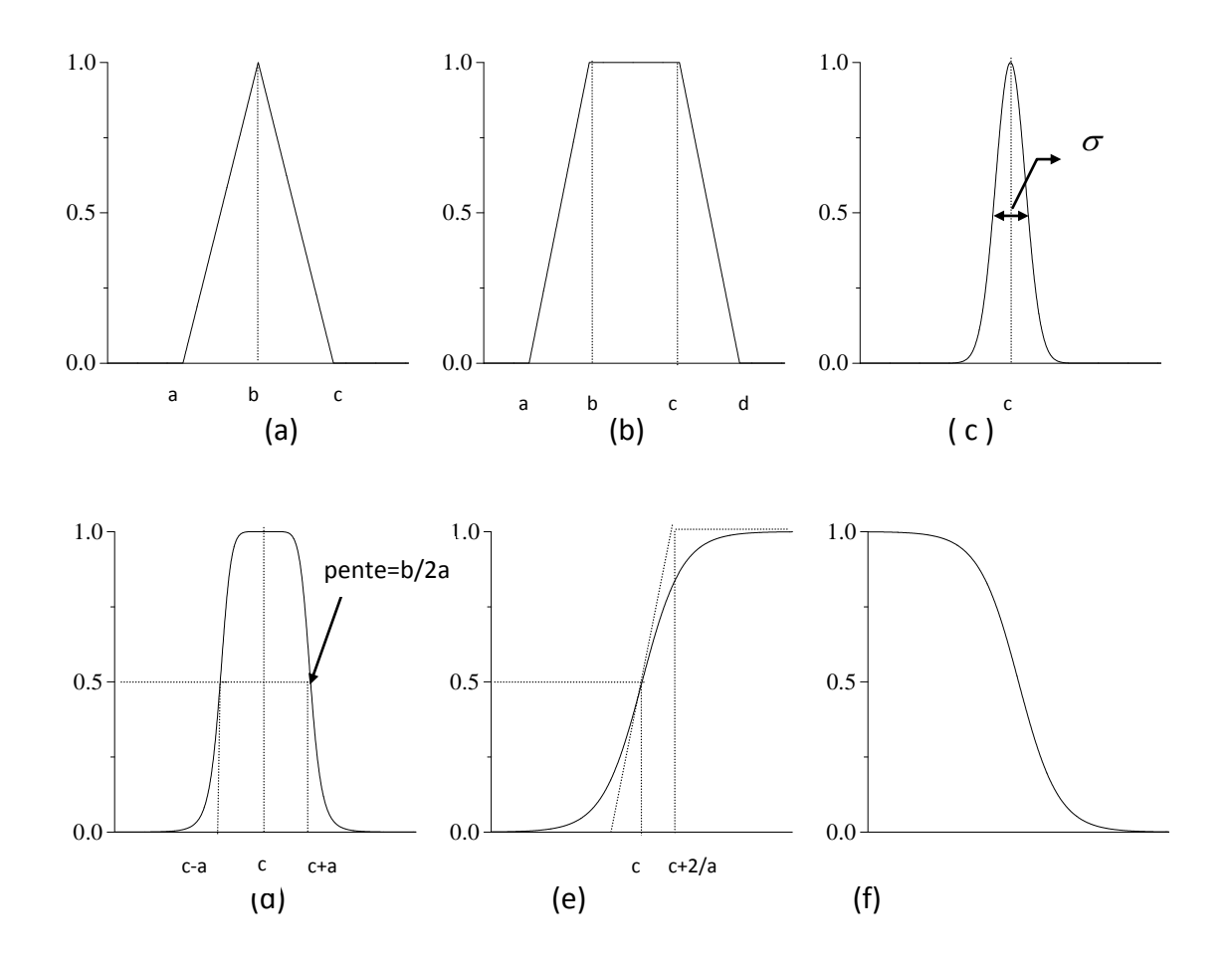

**Figure IV.2 : Formes usuelles des fonctions d'appartenances**

- la fonction triangulaire (fig. IV.2. a), elle est définie par les paramètres (*a, b, c*)

$$
\mu(x) = \max\left(\min\left(\frac{x-a}{b-a}, \frac{c-x}{c-b}\right), 0\right)
$$

- la fonction trapézoïdale (fig. IV.2. b): elle est liée aux paramètres (*a, b, c, d*) par :

$$
\mu(x) = \max\left(\min\left(\frac{x-a}{b-a}, 1, \frac{d-x}{d-c}\right), 0\right)
$$

- la fonction gaussiennes (fig. IV.2. c): elle est définie par son centre c et sa variance  $\sigma$ 

$$
\mu(x) = \exp\left(-\frac{(x-c)^2}{2\sigma}\right)
$$

- la fonction en forme de cloche (fig. IV.2.d) : elle dépend des paramètres (*a*, *b* et *c)*

$$
\mu(x) = \frac{1}{1 + \left|\frac{x - c}{a}\right|^{2b}}
$$

- la fonction sigmoïde (fig *IV*. e et *IV*. f): elle dépend des paramètres (a, c)

$$
\mu(x) = \frac{1}{1 + exp(-a(x-c))}
$$

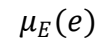

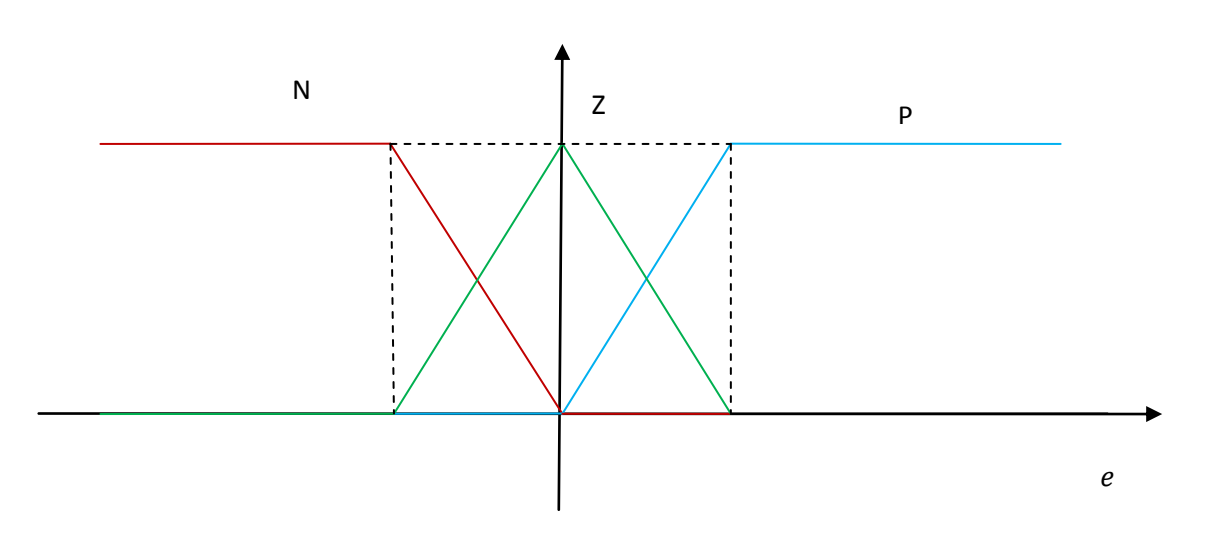

**Figure IV.3 Fonctions d'appartenance avec trois sous-ensembles flous pour la variable linguistique erreur « e »**

Afin d'obtenir une subdivision plus fine, nous pouvons définir plus de trois sous-ensembles flous (5-7…). Cependant, le choix du nombre des sous-ensembles flous, de la forme des fonctions d'appartenance, du recouvrement de ces fonctions et de leur répartition sur l'univers de discours n'est jamais évident [23]. Ainsi, la forme des fonctions n'a que peu d'influence, d'où le choix de la forme triangulaire pour notre travail, celle-ci étant relativement simple à mettre en œuvre.

*Règles d'inférence floue :* les systèmes basés sur la logique floue utilisent pour rendre des décisions la connaissance humaine présentée sous forme de règles floues, appelées aussi règles d'inférence. Elles sont exprimées sous la forme :

#### **SI** (*prémisse*) **ALORS** (*conclusion*)

#### **IV. 2 Description de la commande par la logique floue :**

La logique floue est principalement utilisée dans les domaines de prise de décision, de reconnaissance des formes, de modélisation et de commande de procédés. La structure du régulateur à logique floue (RLF) utilisée est celle donnée à la figure IV.4.

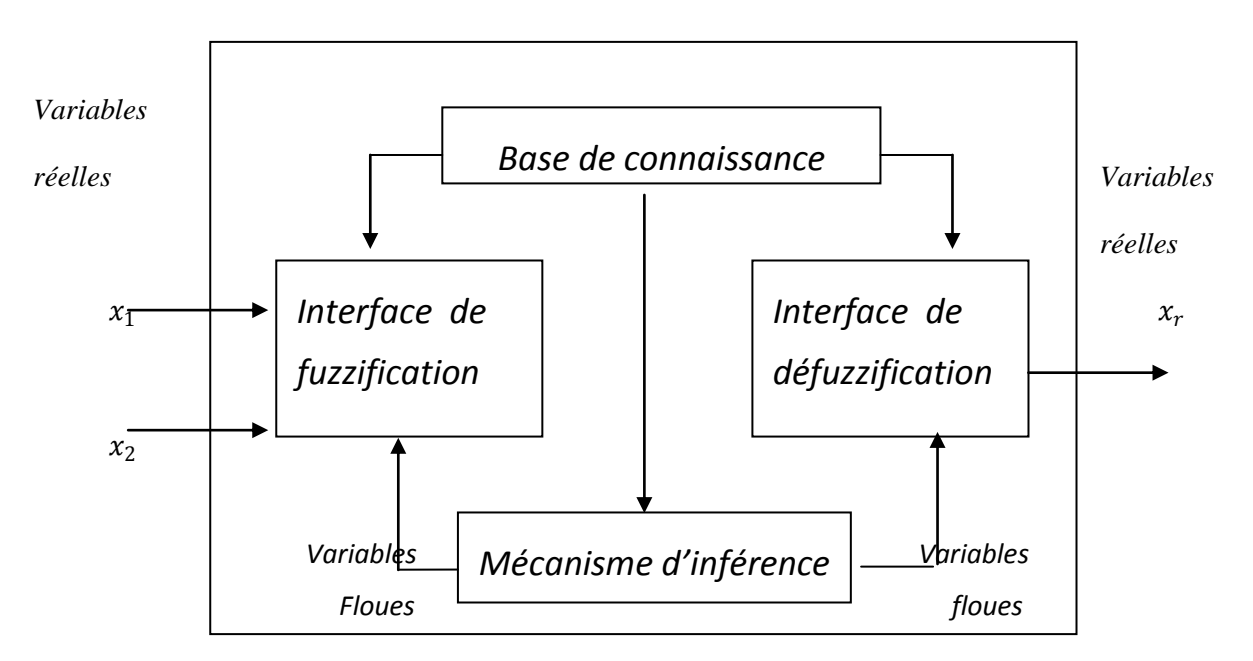

**Fig. IV.4 Structure de base du régulateur flou RLF**

#### **IV.2. 1. Interface de fuzzification :**

Transforme les entrées numériques (valeurs précises) en des ensembles flous. L'entrée précise *x*<sup>0</sup> est interprétée comme un ensemble flou singleton *A*'.

La fonction d'appartenance de *A*' est telle que :

$$
\mu_{A'}(x) = \begin{cases} 1 & \text{pour } x = x_0 \\ 0 & \text{pour } x \neq x_0 \end{cases}
$$

## **IV.2.2. Base de connaissance :**

Elle regroupe les informations descriptives entrée-sortie du système, inscrites sous forme de règles conditionnelles (si-alors).

- 1- Base de données : Elle contient des ensembles flous, les facteurs d'échelle pour la normalisation des ensembles de référence et la partition de l'espace flou d'entrée et de sortie.
- 2- Base de règles : Le comportement dynamique d'un système est caractérisé par un ensemble de règles linguistiques basé sur la connaissance d'un expert. Les connaissances d'expert sont habituellement de la forme :

**Si** (*un ensemble de conditions est satisfait*) **alors** (*un ensemble de conséquences peut être induit*)

La collection des règles floues de commande, qui sont exprimées sous la forme de règles floues « si - alors », constituent la base des règles ou l'ensemble des règles du RLF.

Puisque les antécédents des conséquences de ces règles « si-alors » sont associés à des concepts flous (termes linguistiques), ils sont souvent appelées *propositions conditionnelles floues*.

Une *règle de commande floue* est alors une proposition conditionnelle floue dans laquelle l'antécédent est la condition dans le domaine d'application et la conséquence est l'action de commande pour le système à contrôler.

Principalement, les règles de commande floue constituent un moyen approprié pour exprimer la stratégie de commande et les connaissances dans le domaine en question.

De plus, plusieurs variables peuvent intervenir dans les antécédents et les conséquences de ces règles. Dans ce cas, le système est du type multi-variable flou (MIMO). Par exemple, dans le cas d'un système flou à deux entrées avec une sortie, les *m* règles floues de commande ont la forme :

> $R_1$ : si *x* est  $A_1$  et *y* est  $B_1$  alors *u* est  $C_1$  $R_2$ : si *x* est  $A_2$  et *y* est  $B_2$  alors *u* est  $C_2$ ......................................................... .........................................................

 $R_m$ : si *x* est  $A_m$  et *y* est  $B_m$  alors *u* est  $C_m$ 

Ou *x*, *y*, et *u* sont des variables linguistiques représentant deux variables d'état du système et une variable de commande ; *A*<sup>i</sup> , *B*<sup>i</sup> et *C*<sup>i</sup> sont les valeurs linguistiques des variables *x*, *y* et *u* définis respectivement sur les ensembles de référence *X*, *Y*, et *U* , avec i=1...m ;

Les variables linguistiques pour un RLF sont la variable d'état, l'erreur de la variable d'état (*e*), la variation de erreur (*de*), l'intégration de cette erreur etc.

Les règles sont regroupées sous forme de table donnant la valeur de la commande sous la forme linguistique en fonction des deux entrées (*e*, *de*)

Si les 2 variables d'entrée et la sortie sont décrites par 3 ensembles flous

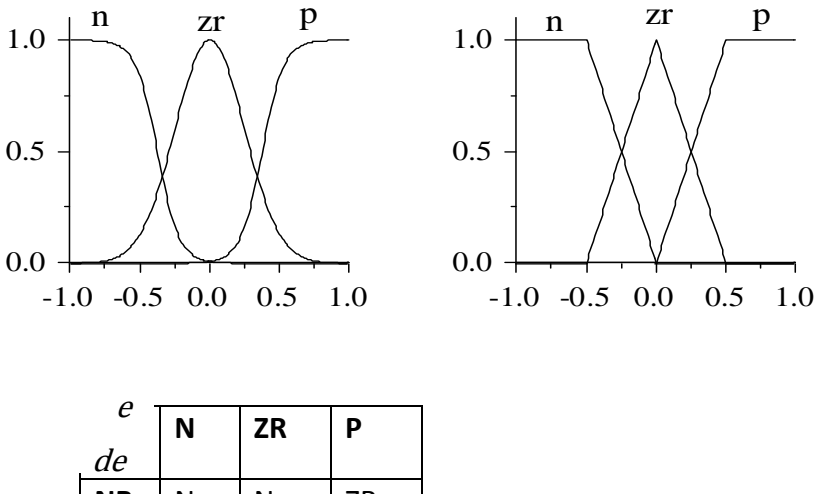

| de        | N         | ΖR | Р  |
|-----------|-----------|----|----|
| <b>NB</b> | N         | N  | ZR |
| <b>ZR</b> | N         | ZR | P  |
| PB        | <b>ZR</b> | P  | P  |

Si les 2 variables d'entrée et la sortie sont décrites par 5 ensembles flous

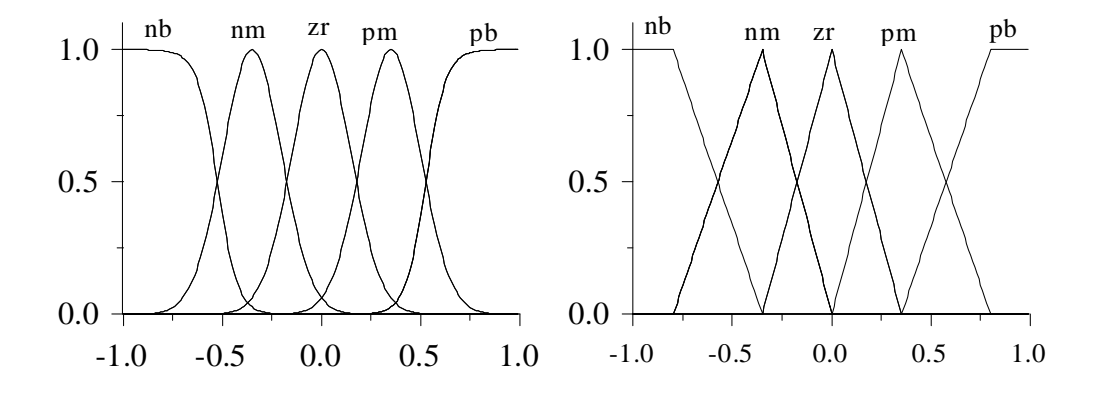

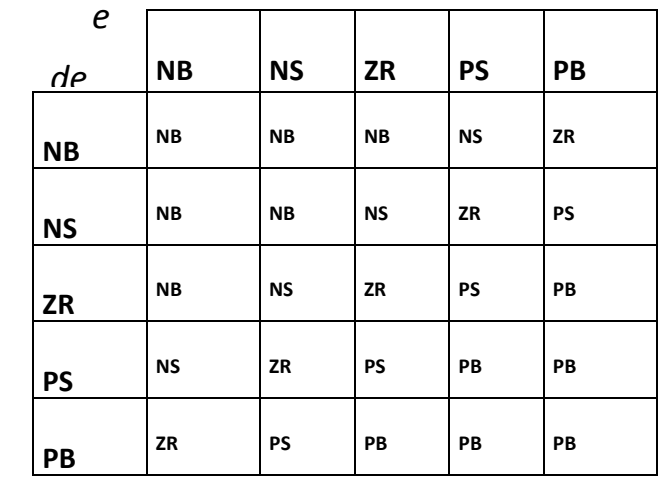

## **IV.2. 3. Logique de prise de décision :**

La logique de prise de décision est le noyau du contrôleur flou, elle a la capacité de simuler la prise de décision de l'être humain, en se basant sur les concepts du raisonnement flou.

- *Implication floue :* 

En général, une règle du contrôleur flou est une relation exprimée sous forme d'implication floue, il ya plusieurs voies dans lesquelles une implication floue peut être définie. La définition d'une implication floue peut être exprimée comme une fonction d'implication floue

- *Famille des fonctions d'implications floue :*

A la suite de l'introduction de la règle compositionnelle d'inférence en raisonnement approximatif par Zadeh, un nombre de chercheurs ont proposé différentes sorte d'implications floues dans lesquelles les antécédents et les conséquences contiennent des variables floues. En effet, prêt de 40 fonctions d'implications floues distinctes ont été décrites dans la littérature. Plusieurs fonctions d'implications floues peuvent être générées en employant les « normes » et

les « co-normes » triangulaires.

Les implications floues, qui sont souvent adoptées dans un contrôleur flou sont définies :

$$
\forall x \in U1, \forall y \in U2, par R(x, y) = F(\mu_1(x), \mu_2(y)) :
$$

Implication floue de Mamdani

$$
R_M(x, y) = \min[\mu_1(x), \mu_2(y))
$$

Implication floue de Larsen

$$
R_{La}(x, y) = \mu_1(x) * \mu_2(y)
$$

Implication floue de Lakasiewicz

$$
R_{Lu}(x, y) = \min[0.1 - \mu_1(x) + \mu_2(y), 1)
$$

- *Méthodes d'inférences :*

Elles permettent un traitement numérique des inférences. A partir de certaines valeurs (degré d'appartenance) pour les fonctions d'appartenance des variables d'entrée (données par fuzzification), nous obtenons l'allure de la fonction d'appartenance de la variable de sortie.

## **a- Méthodes d'inférence de Mamdani (MAX-MIN)**

La méthode d'inférence de Mamdani (MAX-MIN) réalise, au niveau de la condition, l'opérateur OU par la formation du maximum et l'opérateur ET par la formation du minimum. La conséquence dans chaque règle, introduite par ALORS, lie le degré d'appartenance de la variable de sortie par l'opérateur ET, réalisé par la formation du maximum.

Enfin, l'opérateur OU qui lie les différentes règles est réalisé par la formation du maximum.

 $MAX-MIN:$  OU  $\longrightarrow$  MAXIMUM ALORS — MINIMUM

La figure (IV.5) montre un exemple de la méthode de Mamdani.

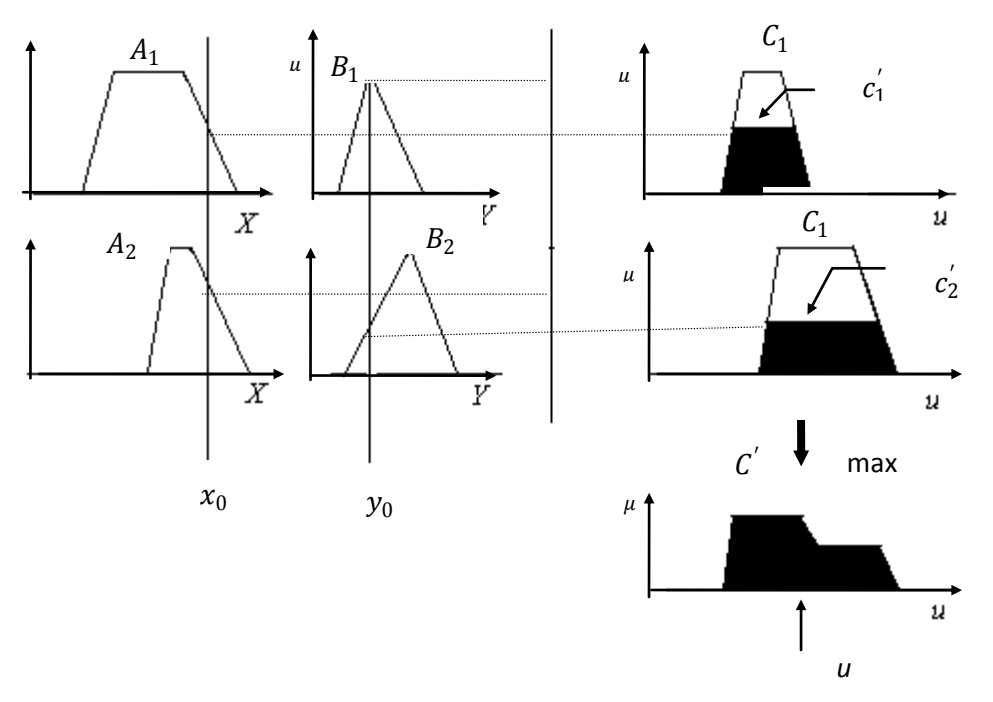

**Fig IV.5. Modèle flou de Mamdani**

- b- **Méthode d'inférence de Sugeno** : cette méthode vas être traitée et expliquée ans le chapitre V.
- c- **Méthode d'inférence de Larsen** : Une autre variante du modèle flou de Mamdani est celui dit de Larsen ou l'intersection ( $\wedge$ ) est interprétée par le produit et l'union  $\cup$ par le maximum (fig.IV.6) d'où :

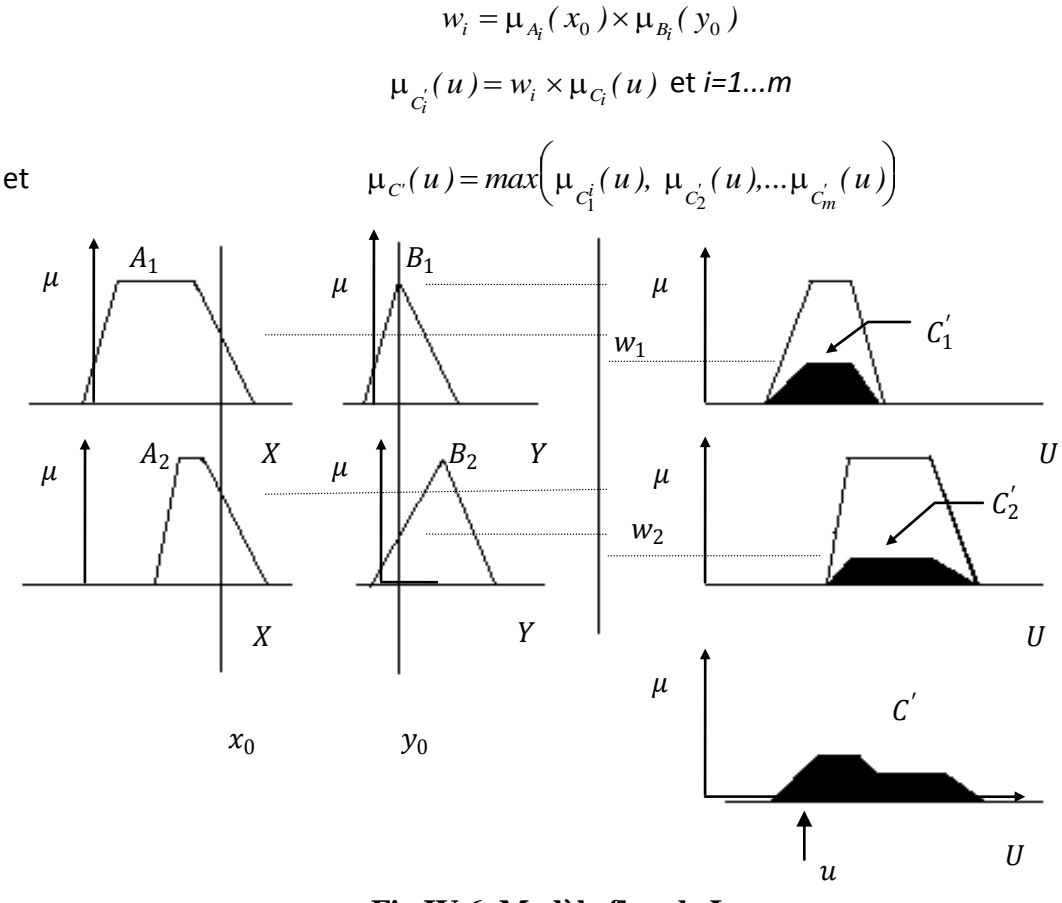

**Fig IV.6. Modèle flou de Larsen**

#### **IV.2. 4. Stratégie de défuzzification**

Comme nous l'avons vu les méthodes d'inférences fournissent une fonction d'appartenance résultante  $\mu_{res}(z) = \mu_c(z)$ , mais l'organe de commande nécessite un signal de commande *u* précis à son entrée ; donc il faut prévoir une transformation de cet ensemble flou en une grandeur précise, cette transformation est appelée : défuzzification.

Il existe plusieurs stratégies de défuzzification, les plus utilisées sont :

- La méthode du maximum ;
- La méthode de la moyenne des maxima;
- La méthode du centre de gravité ;
- Et celle des hauteurs pondérées.

a) *Méthode du maximum* : Pour cette méthode la commande est égale à la commande locale correspondant au point où la distribution de la fonction d'appartenance est maximale :

 $U = MAX(\mu_{RES}(u))$ , avec  $u \in S$ 

Où  $\mu_{RES}$  est la fonction d'appartenance résultante et S le support de  $U_{RES}$ .

b) *Méthode de la moyenne des maxima* : Cette stratégie génère une commande qui représente la valeur moyenne de toutes les actions de contrôle local correspondant aux points ayant des fonctions d'appartenances maximales, plus spécialement dans le cas où l'univers de discours est direct, l'action de la commande peut être exprimée par :

$$
U_u = \sum_{i=1}^1 \frac{U_i}{I}
$$

Où  $U_i$ , est la valeur de la commande locale pour laquelle la fonction d'appartenance  $U_u$  ( $U_i$ ) atteint la valeur maximale.

c) Méthode du centre de gravité : Cette méthode est utilisée dans les contrôleurs flous. Elle génère le centre de gravité de l'espace flou délimité par la distribution de la fonction d'appartenance résultante  $U_{RES}$  représentant l'action de commande. Cette méthode produit :

$$
U = \frac{\sum_{i=1}^{n} \mu_{RES}(u_i). u_i}{\sum_{i=1}^{n} \mu_{RES}(u_i)}
$$

d) Méthode des hauteurs pondérées : Pour approcher au mieux la décision humaine, chaque règle peut être associée à un coefficient de pondération, la valeur de la sortie finale est donnée par la relation suivante :  $\sum_{I=1}^{M} \mu_I y_I$  $\sum_{I=1}^{M} \mu_I$ 

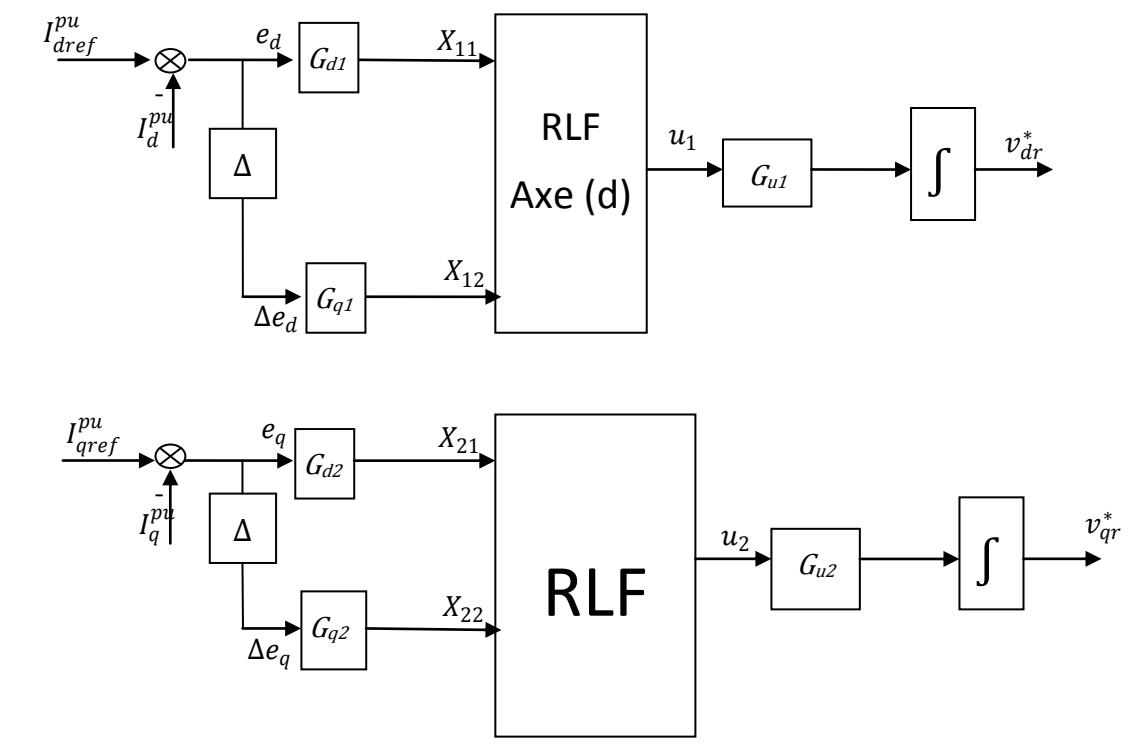

**Fig.IV.7. Structure de la commande LF**
#### **IV.3. Simulation de la commande par logique floue de la chaine éolienne**

Dans notre cas, le contrôle de la MADA est basé sur celui des puissances, active et réactive statoriques. Et comme nous l'avons déjà vu précédemment, chacune de ces grandeurs est contrôlée d'une manière indépendante l'une de l'autre et cela grâce aux tensions rotoriques d'axe *d* et *q*.

L'observation du processus montre que les grandeurs significatives pour le contrôle sont l'erreur de réglage des courants  $I_d$  et  $I_q$  et la variation de chacune de leur erreur. Par conséquent, la structure de réglage adoptée est celle de la figure IV où une voie est réservée au réglage de la puissance active à travers celui du courant d'axe (d) et une 2ième voie est réservée au réglage de la puissance réactive via le courant d'axe (q). Tout d'abord, les références de ces courants sont déterminées en unité relative à la valeur maximale  $I_{max}$  au stator d'où on a :

$$
I_{dref}^{pu} = P_{sd} / (V_S * I_{max})
$$
  

$$
I_{qref}^{pu} = -Q_{sd} / (V_S * I_{max})
$$

Puis sont déterminées les valeurs des erreurs et des variations des erreurs à l'instant d'échantillonage  $(k)$ telles que :

$$
e_d(k) = I_{dref}^{pu}(k) - I_d^{pu}(k) \text{ et } \Delta e_d(k) = e_d(k) - e_d(k-1)
$$
  

$$
e_q(k) = I_{qref}^{pu}(k) - I_q^{pu}(k) \text{ et } \Delta e_q(k) = e_q(k) - e_q(k-1)
$$

Une fois les erreurs et leurs variations sont multipliées par leurs gains respectifs, ils constituent les vraies entrées des régulateurs. En effet, pour le régulateur RLF d'axe (d) les entrées réelles  $X_{11}$  et  $X_{12}$  sont calculés tels que :

$$
X_{11}(k) = G_1 e_d(k) \text{ et } X_{12}(k) = G_{d1} \Delta e_d(k)
$$

Où  $G_1$  et  $G_{d1}$  sont les gains de réglage qui sont à déterminer.

De même, pour le régulateur RLF d'axe (q), les entrées réelles  $X_{21}$  et  $X_{22}$  sont déterminées par :

$$
X_{21}(k) = G_1 e_d(k) \text{ et } X_{22}(k) = G_{d1} \Delta e_d(k)
$$

Où  $G_1$  et  $G_{d1}$  sont les gains de réglage qui sont à déterminer

Après amplification des signaux de sortie  $u_1(k)$ s et  $u_2(k)$  par leur gain respectif  $G_{u1}$  et  $G_{u2}$  et leur intégration, on obtient les signaux de commande  $v_{dr}^*$  et  $v_{qr}^*$  en valeur relative.

$$
v_{dr}^* = \int_0^t G_{u1} u_1 dt \text{ et } v_{qr}^* = \int_0^t G_{u2} u_2 dt
$$

Les gains du RLF : *Gi1, Gdi1, Gui1, Gi2, Gdi2, Gui2* associés à *eid, deid, U1, eiq, deiq, U2* respectivement, on a utilisé la méthode du tâtonnement jusqu'à obtention d'une bonne poursuite.

Comme précédemment, nous avons pris en considération une éolienne de puissance nominale de 4kW, avec les conditions initiales suivantes :

$$
\begin{cases}\ni_{ds} = 0(A) \\
i_{qs} = 0(A) \\
\psi_{ds} = -1.2122 \quad (Wb) \\
\psi_{ds} = 0(Wb) \\
\omega_m = 300 (rad/s)\n\end{cases}
$$

Et comme référence de la puissance active statorique la puissance extraite à l'aide de l'algorithme MPPT développé précédemment avec la même référence de puissance réactive et le même profil de vent.

Les gains du régulateur RF sont :

$$
\begin{cases}\nGi1 = 1 \\
Gdi1 = 0.5 \\
Giu1 = 1\n\end{cases}\n\qquad\n\begin{cases}\nGi1 = 1 \\
Gdi1 = 0.5 \\
Giu1 = 1\n\end{cases}
$$

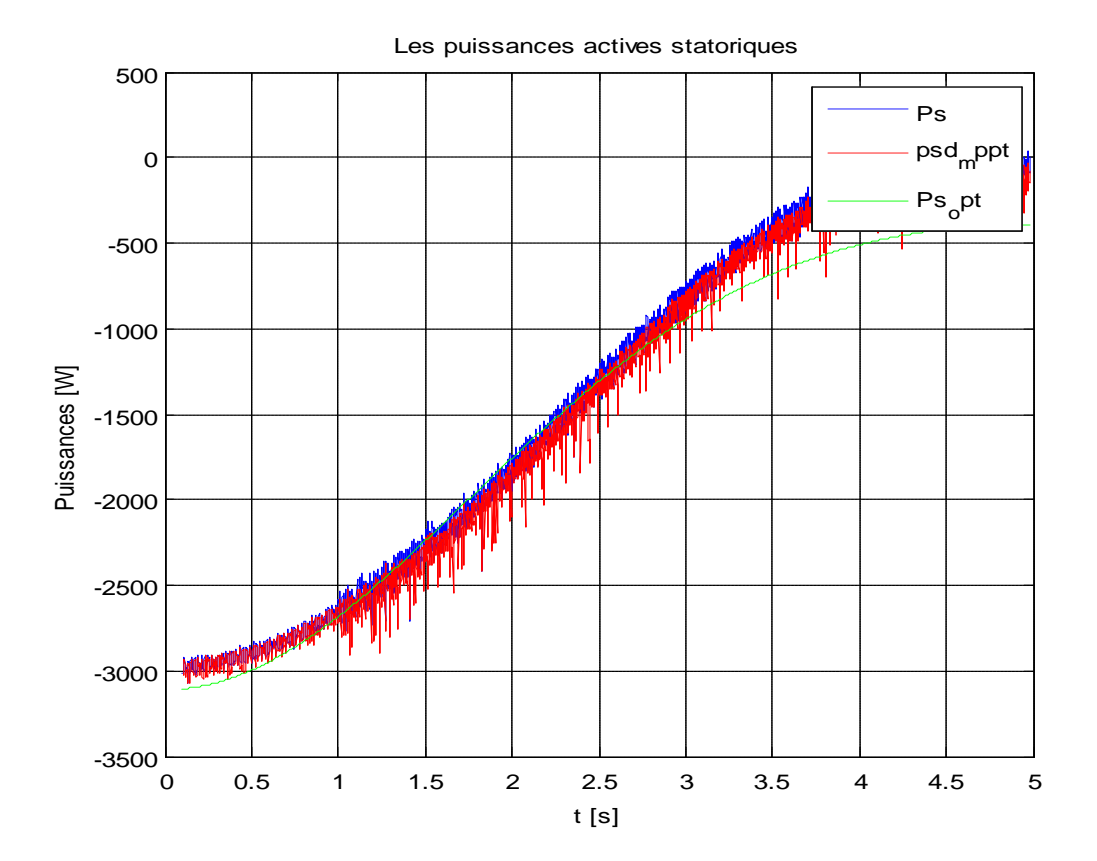

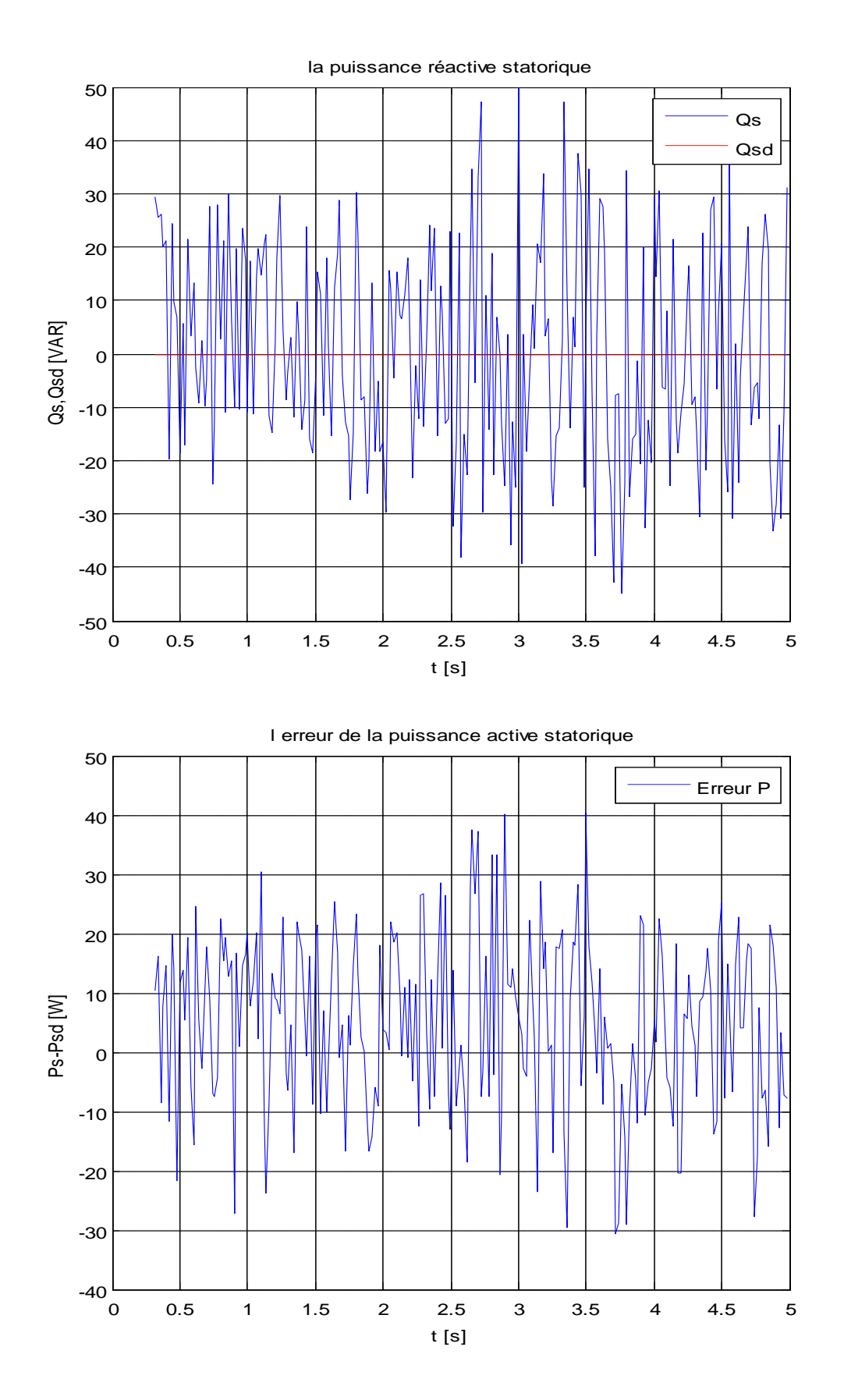

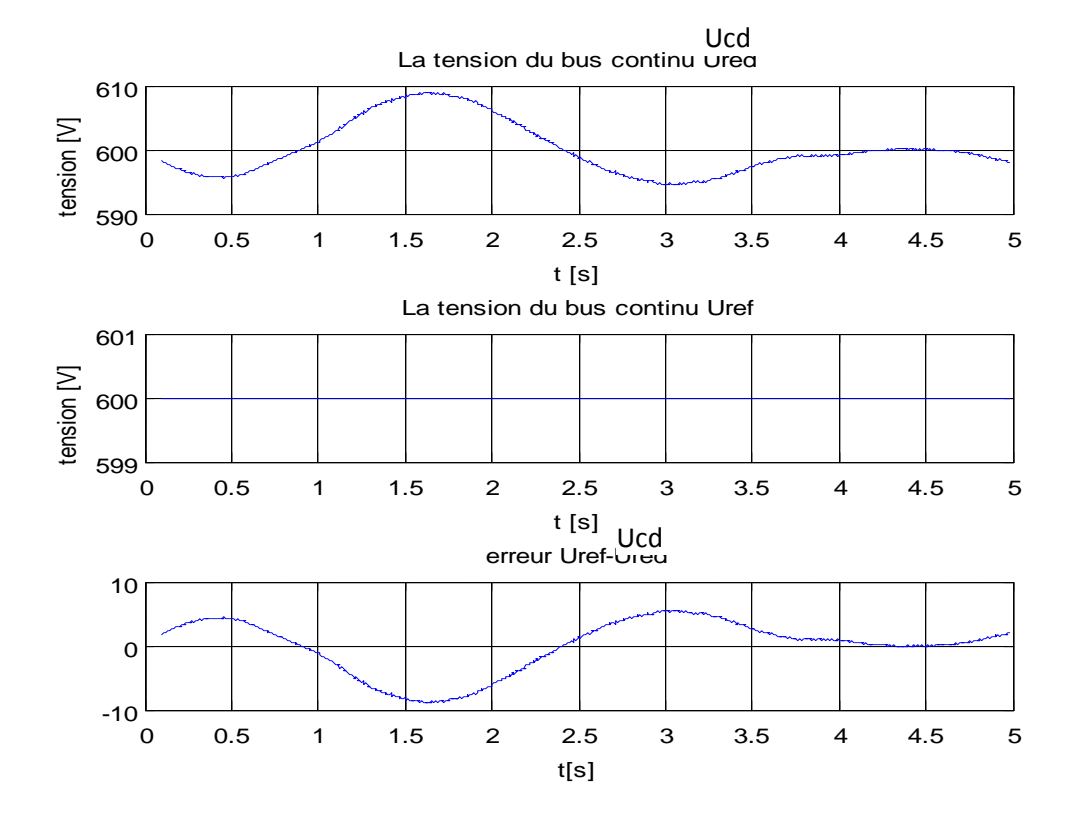

**Figure IV.8 Réponse du système à la commande par logique floue**

#### **IV.4. Interprétation des résultats**

Les résultats obtenus lors de l'implémentation de la commande par logique floue témoignent de la précision de cette dernière par rapport à celle de Lyapunov. En effet, les objectifs de commande sont bien réalisés non seulement sur le plan de poursuite des références, mais aussi sur l'aspect de rejet des perturbations dues aux variations paramétriques car on a pu remarquer une très faible augmentation des erreurs de réglage des puissances.

Sur la figure (IV.8), nous donnons les résultats de simulation concernant le régalge des puissances active et réactive statoriques ( $P_s$ ,  $Q_s$ ) ainsi que celui de la tension du bus continu  $U_{dc}$ , nous remarquons donc que les performances du réglage sont satisfaisantes, la puissance active  $P_s$  suit bien sa puissance de référence  $P_{smppt}$  déduite par la procédure MPPT aussi cette dernière suit la courbe de  $P_{sopt}$ . La puissance réactive  $Q_s$  quand à elle, varie dans une faible bande autour de zéro généralement entre 30 et -30. Le régime de la vitesse du vent imposé à l'entrée de l'éolienne est conforme à la plage de fonctionnement de la MADA car les grandeurs (fig IV.8) varient dans une plage admissible pour la machine utilisée.

A l'issue de ça et en comparons ces résultats avec ceux obtenus dans le chapitre précédent (par la méthode de Lyapunov) , on peut conclure que la commande par logique floue est robuste en la comparant à la commande par la méthode de Lyapunov.

# **Conclusion**

Au niveau de ce chapitre, nous avons présenté l'une des méthodes les plus robustes : la commande par logique floue, pour analyser les performances de cette méthode nous avons fait des simulations et les résultats obtenus montrent clairement ses performances et un degré d'efficacité acceptable.

Mais dans le but d'augmenter le degré d'efficacité et d'améliorer les performances de notre système, il faut réfléchir à d'autres algorithmes de commande plus avancés comme estimer les paramètres en temps réel et les réinjecter dans les commandes précédentes, c'est la commande adaptative, qui sera l'objectif du chapitre suivant.

# *Chapitre V : Commande ADAPTATIVE*

# **V. Commande adaptative de la chaine Eolienne**

# **V.1 Introduction**

Nous avons vu précédemment avec les commandes utilisées qu'on a pu commander les puissances actives et réactives au stator de la machine asynchrone en utilisant la commande de basée sur le principe de stabilité au sens de Lyapunov et un régulateur Flou. Mais, il s'est avéré que les performances de ces régulateurs se dégradent si les paramètres de la MADA sont affectés par d'importantes variations. Pour remédier à ce problème, nous proposons d'exploiter des lois de commande adaptative où les paramètres du régulateur sont ajustés en temps réel en utilisant une procédure permettant d'estimer en temps réel les paramètres du système.

# **V.2 Principe de la commande Adaptative directe**

La commande adaptative est un ensemble de techniques utilisées pour l'ajustement en ligne et en temps réel des régulateurs de boucle de commande de manière à maintenir un certain niveau de performances quand les paramètres du système à contrôler varient dans le temps ou sont inconnus. Il existe dans la littérature deux types de commande adaptative:

- $\triangleright$  commande adaptative indirecte;
- $\triangleright$  commande adaptative directe [31].

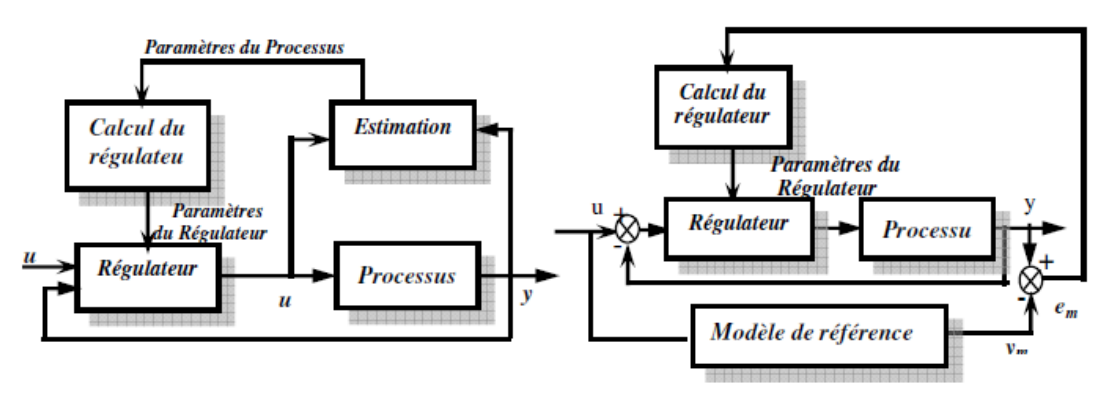

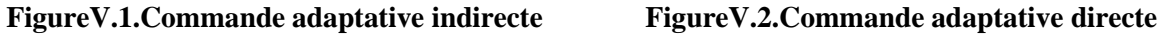

Elle consiste à estimer directement les paramètres du régulateur sans identifier explicitement les paramètres du système car l'objectif est de maintenir les performances et non pas connaitre les paramètres du système. Cette technique induit des algorithmes plus rapides en évitant le calcul des paramètres du modèle, alors seuls les paramètres du régulateur sont identifiés.

L'estimation des paramètres est faite par un bloc appelé mécanisme d'adaptation ou algorithme d'adaptation paramétrique (AAP).

Dans la commande adaptative directe, les paramètres du régulateur sont ajustés en une seule étape.

# **V.3 Etablissement de laCommande floue adaptative directe [34]**

Dans cette partie, nous utilisons une commande floue adaptative directe non linéaire. Cette commande doit assurer la stabilité, la convergence des sorties, et la bornitude des paramètres d'adaptation.

En outre, la loi adaptative floue intègre une compensation avec un terme de glissement, qui dépend à son tour de cette erreur estimée. Elle conduit à une compensation adaptative de l'erreur d'approximation. Les simulations relatives à la commande de la puissance de la MADA sont effectuées pour montrer l'efficacité de la cette méthode. La commande floue adaptative est établie sur la base des systèmes flous Takagi-Sugeno.

# **V.3.1 Description du système Flou Adaptatif Utilisé [33]**

Ce type de modèle est construit à partir d'une base de règles "Si…Alors…", dans laquelle « si » la prémisse est toujours exprimée linguistiquement, la conséquence utilise des variables numériques plutôt que des variables linguistiques qui peut s'exprimer par exemple, sous la forme d'une constante, d'un polynôme ou de manière plus générale d'une fonction ou d'une équation différentielle dépendant des variables associées à l'antécédent. D'une manière générale, un modèle de type Takagi-Sugeno (TS) d'ordre zéro est basé sur une collection des règles du type :

$$
R_k
$$
: Si  $x_1$  est  $A_1^{l_k}$  et........ $x_n$  est  $A_n^{l_k}$  alors  $z_k = a^k$ 

Avec  $x=[x_1, \dots, x_n] \in \mathbb{R}^n$  et  $z_k \in \mathbb{R}$ , sont respectivement l'entrée du système flou et la conséquence de la k-ième règle. L'ensemble flou  $A_i^{l_k}$  est associé à l'entrée  $x_i$  ( $i = 1,...,n$ ) et l'indice  $l_k$ dénote un des ensembles flous de la collection  $\{1, \ldots, m_i\}$  où  $m_i$  est le nombre d'ensembles flous associé à l'entrée  $x_i$ .

Avant de pouvoir générée la sortie du système flou, il faut calculer d'abord le degré d'activation  $\alpha_k$  de chaque règle lequel dépend des degrés d'appartenance des éléments du vecteur d'entrée. En effet, le degré d'activation de l'antécédent est calculé comme une combinaison des degrés d'appartenance des propositions individuelles en utilisant les opérateurs de la logique floue.

Dans la modélisation Takagi-Sugeno, l'obtention de la sortie du modèle est réalisée à partir d'une combinaison des opérations d'inférence et de défuzzification [35]. La sortie finale se calcule comme la

moyenne des sorties relatives aux règles  $R_k$ , pondérées par le degré d'activation normalisé, selon l'expression [33] :

$$
z(x) = \frac{\sum_{k=1}^{M} \alpha_k \, a^k}{\sum_{k=1}^{M} \alpha_k} \tag{V.1}
$$

Où *M* représente le nombre total de règles du système flou. En considérant que l'ensemble des règles est formé par toutes les combinaisons entre les variables linguistiques alors M est donné par :

$$
M=\prod_{i=1}^n m_i
$$

La sortie  $z(x)$  donné par  $(V.13)$ , peut se mettre sous la forme :

$$
z(x)=W^T(x)\theta
$$
 (V.2)

 $\theta$  Étant le vecteur des paramètres donné par :  $\theta = [a^1 \dots a^M]^T$ 

Et  $\omega^T(x)$  est défini par le vecteur régressif suivant :

$$
W^{T}(x) = \left[\frac{\alpha_1}{\sum_{k=1}^{M} \alpha_k} \frac{\alpha_2}{\sum_{k=1}^{M} \alpha_k} \dots \dots \frac{\alpha_M}{\sum_{k=1}^{M} \alpha_k} \right]
$$
(V.2)

Où le degré d'activation de la  $k$  ième règle  $\alpha_k$  est déterminé par :

$$
\alpha_k = \prod_{i=1}^n \mu_{li}^k(x_i)
$$

Dans cette dernière relation le terme  $\mu_{li}^k(x_i)$  associé à la  $k^{\text{ieme}}$  règle correspond au degré d'appartenance de la variable  $x_i$  ayant pour valeur linguistique l'ensemble floue  $A_i^{l_k}$  où  $l_k$  est tel que  $l_k \in \{1, \ldots, m_i\}$ .

### **V.3.2 Problématique**

Notre objectif est de développer une commande adaptative floue pour une classe de systèmes dynamiques non linéaires de la forme:

$$
\begin{cases}\nU_i = F_i(X) x_i^{(p_i)} + G_i(X) \\
y = x_i \\
x \in \mathbb{R}^n, u \in \mathbb{R}^n, X = [x_1^{p-1} \dots x_1 \ x_1 \dots x_n^{p-1} \dots x_n^2 x_n]\n\end{cases} \tag{V.4}
$$

Ou  $x_i^{(p)}$  est la (p)-ième dérivée temporelle de la variable d'entrée  $x_i$  .

On considère que les fonctions  $F_i(X)$ sont tel que  $F_i(X) > 0$  et  $|\dot{F}_i(X)| < F_{0_i}|X|$ . De plus on représente les fonctions  $F_i(X)$ et  $G_i(X)$  par des systèmes flous de Takagi-Sugeno d'ordre zéro:

$$
F_i(X) = W_{F_i}^T \theta_{F_i}^* + \varepsilon_{F_i}
$$
\n(V.5)

$$
G_i(X) = W_{G_i}^T \theta_{G_i}^* + \varepsilon_{G_i}
$$
 (V.6)

Où  $\theta_{F_i}^*$  et  $\theta_{G_i}^*$  sont considérés comme des paramètres optimaux.

$$
W^{T} = \begin{bmatrix} \omega^{T} & 0 & 0 & 0 \\ 0 & \omega^{T} & 0 & 0 \\ \cdots & \cdots & \cdots & \cdots \\ 0 & 0 & 0 & \omega^{T} \end{bmatrix}
$$
 (V.7)

$$
\theta_{G=F_i}^* = \begin{bmatrix}\n\theta_{F_i}^*(1,1) & \theta_{F_i}^*(1,2) & \dots & \theta_{F_i}^*(1,n) \\
\theta_{F_i}^*(2,1) & \theta_{F_i}^*(2,2) & \dots & \theta_{F_i}^*(2,n) \\
\dots & \dots & \dots & \dots \\
\theta_{F_i}^*(n,1) & \theta_{F_i}^*(n,2) & \dots & \theta_{F_i}^*(n,n)\n\end{bmatrix}
$$
\n(V.8)

$$
\theta_{G_i}^* = [(\theta_{G_1}^*)^T (\theta_{G_2}^*)^T \dots \dots (\theta_{G_n}^*)^T]
$$
\n(V.9)

On suppose que les erreurs de reconstructions  $\varepsilon_{F_i}$  et  $\varepsilon_{G_i}$ sont bornées comme suit :

$$
\varepsilon_{F_i} < \bar{\varepsilon}_{F_i} \text{ et } \varepsilon_{G_i} < \bar{\varepsilon}_{G_i}
$$

#### **V.3.3 Synthèse de la loi de commande**

Dans cette partie, nous allons développer une loi de commande adaptative floue directe pour les systèmes de la forme générale (V.16).

Dans un premier lieu, nous déterminons d'abord la dynamique de l'erreur de poursuite filtrée, en fonction du modèle flou, de la trajectoire désirée et du vecteur d'entrée. Par la suite, nous utilisons la méthode de Lyapunov pour rechercher une loi de commande floue adaptative directe assurant la convergence de l'erreur de poursuite filtrée et la bornitude des autres signaux.

#### **V.3.3.1 Dynamique de l'erreur de poursuite**

On définit le vecteur des erreurs de poursuite filtrées par :

$$
\mathbf{S} = [S_1 \ S_2 \ \dots \ S_n]^T \tag{V.10}
$$

Où l'erreur de poursuite filtrée  $S_i$ , est imposée de la forme :

$$
S_i = \left(\frac{\partial}{\partial t} + \lambda_i\right)^{p-1} e_i \qquad , \lambda_i > 0 \tag{V.11}
$$

Et qui peut s'écrire sous la forme :

$$
S_i = \lambda^{p-1} e_i + (p-1)\lambda^{p-2} e_i + \dots + (p-1)\lambda e_i^{p-2} + e_i^{p-1}
$$
 (V.12)

Avec

$$
\begin{cases}\ny_i = \begin{bmatrix} e_i & e_i & \dots & \dots & e_i^{p-2} \end{bmatrix} & e_i^{p-1}\end{cases}
$$
\n
$$
\begin{cases}\nC^T = \begin{bmatrix} \lambda^{p-1} & (p-1)\lambda^{p-2} & \dots & (p-1)\lambda \end{bmatrix}\n\end{cases}
$$

Et l'erreur de poursuite  $e_i$  est définie par :

$$
e_i = x_{id} - x_i, \tag{V.13}
$$

De (V.16) il vient :

$$
x_i^p = F_i(X)^{-1} (U_i - G_i(X))
$$
 (V.14)

Ou encor

$$
e_i^p = x_{id}^p - x_i^p = x_{id}^p - F_i(X)^{-1} (U_i - G_i(X))
$$
 (V.15)

La dérivée temporelle de  $S_i$  est alors

$$
S_i = [0 \t e_i + \lambda^{p-1} \dot{e}_i + (p-1)\lambda^{p-2} \ddot{e}_i + \dots + (p-1)\lambda \t e_i^{p-1}] + \t e_i^p \t (V.16)
$$

Qui peut se mettre sous la forme :

$$
S_i = C_r^T y_i + e_i^p \tag{V.17}
$$

On remplace l'expression dans :

$$
S_i = C_r^T y_i + x_{id}^p - F_i(X)^{-1} (U_i - G_i(X))
$$
 (V.18)

On définit la référence filtré comme suit :

$$
y_{ref}^p \quad (i) = x_{id}^p + C_r^T \quad y_i \tag{V.19}
$$

Avec :

$$
\begin{cases}\ny_i = [e_i \quad e_i \quad \dots \quad \dots \quad e_i^{p-2} \quad e_i^{p-1} \\
C_r^T = [0 \quad \lambda^{p-1} \quad (p-1)\lambda^{p-2} \quad \dots \quad (p-1)\lambda]\n\end{cases}
$$

Tenant compte de (V.30) et (V.31), la dynamique de  $S_i$  est alors donnée par::

$$
\dot{S}_i = y_{ref} \ (i) - F_i(X)^{-1} \ (U_i - G_i(X)) \tag{V.20}
$$

En remplaçant les relations (V.17), (V.18) dans la relation (V.232) il vient que :

$$
F_i(X) \dot{S}_i = W_{F_i}^T \theta_{F_i}^* y_{ref}^p \ (i) + W_{G_i}^T \theta_{G_i}^* + \varepsilon_{F_i} y_{ref}^p \ (i) + \varepsilon_{G_i} U_i \tag{V.21}
$$

#### **V.3.3.2 Analyse de la stabilité**

Soit la fonction de Lyapunov suivante:

$$
V_{i} = \frac{1}{2} S_{i}^{T} F_{i}(X) S_{i} + \frac{1}{2 \gamma_{1}} \tilde{\theta}_{F_{i}}^{T} \tilde{\theta}_{F_{i}} + \frac{1}{2 \gamma_{2}} \tilde{\theta}_{G_{i}}^{T} \tilde{\theta}_{G_{i}}
$$
(V.22)

Sa dérivée temporelle est donnée par :

$$
\dot{V}_i = \frac{1}{2} S_i^T \dot{F}_i(x) S_i + S_i^T F_i(X) \dot{S}_i - \frac{1}{2 \gamma_1} \tilde{\theta}_{F_i}^T \dot{\tilde{\theta}}_{F_i} - \frac{1}{2 \gamma_2} \tilde{\theta}_{G_i}^T \dot{\tilde{\theta}}_{G_i}
$$
(V.23)

Où

$$
\begin{cases}\n\tilde{\theta}_{F_i} = \theta_{F_i}^* - \hat{\theta}_{F_i} & \text{et } \begin{cases}\n\dot{\tilde{\theta}}_{F_i} = -\dot{\hat{\theta}}_{F_i} \\
\dot{\theta}_{G_i} = \theta_{G_i}^* - \hat{\theta}_{G_i} & \text{et } \end{cases}\n\end{cases}
$$
\n(V.24)

En remplaçant la relation de  $F_i(X) \dot{S}_i$  (V.33) dans (V.35), il vient :

$$
\dot{V}_{i} = \frac{1}{2} S_{i}^{T} \dot{F}_{i}(x) S_{i} + S_{i}^{T} \left[ W_{F_{i}}^{T} \theta_{F_{i}}^{*} y_{ref}^{p} (i) + W_{G_{i}}^{T} \theta_{G_{i}}^{*} + \varepsilon_{F_{i}} y_{ref}^{p} (i) + \varepsilon_{G_{i}} U_{i} \right] - \frac{1}{2 \gamma_{1}} \tilde{\theta}_{F_{i}}^{T} \dot{\theta}_{F_{i}} - \frac{1}{2 \gamma_{2}} \tilde{\theta}_{G_{i}}^{T} \dot{\theta}_{G_{i}}
$$
\n(V.36)

Comme la fonction de lyapunov  $V_i$  est une fonction définie positive (FDP) sur  $\mathcal{R}^n$ , il a été démontré dans [34] que la commande, assurant la convergence à zéro de  $S_i$  et la bornitude des autres signaux, est de la forme :

$$
U_{i} = W_{F_{i}}^{T} \hat{\theta}_{F_{i}} y_{ref}^{p} (i) + W_{G_{i}}^{T} \hat{\theta}_{G_{i}} + \frac{1}{2} F_{0_{i}} |x| S_{i} + k_{i} \text{ Sign} (S_{i}) + k_{di} S_{i}
$$
 (V.25)

Cette loi de commande est établie sous les conditions suivantes :

(V.26)

$$
\begin{cases} k_{di} > 0\\ k_i \ge \bar{\varepsilon}_{F_i} \left| y_{ref}^p \left( i \right) \right| + \bar{\varepsilon}_G\\ \bar{\varepsilon}_{F_i} \ge \sup \left| \varepsilon_{F_i} \right| et \bar{\varepsilon}_{G_i} \ge \sup \left| \varepsilon_{G_i} \right| \end{cases}
$$

Et les paramètres sont adaptés selon les lois :

$$
\begin{cases}\n\hat{\theta}_{F_i} = \gamma_1 W_{F_i} S_i \ y_{ref}^p \quad (i) \\
\hat{\theta}_{G_i} = \gamma_2 W_{G_i} S_i\n\end{cases}
$$
\n(V.27)

# **V.3.4 Application**

Le contrôle de la MADA est basé sur celui des puissance active et réactive statoriques ce qui implique le contrôle des courants statoriques d'axe d,q. D'autant plus que chacune de ces grandeurs est contrôlée indépendamment l'une de l'autre grâce aux tensions rotoriques d'axe d et q. Et pour cela, le vecteur des commandes comporte  $v_{dr}$   $v_{qr}$ .

$$
u^T = [v_{dr} \; v_{qr}]
$$

Le schéma de principe de la commande floue adaptative directe stable étendue est illustré par la Figure

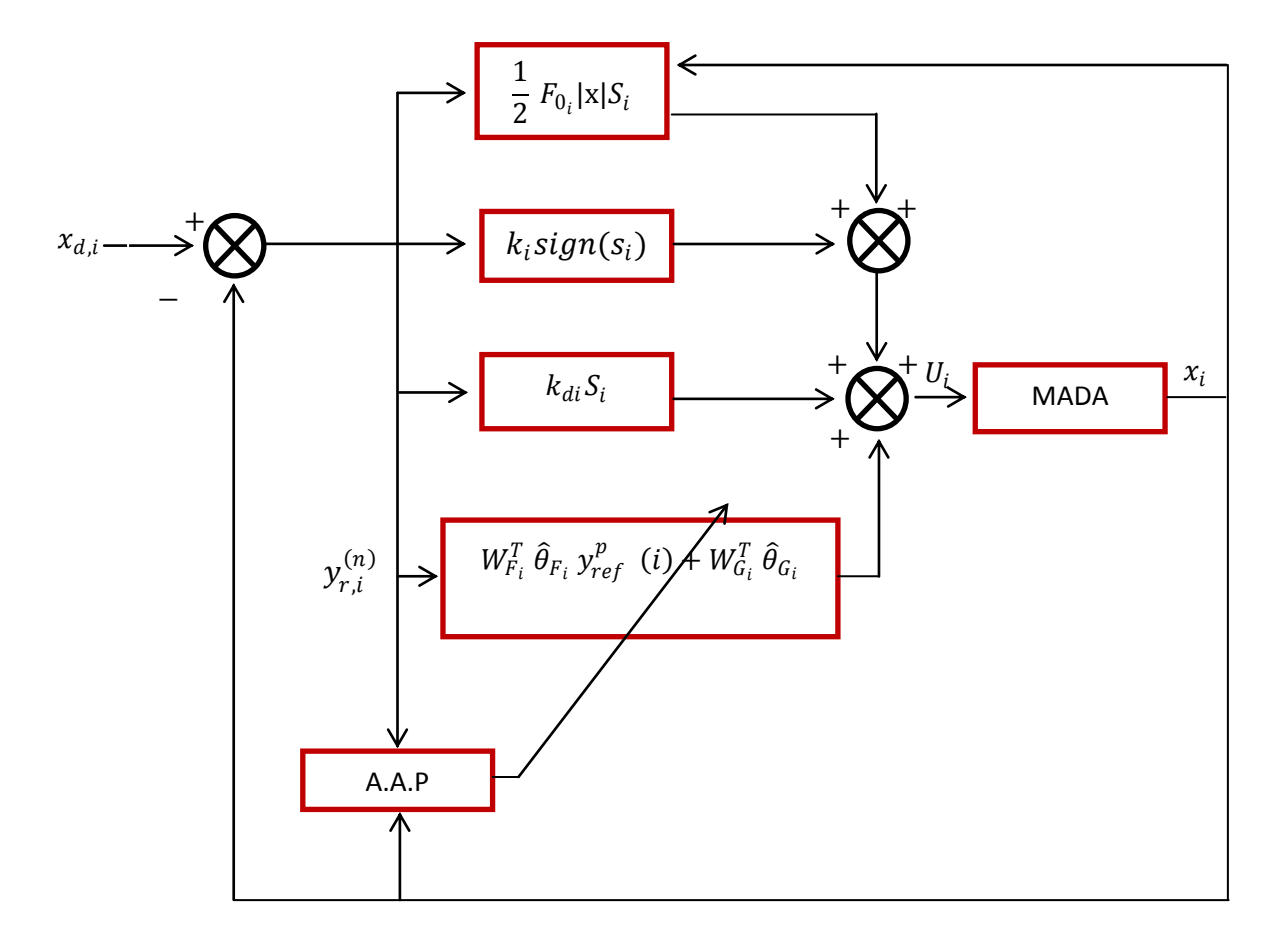

**FigV.3.Structure de la commande floue adaptative directe** 

Soit le sous système :

$$
\begin{cases}\n\dot{x}_1 = -a_1 x_1 + (\omega_a - \omega_m) x_2 + a_2 x_3 + a_3 x_4 x_5 + a_3 v_{ds} - a_4 v_{dr} \\
\dot{x}_2 = -(\omega_a - \omega_m) x_1 - a_1 x_2 + a_3 x_3 x_5 + a_2 x_4 + a_3 v_{qs} - a_4 v_{qr}\n\end{cases}
$$
\n(V.28)

Le système peut s'écrire sous la forme :

$$
\begin{cases}\n v_{dr} = -\bar{a}_4 \dot{x}_1 + \bar{a}_4 (-a_1 x_1 + (\omega_a - \omega_m) x_2 + a_2 x_3 + a_3 x_4 x_5 + a_3 v_{ds}) \\
 v_{qr} = -\bar{a}_4 \dot{x}_2 + \bar{a}_4 (-(\omega_a - \omega_m) x_1 - a_1 x_2 + a_3 x_3 x_5 + a_2 x_4 + a_3 v_{qs})\n\end{cases} \tag{V.29}
$$

Où  $\bar{a}_4 = 1/a_4$ 

Par conséquent ce système est de la forme :

$$
\begin{cases} v_{dr} = -\bar{a}_4 \dot{x}_1 + \bar{G}_1(x) \\ v_{qr} = -\bar{a}_4 \dot{x}_2 + \bar{G}_2(x) \end{cases} \tag{V.30}
$$

Malgré que  $\bar{a}_4$  est un coefficient non dépendant explicitement du vecteur x, nous substituant le système réel (V.40) par un système de fonctions inconnues mais dépendant uniquement de la variable lié à la dynamique du canal de commande :

$$
\begin{cases}\n v_{dr} = F_1(x_1)\dot{x}_1 + G_1(x_1) \\
 v_{qr} = F_2(x_2)\dot{x}_2 + G_2(x_2)\n\end{cases} \tag{V.31}
$$

Les relations (V.42) montrent que le degré relatif  $p_i$  de chaque sortie  $y_i = x_i$  est unitaire  $p_i = 1$ et  $i = (1,2)$ .

Pour les deux systèmes, l'estimation des fonctions  $F_1$  et  $G_1$  est réalisée en exploitant les systèmes flous de Sugeno où les variables d'entrée  $x_i$  sont représentées par cinq ensembles flous ce qui correspond à une inférence à cinq règles.

Dans le cas de notre système (V.31) et tenant compte de la loi de commande (V.29), des conditions de son établissement (V.26) et des lois d'adaptation(V.27), par conséquent les commandes  $v_{dr}$  et  $v_{qr}$  sont déterminées comme suit

$$
\begin{cases}\nv_{dr} = W_{F_1}^T \hat{\theta}_{F_i} y_{1ref} + W_{G_1}^T \hat{\theta}_{G_1} + \frac{1}{2} F_{0_1} |x_1| S_1 + k_1 \operatorname{Sign}(S_1) + k_{d1} S_1 \\
v_{qr} = W_{F_2}^T \hat{\theta}_{F_2} y_{2ref} + W_{G_2}^T \hat{\theta}_{G_2} + \frac{1}{2} F_{0_2} |x_2| S_2 + k_2 \operatorname{Sign}(S_2) + k_{d2} S_2\n\end{cases}
$$
\n(V.32)

Sous les conditions suivantes

 $\overline{\mathcal{L}}$  $\mathbf{I}$  $\mathbf{I}$ 

 $\mathbf{I}$ 

$$
\begin{cases}\nS_1 = x_{1d} - x_1 \\
k_1 = \sup_{t_1 = 1} | \varepsilon_{F_1} || \varepsilon_{F_1} ||_1 \mathcal{V}_{1ref} + \sup_{t_1 = 1} | \varepsilon_{G_1} ||_1 \\
\mathcal{V}_{1ref} = \dot{x}_1 + \lambda_1 (x_{1d} - x_1) \\
k_1 d, \lambda_1 > 0\n\end{cases}
$$
\n(V.33)

$$
\begin{cases}\nS_2 = x_{2d} - x_2 \\
U_{se2} = k_2 \, Sign\,(S_2) \\
k_2 = sup \, ||\varepsilon_{F_2}|| \, ||\, y_{2ref} \, || + sup \, ||\varepsilon_{G_2}|| \\
y_{2ref} = \dot{x}_2 + \lambda_2 (x_{2d} - x_2) \\
k_{2d} , \, \lambda_2 > 0\n\end{cases}
$$

(V.34)

Les paramètres sont adaptés par les lois suivantes :

$$
\begin{cases} \n\dot{\hat{\theta}}_{F_1} = \gamma_{11} W_{F_1} S_1 \ \gamma_{1ref} \\
\dot{\hat{\theta}}_{G_1} = \ \gamma_{12} W_{G_1} S_1\n\end{cases}
$$

ET

 $\overline{\mathcal{L}}$  $\mathbf{I}$  $\mathbf{I}$ 

 $\mathbf{I}$ 

$$
\begin{cases}\n\dot{\hat{\theta}}_{F_2} = \gamma_{21} W_{F_2} S_2 \ \gamma_{2ref} \\
\dot{\hat{\theta}}_{G_2} = \ \gamma_{22} W_{G_2} S_2\n\end{cases}
$$

Ou  $\gamma_{11}$   $\gamma_{12}$   $\gamma_{21}$   $\gamma_{22}$  sont des constantes positives, alors que  $S_1$   $S_2$  et  $\gamma_{1ref}$   $\gamma_{2ref}$  sont respectivement l'erreur et le signal de référence.

# **V.4 Simulation et interprétations**

# **V.4.1 Simulation des commandes floue adaptative directe**

Les simulations sont effectuées avec les mêmes conditions que dans les chapitres précédents Commande adaptative directe basée sur la commande par la méthode de logique floue de Takagi-Sugeno :

Les paramètres sont tel que :

$$
\gamma_{11, Y_{12}, Y_{21}, Y_{22}, k_{1d}, \lambda_1, k_{2d}, \lambda_2 > 0
$$
\n
$$
\sup \left| \left| \varepsilon_{F_1} \right| \right|, \sup \left| \left| \varepsilon_{G_1} \right| \right| \sup \left| \left| \varepsilon_{F_1} \right| \right| \left| y_{2ref} \right| + \sup \left| \left| \varepsilon_{G_1} \right| \right| > 0
$$

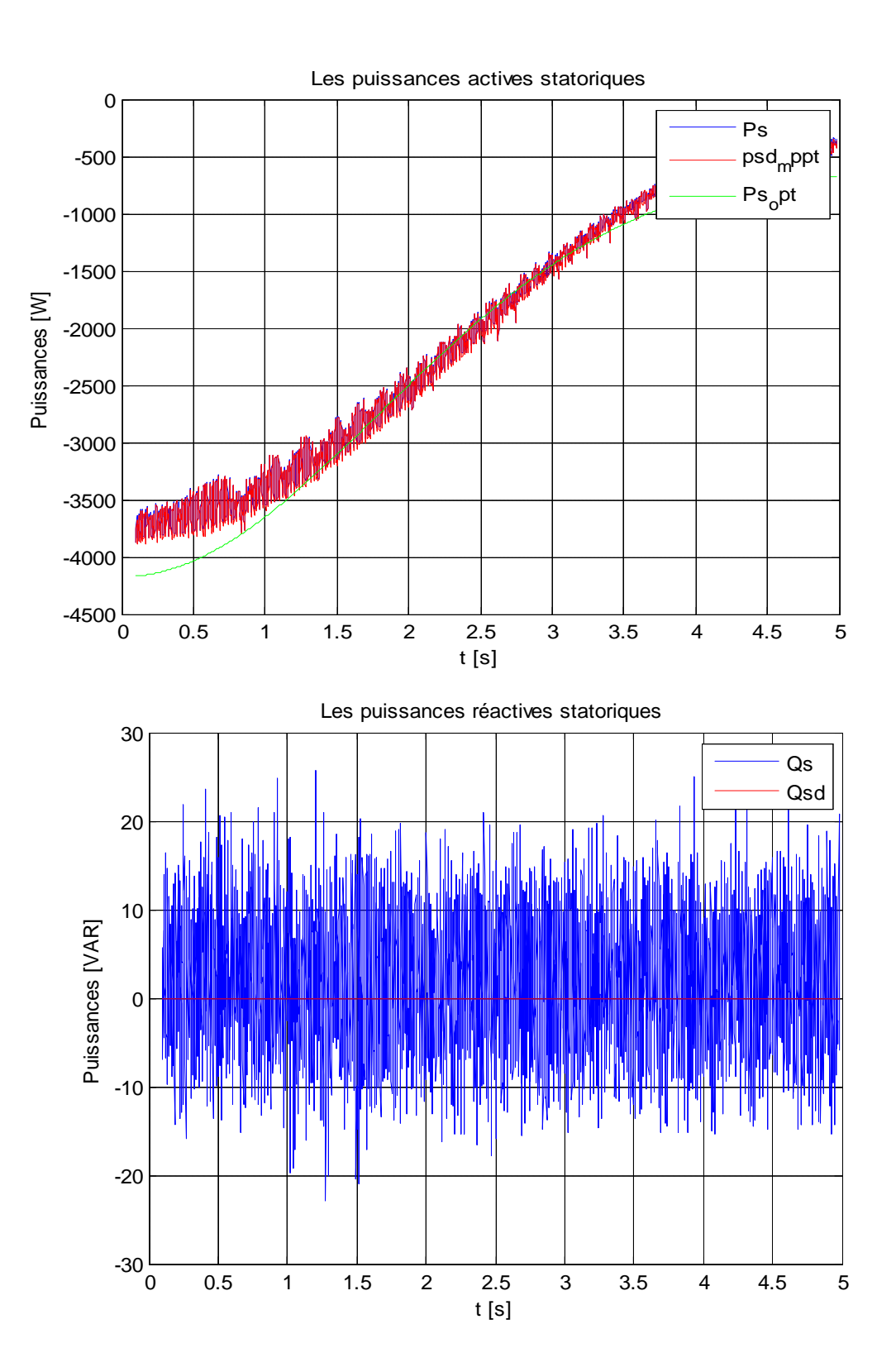

73

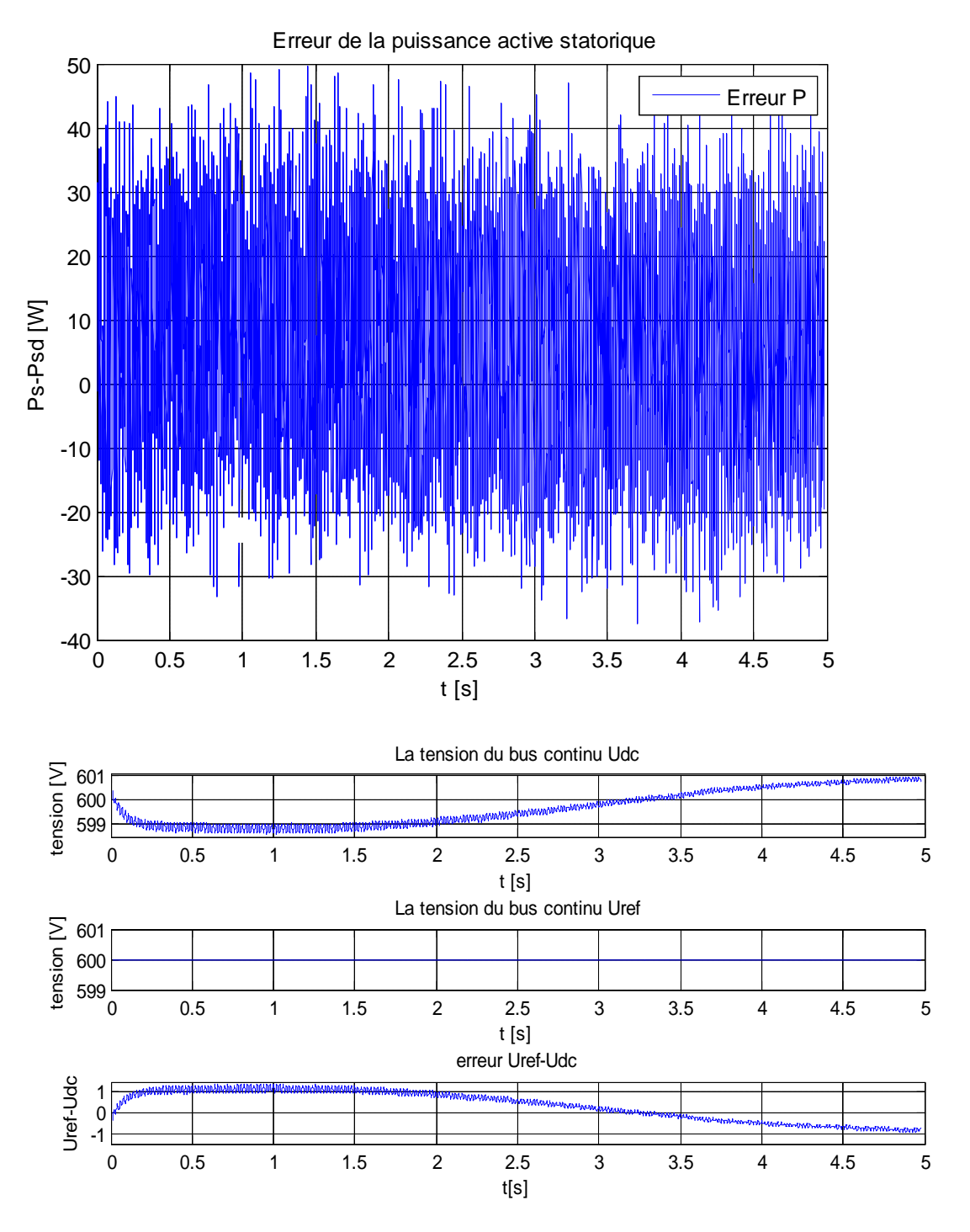

**Figure V.4: Réponse du système à la commande par Adaptative Floue**

# **V.4.2 Interprétation des résultats**

Nous avons effectué des simulations dans le but d'analyser les performances de l'approche adaptative directe utilisant la logique floue. Les résultats obtenus montrent que la stratégie proposée possède des performances notables en terme de convergence du système vers le signal de référence ainsi qu'une bonne poursuite qui est presque parfaite avec une très faible erreur entre les puissance statorique active et réactive et leur références.

Pour tester la robustesse de ce schéma de commande e n présence des variations paramétriques, nous avons imposé les mêmes variations que dans les essais précédents. Nous pouvons conclure, d'après les résultats illustrés sur les figures des puissances , que la commande floue adaptative directe présente une forte robustesse en présence des variations paramétriques

La dynamique de poursuite de la consigne ainsi que le découplage de la machine ne sont pas affectés par ces variations, ce qui montre la capacité d'adaptation de la commande proposée.

Dans cette partie, nous avons proposé une nouvelle loi de commande adaptative floue et robuste et assure la convergence et estime les conséquences du régulateur flou en temps réel.

### **Conclusion**

Dans ce dernier chapitre, nous avons présenté la commande adaptative directe basée sur les systèmes flous de TakagiSugeno.

Les aspects de la commande adaptative, ainsi que la conception d'un contrôleur adaptative directe ont été introduits tout en justifiant notre choix de ce type de commande qui réside dans sa capacité de traiter l'imprécis, l'incertain et le vague et sa simplicité de conception. Ce régulateur est considéré comme robuste car il estime le paramètre du système ou du régulateur en temps réel.

Apres avoir estimé les paramètres et à l'aide du principe d'équivalence certaine, nous avons ajusté les paramètres du régulateur avec ceux du système estimés qui améliore nettement la performance.

Nous avons opté pour une commande adaptative directe floue qui est une approche présentée pour commander une classe de systèmes non linéaires basée sur Un système flou de type TakagiSugeno. Elle est utilisé pour approximer un contrôleur idéal implicite inconnue qui garantit une bonne performance de poursuite de la sortie du système vers une trajectoire désirée. La synthèse de Lyapunov de la stabilité permet de déduire la loi d'adaptation des paramètres ajustables. La robustesse du système en boucle fermé est assurée par un terme de commande type mode glissant ce qui rend cette commande robuste qui permet d'avoir de bon résultats.

# *Conclusion Générale*

# **Conclusion générale :**

L'objectif principal de ce mémoire était la modélisation et la commande adaptative floue optimisée d'une génératrice asynchrone à double alimentation, ainsi que l'apport qu'elle pourrait apporter dans un système éolien à vitesse variable. Pour ce faire, on a présenté brièvement l'état de l'art sur les différents types d'éoliennes existantes, le type de génératrice utilisée et les avantages justifiant le choix de la MADA. De plus, on a établi le modèle mathématique des principaux éléments constituants la chaine de conversion éolienne (partie mécanique et partie puissance).

Ensuite, dans le troisième chapitre, afin d'asservir la vitesse de rotation de la turbine de manière à maximiser la puissance électrique produite, on a appliqué l'algorithme MPPT. D'autre part, la structure choisie pour alimenter le rotor de la MADA constituée par deux convertisseurs électroniques réversibles, a été d'une grande importance dans le fonctionnement de la MADA à facteur de puissance unitaire, et a permis la bidirectionnalité de la conversion énergétique rotorique. Nous nous somme donc orienté vers la commande des deux convertisseurs de puissance. La commande du convertisseur coté réseau est basée sur l'asservissement du bus continu et est effectuée par des régulateurs PI, par contre celle du convertisseur coté machine est basée sur la commande en puissance active et réactive statoriques à l'aide d'un bloc de commande non-linéaire. Après, l'approche de la commande par logique floue, caractérisée par sa capacité de traiter l'imprécis, l'incertain et la vague, a été présentée et appliquée pour construire un régulateur flou. Le problème majeur rencontré pour cette commande est la détermination des paramètres du régulateur RLF, puisque cette opération se fait par tâtonnement. Après simulation sous MATLAB® de la chaine globale, on a pu obtenir de bonnes performances en assurant la poursuite de la consigne optimale. Une comparaison avec les résultats obtenus par le PI classique a montré l'amélioration des performances dynamiques. Néanmoins, nous avons remarqué la dépendance des commandes développées des paramètres du système, ce qui nous a poussés à trouver d'autre solution.

Parmi les solutions trouvées pour les variations paramétriques, on cite l'estimation en temps réel des paramètres du système dans le but d'ajuster les paramètres du régulateur avec ces derniers. C'est ce qu'on a appliqué dans le dernier chapitre, la commande adaptative indirecte. Les résultats de simulations obtenus montrent clairement l'efficacité voir la performance de cette méthode comparée aux méthodes précédentes.

Enfin, ce travail est un prolongement des études réalisées sur la chaine de conversion éolienne basée sur une MADA et a besoin de continuation dans plusieurs directions. D'après les résultats obtenus, il serrait intéressent d'envisager les perspectives et suggestions suivantes :

- Étudier d'autres types d'alimentation de la MADA.
- Établissement d'un modèle de la MADA prenant en compte la saturation magnétique.
- Utilisation d'autres types de commandes, les commandes hybrides par exemple.
- $\checkmark$  L'utilisation d'un algorithme de maximisation de la puissance captée par d'autres techniques (réseaux de neurones . . ...etc.).
- $\checkmark$  L'intégration éventuelle d'un système de stockage inertiel.
- $\checkmark$  Étude des perturbations inhérentes au couplage du dispositif avec le réseau:
	- Réactions de la génératrice vis à vis des déséquilibres du réseau, des creux de tensions et des fluctuations.
	- Réactions du réseau vis à vis de l'intermittence et l'irrégularité de la production de l'énergie.
	- Interactions avec les autres génératrices du réseau.

# **Références Bibliographiques**

- [1] D. Koussa, M. Alem et M. Belhamel, « Système Hybride (Eolien, Solaire) pour l'Alimentation Electrique d'une Charge à usage Domestique », Rev. Energ. Ren 2002.
- [2] V. Paul-Etienne, ″Commande non-Linéaire d'une Machine Asynchrone à Double Alimentation″, Thèse de Doctorat en Génie Electrique, Institut National Polytechnique de Toulouse, France, 2004.
- [3] F.Poitiers, ″Etude et Commande de Génératrices Asynchrones pour l'Utilisation de l'Energie Eolienne : Machine Asynchrone à Cage Autonome, Machine Asynchrone à Double Alimentation Reliée au Réseau″, Thèse de Doctorat en Electronique et Génie Electrique, Ecole Polytechnique de l'Université de Nantes, France, 2003.
- [4] Olivier GERGAUD, « Modélisation énergétique et optimisation économique d'un système de production éolien et photovoltaïque couplé au réseau et associé à un accumulateur » , thèse de doctorat, École Normale Supérieure de Cachan 2002.
- [5] Aït Cheikh, B. Hadj Aïssa, M. Becherif , Mise au point d'une régulation floue pour serre agricole à énergie solaire, Ecole Nationale Polytechnique ,Revue des Energies Renouvelables Vol. 13  $N^{\circ}3$  (2010) 421 – 443.
- [6] Aït Cheikh, C. Larbes, G.F. Tchoketch Kebir ,A. Zerguerras, Maximum power point tracking using a fuzzy logic control scheme, Revue des Energies Renouvelables Vol. 10 N°3 387 – 395, Laboratoire des Dispositifs de Communication et de Conversion Photovoltaïque Département d'Electronique, Ecole Nationale Polytechnique, 2007.
- [7] Ameziane Sadek, Implantation expérimentale de l'MPPT pour un système de génération hybride solaire-éolien, Mémoire de Magister Université de Batna 2009.
- [8] T.Ackermann and Soder,« An Overview of Wind Energy-Status2002». Renewable and Sustainable Energy Reviews 6(1-2), 67-127.

[9] GE Wind Energy. GE Wind brochure

[http://www.gepower.com/prod\\_serv/products/wind\\_trubines/en/index.html.](http://www.gepower.com/prod_serv/products/wind_trubines/en/index.html)

[10] Vestas wind turbine brochure

[http://www.vestas.com/vestas/global/en/Products/Download\\_brochures/do%20wnload\\_broc](http://www.vestas.com/vestas/global/en/Products/Download_brochures/do%20wnload_brochurer.html) [hurer.html](http://www.vestas.com/vestas/global/en/Products/Download_brochures/do%20wnload_brochurer.html)

 [11] T. Burton, D. Sharpe, N. Jenkins and E. Bossanyi, Wind ²Energy Handbook. John Wiley&Sons, Ltd, 2001.

- [12] A. Mirecki, « Etude comparative de chaînes de conversion d'énergie dédiées à une éolienne de petite puissance » , Thèse de Doctorat, Institut National Polytechnique de Toulouse, France, Avril 2005.
- [13] Chatlin, « Machine Electrique », presses polytechnique normandes, 1990.
- [14] E. BOGALECKA, Z. KRZEMINSKI « control systems of doubly-Fed induction machine supplied byeurrent controlled voltage source converter » Merchant Marine academy, Poland, the électrotechnical Institute.
- [15] B. Beltran et al.; "Sliding mode power control of variable speed wind energy conversion systems," IEEE trans. Energy Conversion, vol. 23, n°2, pp. 551-558, June 2008.
- [16] E. Muljadi, "Pitch-Controlled Variable-Speed Wind Turbine Generation", IEEE
- [17] H.FOCH, F.FOREST, et T.MEYNARD, « Onduleurs de tension : Structures, Principes et Alimentation », Techniques de l'ingénieurs, D 3 176.
- [18] T. Sun, « Power Quality of Grid-Connected Wind Turbines with DFIG and Their Interaction with the Grid », doctorate thesis, Institute of Energy Technology, Aalborg University, Denmark, May 2004.
- [19] A. Gaillard, "système éolien base sur une MADA : contribution à l'étude de la qualité de l'énergie électrique et de la continuité de service », thèse de doctorat, Université de Henri Poincaré, Nancy1, France, Avril 2010.
- [20] I. Hamzaoui, « Modélisation de la machine asynchrone à double alimentation en vue de son utilisation comme aérogénérateur », thèse de magister, Ecole Nationale Polytechnique, Alger, Janvier 2008.
- [21] F. Merrahi, « Alimentation et Commande d'une machine Asynchrone à Double Alimentation (Application à l'Energy Eolienne), thèse de magister, Ecole Nationale Polytechnique, Alger 2007.
- [22] L. Gacogne, « Logique Floue et Applications », Institut d'informatique d'Entreprise d'Evry, Conservatoire National des Arts et Métiers, Ministère de l'Education Nationale Française, France, Novembre 2003.
- [23] L. Baghli, « Contribution à la Commande de la Machine Asynchrone, Utilisation de la Logique Floue, des Réseaux de Neurones et des Algorithmes Génétiques », thèse de doctorat, Université de Henri Poincaré, Nancy-I, France, 1999.
- [24] A. Boyette, « Contrôle-commande d'un générateur asynchrone à double alimentation avec un système de stockage pour la production éolienne », Thèse de doctorat, Université Henri Poincaré, Nancy 1, France, Décembre 2006.
- [25] REDJEM Radia, « Étude d'une chaîne de conversion d'énergie éolienne», Mémoire de Magister UNIVERSITE MENTOURI DE CONSTANTINE, 2009.
- [26] S. El Aimani, ″Modélisation de Différentes Technologies d'Eoliennes Intégrées dans un Réseau de Moyenne Tension″, Thèse de Doctorat en Génie Electrique, Université des Sciences et Technologies de Lille, France, 2004.
- [27] R.ACHOURI, M.HIDOUCHE, "Commande vectorielle de la machine asynchrone", projet de fin d'étude, ENP, Juin 2007.
- [28] S. MÜLLER,M. DEICKE,& RIK W.DE DONCKER « Doubly FED Induction Generator systzems for wind Turbines » IEEE Indu stry applications Magazine. MAY/June 2002 , email [WWW.IEEE.ORG/IAS](http://www.ieee.org/IAS)
- [29] M.A.BENLAHRACHE, « Commandes Non-Linéaires et Adaptatives d'une Eolienne basée sur une MADA », Mémoire d'ingéniorat, Ecole Nationale Polytechnique D'Alger, Juin 2011
- [30] H.P. Whitaker, J. Yamron and A. Kezer, "Design of model reference adaptive control systems for aircraft", Rep. R-164, Instrumentation Laboratory, Massachusetts, Institute of Technology, Cambridge, MA, 1958.
- [31] Akira Kumamoto, Satoshi Tada, and Yoshihisa Hirane, "Speed regulation of induction motor using model reference adaptive control", Control Systems Magazine, IEEE Vol.6, Issue 5, pp 25 – 29, Oct 1986.
- [32] I.D. Landau , "Commande Adaptative, Aspects Pratiques et Théoriques", Edition Masson, 1986.
- [33] TAKAGI, T., SUGENO, M., Fuzzy identification of systems and its application to modeling and control, IEEE Trans. on Systems, Man and Cybernetics, vol.15, n1, pp.116-132, 1985.
- [34] H.Chekireb, M.Tadjine, D.Bouchaffra, «Direct Adaptive Fuzzy Control Of NonlinearSystem Class With Applications » , Control and Intellgent Sysems, Vol 31,No.2,2003.
- [35] GALICHET, S., Contrôle flou : de l'interpolation numérique au codage de l'expertise Habilitation à Diriger des Recherches, Laboratoire LAMII, Université de Savoie, Annecy, France, 2001.

# **NOTATIONS**

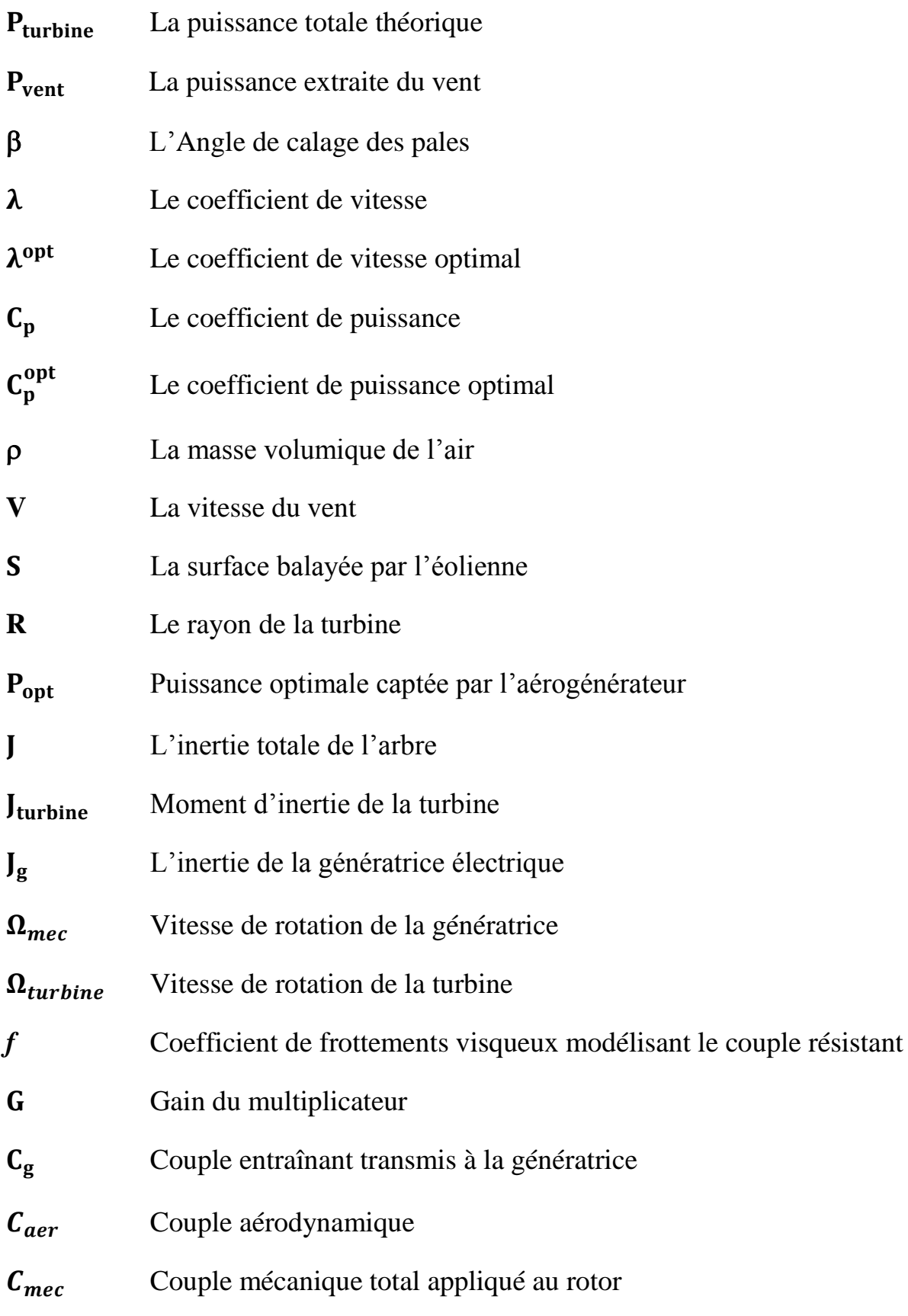

# *Notations*

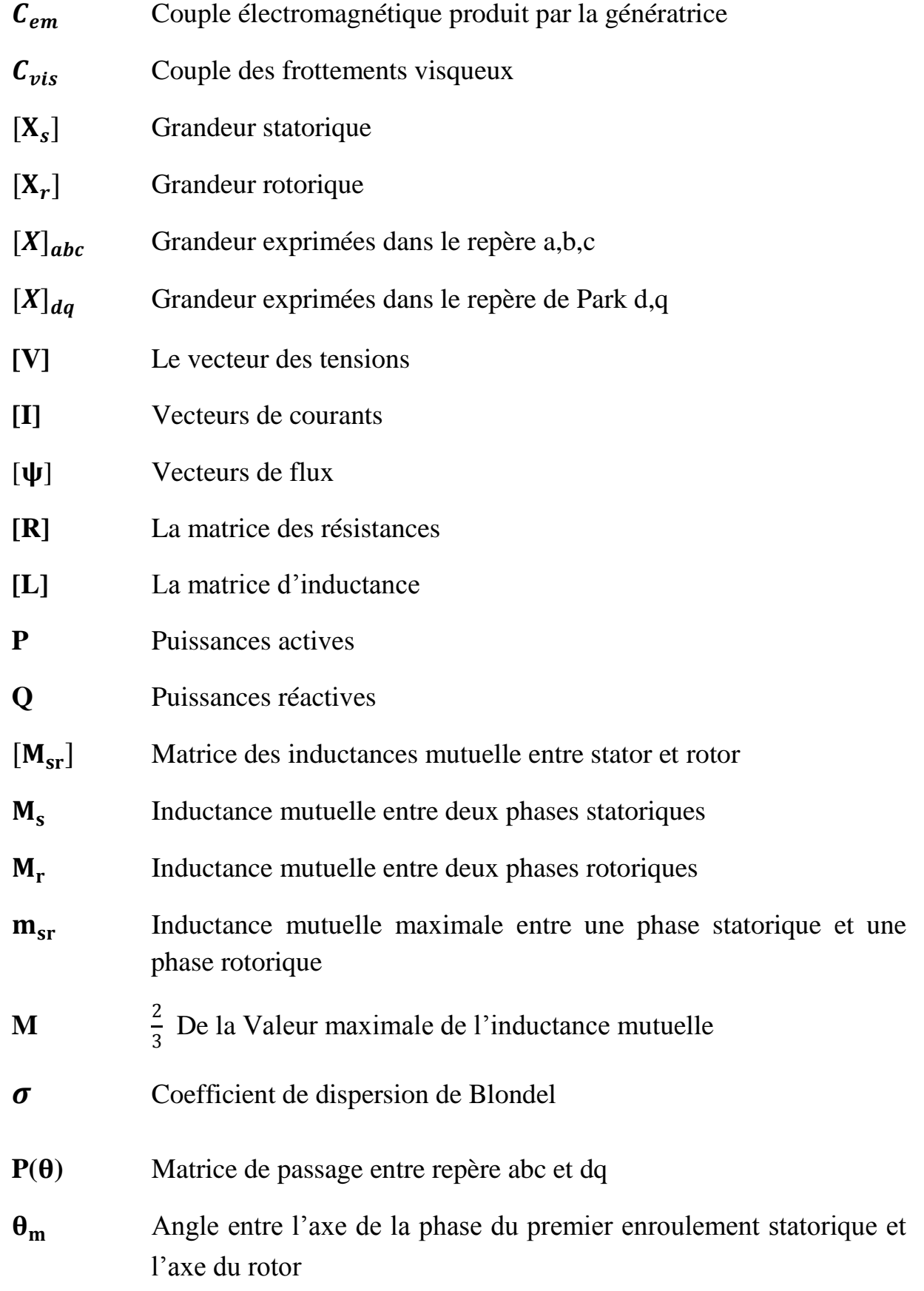

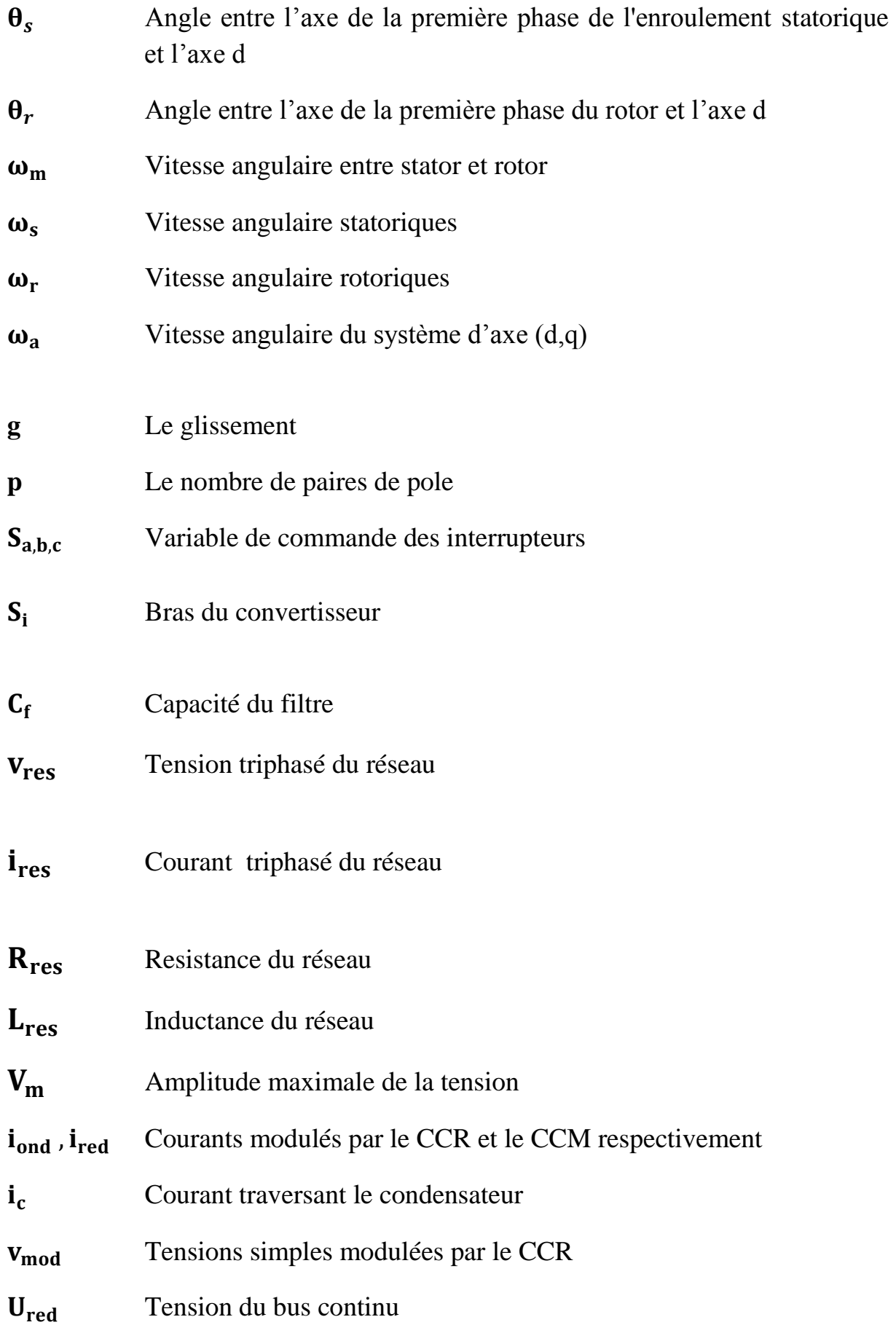

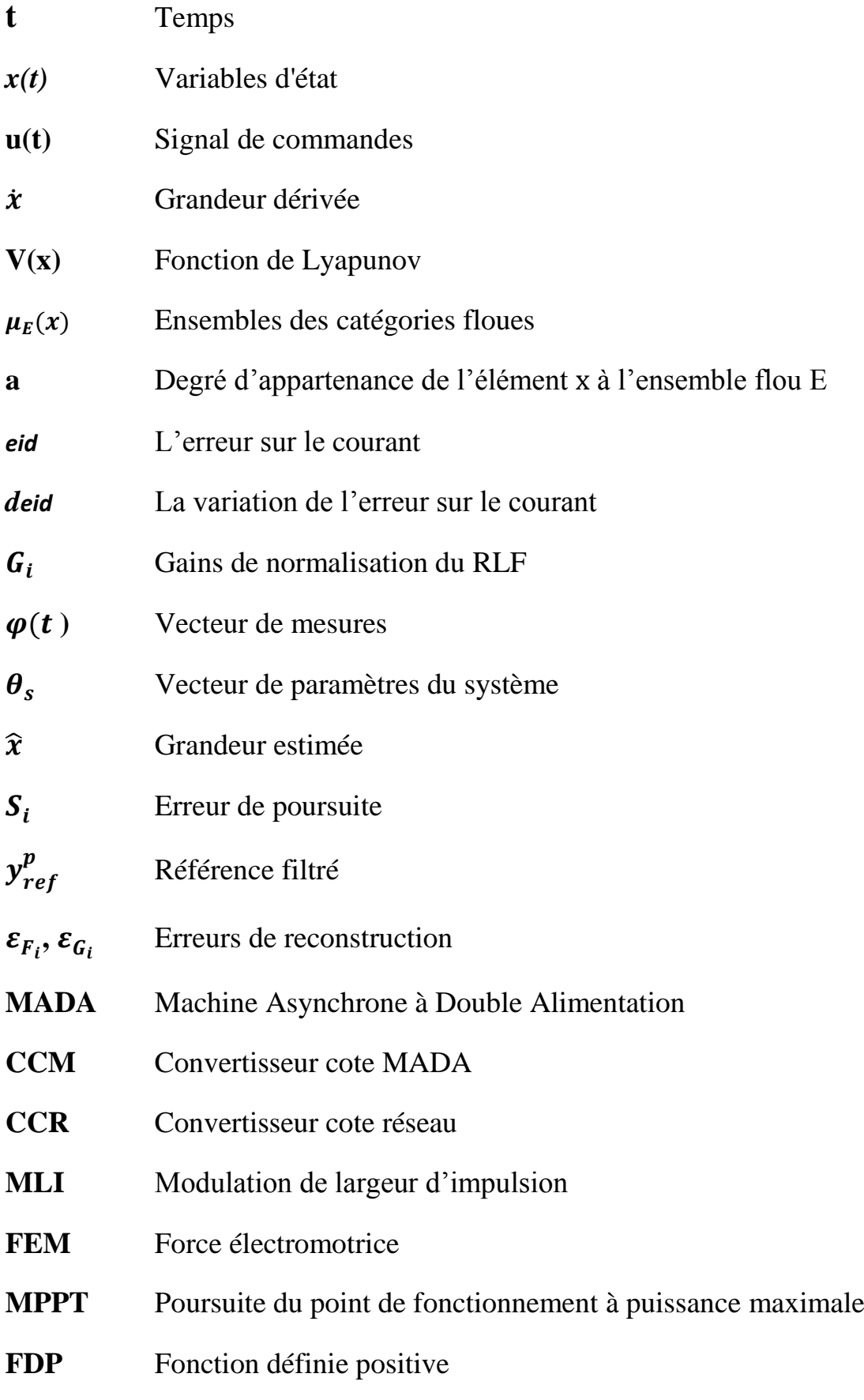

- **FDN** Fonction définie Négative
- **RLF** Régulateur à logique floue
- **AAP** Algorithme d'adaptation paramétrique
- **MCR** Moindres carrés récursifs

# **Annexe 01 : Paramètres de la chaîne éolienne**

# **Caractéristiques de la MADA:**

Puissance nominale : Pn=4 (KW) Nombre de paire de pôle : P=2 La résistance statorique :  $\text{Rs}=1.2 \text{ } (\Omega)$ L'inductance statorique: Ls=0.1554 (H) La résistance rotorique:  $Rr=1.8$  ( $\Omega$ ) L'inductance rotorique: Lr=0.1568 (H) La mutuelle inductance :  $M = 0.15$  (H) Coefficient de viscosité : *f* =0.001

# **Caractéristiques de la turbine:**

Nombre de pâles : 03 L'inertie totale :  $\text{Jin}=0.2 \text{ (kg.m}^2)$ Le Rayon de la turbine : 2.4 m Le gain du multiplicateur : 8.23 Densité de l'air :  $\rho = 1.25 \text{ kg/m}^3$ Lambda optimal :  $\lambda^{opt}$  =6.41 Coefficient de puissance optimal :  $C_p^{opt}$  =0.5483

# **Caractéristiques du réseau:**

La tension d'alimentation : 220/380 (V) La fréquence du réseau =50 (Hz) La résistance du réseau : Rres= $0.25(\Omega)$ L'inductance du réseau : Lres=0.045 (H)

# **Caractéristiques du bus continu:**

Capacité de filtrage : Cf=0.05 (F) La tension du bus continu : Uref=  $600$  (V)

# **Caractéristiques du transformateur:**

Le rapport de transformation : mtr=6

# **Les gains des régulateurs PI:**

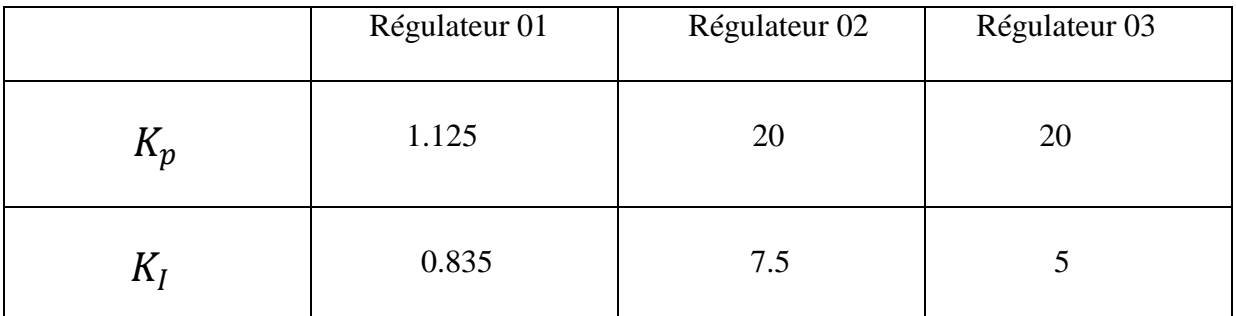

# **Annexe 02 : Modélisation de la MADA**

Le modèle de la MADA est équivalent au modèle de la machine asynchrone à cage. En effet la cage de la machine est assimilée au bobinage triphasé de la MADA. Cependant le rotor de la MADA n'est pas en court circuit et donc les tensions rotoriques ne sont pas nulles.

# **Equations électriques**

Dans le but d'établir une commande vectorielle de la MADA, nous considérons les hypothèses suivantes :

- > Entrefer constant.
- Effet des encoches négligé.
- Distribution spatiale sinusoïdale des forces magnétomotrices d'entrefer.
- Influences de l'effet de peau et de l'échauffement non prises en compte.
- Circuit magnétique non saturé et à perméabilité constante.
- Pas de régime homopolaire puisque le neutre n'est pas connecté.
- Les pertes (par hystérésis et courant de Foucault) sont négligées.

Ces choix signifient entre autres que les flux sont additifs, que les inductances propres sont constantes et qu'il y a une variation sinusoïdale des inductances mutuelles entre les enroulements statoriques et rotoriques en fonction de l'angle électrique de leurs axes magnétiques **[19]**

D'après la loi de Faraday et la loi d'Ohm Les équations électriques en notation matricielle sont [33]

Pour le stator

$$
[Vs]abc = [Rs] [Is]abc + \frac{d[\psis]abc}{dt}
$$
 (A2.1)

Pour le rotor :

$$
[V_r]_{abc} = [R_r] [I_r]_{abc} + \frac{d[\psi_r]_{abc}}{dt}
$$
 (A2.2)

Avec :

 $[V]_{abc} = [V_a V_b V_c]^{T}$  Vecteurs des tensions des enroulements a, b et c.

 $\left[ I \right]_{abc} = \left[ I_a I_b I_c \right]^{T}$  Vecteurs des courants des les enroulements a, b et c.

 $\begin{bmatrix} \psi \end{bmatrix}_{abc} = \begin{bmatrix} \psi_a \psi_b \psi_c \end{bmatrix}^T$  Vecteur des flux totaux à travers les enroulements.

Les matrices résistances et inductances de la machine sont notées :

 $[R<sub>s</sub>] = R<sub>s</sub> [I<sub>3</sub>]$  Matrice des résistances statoriques.

 $[R_r] = R_r$  [I<sub>3</sub>] Matrice des résistances rotoriques.

### **Equations des flux**

Une matrice des inductances établit la relation entre les flux et les courants. Les équations sous forme matricielle sont représentées comme suit [25]:

Pour le stator

$$
\left[\psi_s\right]_{abc} = \left[L_s\right] \left[I_s\right]_{abc} + \left[M_{sr}\right] \left[I_r\right]_{abc} \tag{A2.3}
$$

Pour le rotor :

$$
\left[\psi_r\right]_{abc} = \left[L_r\right] \left[I_r\right]_{abc} + \left[M_{sr}\right]^T \left[I_s\right]_{abc} \tag{A2.4}
$$

Avec :

$$
\begin{bmatrix} L_s \end{bmatrix} \!\!=\! \begin{bmatrix} L_s & M_s & M_s \\ M_s & L_s & M_s \\ M_s & M_s & L_s \end{bmatrix} \quad \begin{bmatrix} L_r \end{bmatrix} \!\!=\! \begin{bmatrix} L_r & M_r & M_r \\ M_r & L_r & M_r \\ M_r & M_r & L_r \end{bmatrix}
$$

et

$$
[\mathbf{M}_{\mathrm{sr}}] = \mathbf{m}_{\mathrm{sr}} \begin{bmatrix} \cos\theta & \cos\left(\theta + \frac{2\pi}{3}\right) & \cos\left(\theta - \frac{2\pi}{3}\right) \\ \cos\left(\theta - \frac{2\pi}{3}\right) & \cos\theta & \cos\left(\theta + \frac{2\pi}{3}\right) \\ \cos\left(\theta + \frac{2\pi}{3}\right) & \cos\left(\theta - \frac{2\pi}{3}\right) & \cos\theta \end{bmatrix}
$$

- R<sub>s</sub> Résistance d'une phase du stator.
- R<sup>r</sup> Résistance d'une phase du stator .
- Ls Inductance propre d'une phase statorique.
- $L_r$  Inductance propre d'une phase rotorique.
- Ms Inductance mutuelle entre deux phases statoriques.

Mr Inductance mutuelle entre deux phases rotoriques .

 $m_{sr}$  Inductance mutuelle maximale entre une phase statorique et une phase rotorique.

En remplacent les relations nous obtenons les deux expressions suivantes

$$
[V_s]_{abc} = [R_s] [I_s]_{abc} + [L_s] \frac{d[I_s]_{abc}}{dt} + \frac{d([M_{sr}][I_r]_{abc})}{dt}
$$
 (A2.5)

$$
[V_r]_{abc} = [R_r] [I_r]_{abc} + [L_r] \frac{d[I_r]_{abc}}{dt} + \frac{d([M_{sr}]^t[I_s]_{abc})}{dt}
$$
(A2.6)

Cette mise en équation aboutit à des équations différentielles à coefficients variables

#### **Transformation de Park**

La machine asynchrone est une machine fortement couplée, sa représentation dans le système triphasé est par conséquent particulièrement complexe. Pour mieux représenter le comportement d'une machine asynchrone, on passe au modèle en « **dq** » issu de la transformation de Park afin de réduire le nombre d'équations et pouvoir avoir des coefficients constants ainsi simplifier les calculs [20].

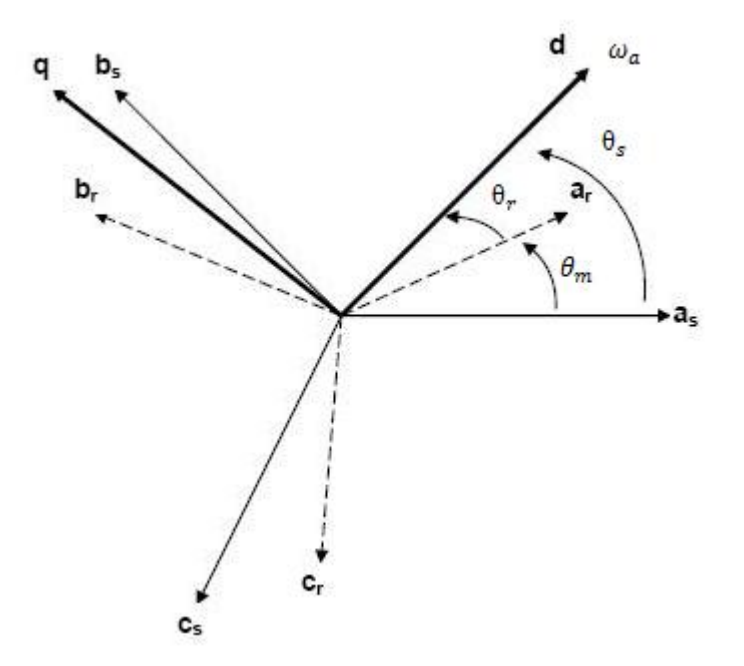

### **Passage du repère triphasé au repère de Park dans l'espace électrique**

Le nouveau modèle est obtenu en multipliant les équations des flux et des tensions par la matrice de Park qui s'exprime par :

$$
P(\theta) = \sqrt{\frac{2}{3}} \begin{bmatrix} \cos\theta & -\sin\theta & \frac{1}{\sqrt{2}} \\ \cos\left(\theta - \frac{2\pi}{3}\right) & -\sin\left(\theta + \frac{2\pi}{3}\right) & \frac{1}{\sqrt{2}} \\ \cos\left(\theta + \frac{2\pi}{3}\right) & -\sin\left(\theta + \frac{2\pi}{3}\right) & \frac{1}{\sqrt{2}} \end{bmatrix}
$$
(A2.7)

Il est noté par :

 $\theta_s$  Respectivement par  $\theta_r$  l'angle de la transformation de Park des grandeurs statoriques et Respectivement rotoriques.

La transformation de Park aboutit à une relation liant les angles  $\theta_s$ et  $\theta_r$ , celle-ci s'exprime par :

$$
\theta_m + \theta_r = \theta_s \tag{A2.8}
$$

 $\theta_m$  Angle entre l'axe de la phase du premier enroulement statorique et l'axe du rotor.

θ Angle entre l'axe de la première phase de l'enroulement statorique et l'axe d.

- $\theta_r$  Angle entre l'axe de la première phase du rotor et l'axe d.
- $\omega_{s}$ Vitesse angulaire statorique.
- $\omega_r$ Vitesse angulaire rotorique.
- $\omega_a$ Vitesse angulaire du repère (d,q).

### **Application de la transformation de Park :**

En appliquant la transformation de Park aux tensions statoriques  $[V_s]_{abc}$  et aux tensions rotorique  $[V_r]_{abc}$ on obtient les composantes directes et en quadratures  $[V_s]_{dq}$  du stator et celles  $[V_r]_{dq}$  du rotor :

$$
\begin{pmatrix} \nu_{ds} \\ \nu_{qs} \end{pmatrix} = P(\theta_s)^{-1} \begin{pmatrix} \nu_{as} \\ \nu_{bs} \\ \nu_{cs} \end{pmatrix} \tag{A2.9}
$$

$$
\begin{pmatrix} v_{dr} \\ v_{qr} \end{pmatrix} = P(\theta_r)^{-1} \begin{pmatrix} v_{ar} \\ v_{br} \\ v_{cr} \end{pmatrix}
$$
 (A2.10)

En appliquant la transformation de Park à l'expression (A2.1) et en multipliant les deux membres de l'égalité par  $P(\theta_s)$  et après simplification, nous obtenons :
$$
P(\theta_{s})\left[V_{s}\right]_{dq} = P(\theta_{s})\left[R_{s}\right]_{dq}P(\theta_{s})^{-1}P(\theta_{s})\left[I_{s}\right]_{dq} + \frac{d}{dt}\left[P(\theta_{s})(\psi_{s})_{dq}\right]
$$
(A2.11)

$$
[V_{s}]_{dq} = [R_{s}]_{dq} [I_{s}]_{dq} + \frac{d(\psi_{s})_{dq}}{dt} + P(\theta_{s})^{-1} \frac{d}{dt} [P(\theta_{s})] (\psi_{s})_{dq}
$$
(A2.12)

L'expression devient alors :

$$
\begin{bmatrix} \nu_{ds} \\ \nu_{qs} \end{bmatrix} = \begin{bmatrix} R_s & 0 \\ 0 & R_s \end{bmatrix} \begin{bmatrix} i_{ds} \\ i_{qs} \end{bmatrix} + \frac{d}{dt} \begin{bmatrix} \psi_{ds} \\ \psi_{qs} \end{bmatrix} + \begin{bmatrix} 0 & -\frac{d\theta_s}{dt} \\ \frac{d\theta_s}{dt} & 0 \end{bmatrix} \begin{bmatrix} \psi_{ds} \\ \psi_{qs} \end{bmatrix}
$$
 (A2.13)

De manière similaire, et en suivant les mêmes étapes, nous obtenons pour le rotor l'expression suivante :

$$
\begin{bmatrix} \nu_{dr} \\ \nu_{qr} \end{bmatrix} = \begin{bmatrix} R_r & 0 \\ 0 & R_r \end{bmatrix} \begin{bmatrix} i_{dr} \\ i_{qr} \end{bmatrix} + \frac{d}{dt} \begin{bmatrix} \psi_{dr} \\ \psi_{qr} \end{bmatrix} + \begin{bmatrix} 0 & -\frac{d\theta_r}{dt} \\ \frac{d\theta_s}{dt} & 0 \end{bmatrix} \begin{bmatrix} \psi_{dr} \\ \psi_{qr} \end{bmatrix}
$$
 (A2.14)

## **Equations des flux**

En appliquant la transformation de Park à l'expression l'équation (A2.3)celle-ci devient :

$$
P(\theta_s) \left[ \psi_s \right]_{dq} = P(\theta_s) \left[ L_s \right] P(\theta_s)^{-1} P(\theta_s) \left[ I_s \right]_{dq} + P(\theta_s) \left[ M_{sr} \right]_{abc} P(\theta_s)^{-1} P(\theta_r) \left[ I_r \right]_{dq} \tag{A2.15}
$$

Au final on aura :

$$
\left[\psi_{s}\right]_{dq} = [L_{s}]\left[I_{s}\right]_{dq} + P(\theta_{s})^{-1}\left[M_{sr}\right]_{abc}P(\theta_{r})\left[I_{r}\right]_{dq}
$$
\n(A2.16)

[29]Pour calculer la matrice  $P(\theta_s)^{-1}$   $[M_{sr} ]_{abc} P(\theta_r) [I_r ]_{dq}$  on aura besoin des transformations trigonométriques en utilisant la relation (A2.8) :  $\theta_m + \theta_r = \theta_s$ 

$$
P(\theta_{s})^{-1} [M_{sr}]_{abc} P(\theta_{r}) = \frac{3}{2} m_{sr} \begin{bmatrix} 1 & 0 & 0 \\ 0 & 1 & 0 \\ 0 & 0 & 0 \end{bmatrix}
$$
  
On pose  $\frac{3}{2} m_{sr} = M$   

$$
\begin{bmatrix} \psi_{ds} \\ \psi_{qs} \end{bmatrix} = \begin{bmatrix} L_{s} & 0 \\ 0 & L_{s} \end{bmatrix} \begin{bmatrix} i_{ds} \\ i_{qs} \end{bmatrix} + M \begin{bmatrix} 1 & 0 & 0 \\ 0 & 1 & 0 \\ 0 & 0 & 0 \end{bmatrix} \begin{bmatrix} i_{dr} \\ i_{qr} \\ i_{or} \end{bmatrix}
$$
 (A2.18)

De la même manière, en appliquant la transformation de Park aux équations du flux rotorique, on obtient :

$$
\begin{bmatrix} \psi_{dr} \\ \psi_{qr} \end{bmatrix} = \begin{bmatrix} L_r & 0 \\ 0 & L_r \end{bmatrix} \begin{bmatrix} i_{dr} \\ i_{qr} \end{bmatrix} + M \begin{bmatrix} 1 & 0 & 0 \\ 0 & 1 & 0 \\ 0 & 0 & 0 \end{bmatrix} \begin{bmatrix} i_{ds} \\ i_{qs} \\ i_{os} \end{bmatrix}
$$
(A2.19)

L'expression du couple électromagnétique, peut être établie en exploitant deux méthodes différentes. La méthode des travaux virtuels [27] et celle du bilan des puissances instantanées. Ainsi grâce à cette dernière, nous pouvons avoir plusieurs expressions scalaires du couple électromagnétique toutes égales :

$$
\begin{cases}\nC_{em} = P(\psi_{qr} \, i_{dr} - \psi_{dr} \, i_{qr}) \\
C_{em} = P(\psi_{ds} \, i_{qs} - \psi_{qs} \, i_{ds}) \\
C_{em} = P M \left( i_{qs} \, i_{dr} - i_{ds} \, i_{qr} \right) \\
C_{em} = P \frac{M}{L_r} \left( \psi_{dr} \, i_{qs} - \psi_{qr} \, i_{ds} \right)\n\end{cases} \tag{A2.20}
$$

L'équation mécanique devient :

$$
\frac{d\omega_m}{dt} = \frac{P^2}{J} \left( \psi_{ds} i_{qs} - \psi_{qs} i_{ds} \right) - \frac{f}{J} \omega_m + \frac{P}{J} C_g \tag{A2.21}
$$

En regroupant les équations, nous obtenons la dynamique de la MADA dans le repère (d,q) :

$$
\begin{cases}\nv_{ds} = R_s \cdot i_{ds} + \frac{d}{dt} \psi_{ds} - \omega_s \psi_{qs} \\
v_{qs} = R_s \cdot i_{qs} + \frac{d}{dt} \psi_{qs} + \omega_s \psi_{ds} \\
v_{dr} = R_r \cdot i_{dr} + \frac{d}{dt} \psi_{dr} - \omega_r \psi_{qr} \\
v_{qr} = R_r \cdot i_{qr} + \frac{d}{dt} \psi_{qr} + \omega_r \cdot \psi_{dr} \\
\frac{d\omega_m}{dt} = \frac{P^2}{J} \left( \psi_{ds} i_{qs} - \psi_{qs} i_{ds} \right) - \frac{f}{J} \omega_m + \frac{P}{J} C_g\n\end{cases} \tag{A2.22}
$$

Où les flux dans le repère (d,q) sont liés au courants par :

$$
\psi_{ds} = L_s \cdot \dot{l}_{ds} + M \cdot \dot{l}_{dr} \qquad (A2.22.a)
$$
  
\n
$$
\psi_{qs} = L_s \cdot \dot{l}_{qs} + M \cdot \dot{l}_{qr} \qquad (A2.22.b)
$$
  
\n
$$
\psi_{dr} = L_r \cdot \dot{l}_{dr} + M \cdot \dot{l}_{ds} \qquad (A2.22.c)
$$
  
\n
$$
\psi_{qr} = L_r \cdot \dot{l}_{qr} + M \cdot \dot{l}_{qs} \qquad (A2.22.d)
$$